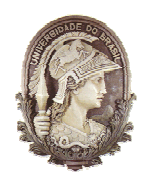

**Universidade Federal do Rio de Janeiro Faculdade de Letras Comissão de Pós-Graduação e Pesquisa**

## **ANÁLISE DA APLICAÇÃO DE UM HIPERTEXTO COM ALUNOS DO ENSINO MÉDIO**

## TEREZA CRISTINA MORAES DO NASCIMENTO

Dissertação de Mestrado do Programa Interdisciplinar de Linguística Aplicada, apresentada à Pós-Graduação da Faculdade de Letras da Universidade Federal do Rio de Janeiro

Orientadora: Profª Drª Cristina J. Haguenauer

Rio de Janeiro Junho de 2010 Nascimento, Tereza Cristina Moraes do.

 Análise da Aplicação de um Hipertexto com alunos do Ensino Médio.– Rio de Janeiro: UFRJ/Faculdade de Letras/Programa Interdisciplinar de Pós-Graduação em Linguística Aplicada, 2010.

xi, 165 f.:il.; 20 cm

Orientador: Cristina Jabinschek Haguenauer

 Dissertação (mestrado) – UFRJ /Faculdade de Letras /Programa Interdisciplinar de Pós-Graduação em Linguística Aplicada, 2010.

Referências Bibliográficas: f. 135-147

 1. Hipertexto. 2. Usabilidade 3. Projeto Gráfico 4. Ensino Médio. I. Haguenauer, Cristina Jabinschek. II. UFRJ/Faculdade de Letras/Programa Interdisciplinar de Linguística Aplicada. III. Título.

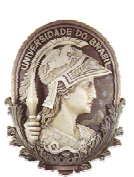

 **Universidade Federal do Rio de Janeiro Faculdade de Letras Comissão de Pós-Graduação e Pesquisa** 

 Análise da Aplicação de um Hipertexto com Alunos do Ensino Médio

Tereza Cristina Moraes do Nascimento

Orientadora: Professora Doutora Cristina Jasbinschek Haguenauer

 Dissertação apresentada como requisito parcial para obtenção do grau de mestre pelo Programa Interdisciplinar de Linguística Aplicada, apresentada à Pós-Graduação da Faculdade de Letras da Universidade Federal do Rio de Janeiro.

Examinada por:

\_\_\_\_\_\_\_\_\_\_\_\_\_\_\_\_\_\_\_\_\_\_\_\_\_\_\_\_\_\_\_\_\_\_\_\_\_\_\_\_\_\_\_\_\_\_\_\_\_ Presidente, Profª Drª Cristina Jabinschek Haguenauer – UFRJ

\_\_\_\_\_\_\_\_\_\_\_\_\_\_\_\_\_\_\_\_\_\_\_\_\_\_\_\_\_\_\_\_\_\_\_\_\_\_\_\_\_\_\_\_\_\_\_\_\_

\_\_\_\_\_\_\_\_\_\_\_\_\_\_\_\_\_\_\_\_\_\_\_\_\_\_\_\_\_\_\_\_\_\_\_\_\_\_\_\_\_\_\_\_\_\_\_\_\_ Profª Drª Kátia Cristina do Amaral Tavares – UFRJ

Prof. Dr. Francisco Cordeiro Filho – UFRJ

Rio de Janeiro Junho de 2010

Para minha mãe, Nelzelides, pelo exemplo de força, honestidade e perseverança, e em memória de meu pai.

## **Agradecimentos**

 Agradeço primeiramente a Deus, por ter me amparado durante a realização desta dissertação.

 À Professora Doutora Cristina Jasbinschek Haguenauer, minha orientadora, por sua dedicação e compreensão e pelo profissionalismo com que me orientou e ajudou a realizar e finalizar esta dissertação.

 À Professora Doutora Kátia Cristina do Amaral Tavares pela contribuição acadêmica ao longo de todo o curso.

 Ao Professor Doutor Luiz Montez pela contribuição acadêmica ao longo de todo o curso.

Às minhas amigas do Mestrado, Samantha e Luciana, pelo carinho e incentivo.

 Aos meus alunos do Ensino Médio, que tanto contribuíram para que esta pesquisa pudesse ser realizada.

 Às minhas amigas do Grupo LATEC/UFRJ, Andréa, Rejane e Dayane, pela valiosa contribuição na elaboração da pesquisa.

 À Ana Cristina, minha prima e irmã, pelo apoio e incentivo à minha vida acadêmica.

 Às minhas amigas Cláudia e Ana Maria e meu amigo Jackson que tanto me incentivaram e apoiaram na finalização da pesquisa.

À minha família, e principalmente às minhas tias, pelo apoio e compreensão.

A digitalização permite associar na mesma mídia e mixar finamente os sons, as imagens animadas e os textos. Segundo essa primeira abordagem, o hipertexto digital seria, portanto, definido como uma coleção de informações multimodais disposta em rede para navegação rápida e "intuitiva" (Lévy, 1996, p.44).

NASCIMENTO, Tereza C. M. *Análise da Aplicação de um Hipertexto com Alunos do Ensino Médio.* Dissertação de Mestrado, programa Interdisciplinar de Linguística Aplicada, Faculdade de Letras, Universidade Federal do Rio de Janeiro, Rio de Janeiro, 2010.

#### RESUMO

A presente pesquisa faz parte da linha de pesquisa Interação e Discurso. Esta foi realizada em três etapas: a primeira, uma análise técnica do hipertexto; a segunda etapa, uma análise da experiência do usuário, com base nas observações dos sete usuários, que eram estagiários do LATEC/UFRJ e profissionais em formação, alunos da disciplina Linguagens Digitais, do curso de Comunicação Social da UFRJ; e a terceira, uma análise da experiência do usuário, com base nas observações dos dezoito alunos da 1ª série do ensino médio do Ciep-165 Brigadeiro Sérgio Carvalho, localizado na zona oeste da cidade do Rio de Janeiro. Objetivamente, pretende responder às seguintes questões: "Quais as dificuldades encontradas pelos usuários na utilização do hipertexto? Quais os pontos positivos da experiência da utilização do hipertexto? Com base na literatura, qual o grau de adequação do hipertexto ao público-alvo, sob o ponto de vista de projeto de navegação, projeto gráfico, projeto de conteúdo e projeto de interação? Foi adotada uma perspectiva metodológica avaliativa exploratória e qualitativa, de base interpretativista, com auxílio de instrumentos etnográficos para avaliação de um hipertexto. Os dados foram coletados por meio de roteiro de avaliação, questionários e diários de campo. Os resultados encontrados responderam às questões de pesquisa e indicam que o hipertexto Dinosvirtuais mostrou-se útil e adequado ao público-alvo, jovens e alunos do ensino médio.

NASCIMENTO, Tereza C. M. *Análise da Aplicação de um Hipertexto com Alunos do Ensino Médio.* Dissertação de Mestrado, programa Interdisciplinar de Linguística Aplicada, Faculdade de Letras, Universidade Federal do Rio de Janeiro, Rio de Janeiro, 2010.

#### ABSTRACT

This research is part of the research and discourse interaction. This was accomplished in three steps: first, a technical analysis of hypertext and the second step, an analysis of the user experience, based on observations of the seven users who were trainees at the LATEC / UFRJ and professional training, students of the discipline Languages Digital, the Social Communication course at UFRJ, and third, an analysis of the user experience, based on observations of the eighteen students in a grade high schools in the CIEP-165 Brig Sergio Carvalho, located in the western city of Rio January. Objectively, we intend to answer the following questions: "What are the difficulties encountered by users in the use of hypertext? What are the positives of the experience of the use of hypertext? Based on the literature, the degree of adequacy to the hypertext target audience, from the point of view of navigation design, graphic design, project content and design of interaction? We adopted an exploratory and evaluative methodological perspective-based qualitative interpretive, with the help of ethnographic tools to evaluate a hypertext. Data were collected through a roadmap for assessing, recording impressions of the user's diary and questionnaire. The results answered the research questions and indicate that hypertext Dinosvirtuais was useful and appropriate to the target audience, youth and high school students.

# **Lista de Siglas**

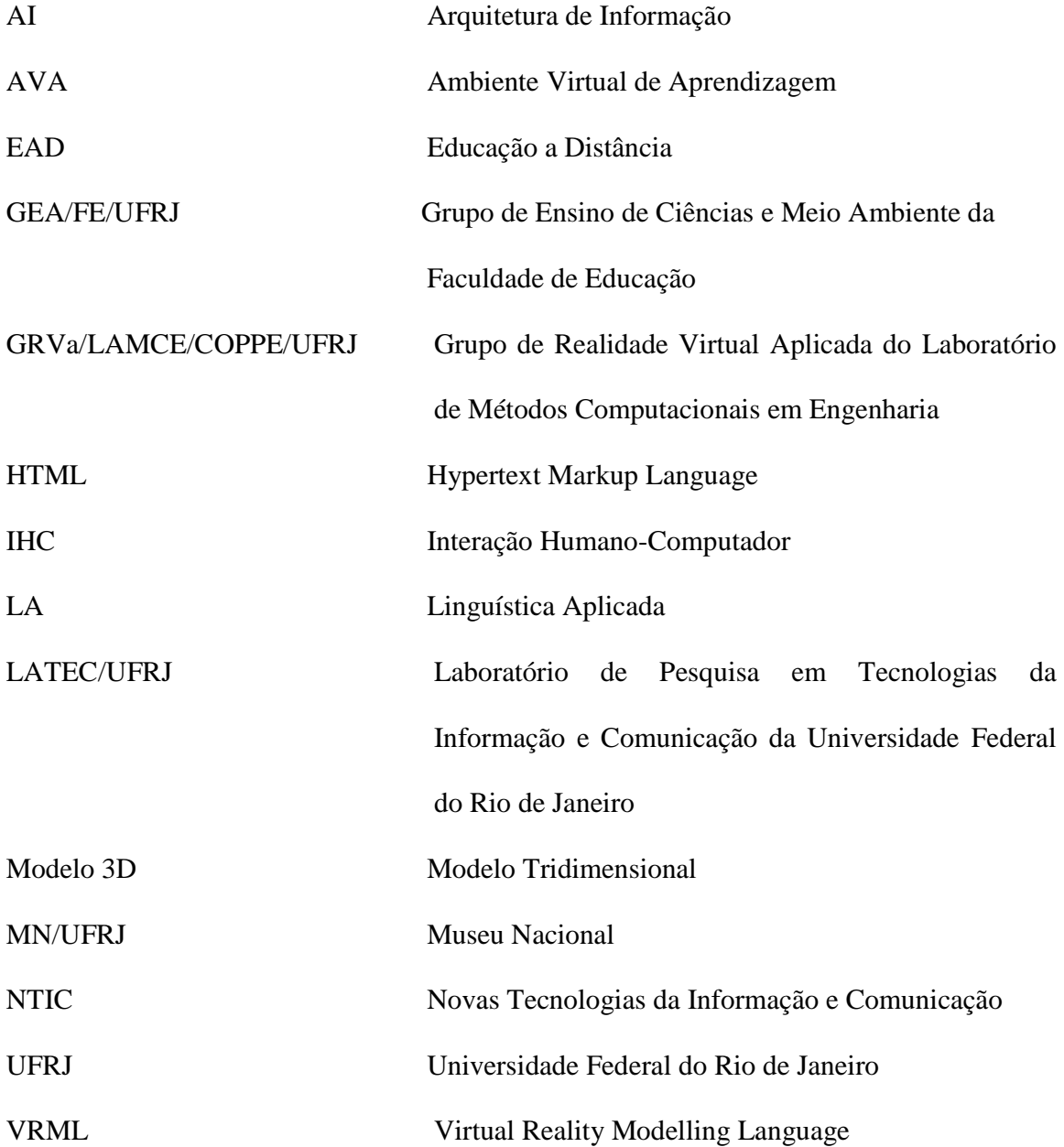

## **Lista de Quadros**

- Quadro 1. Exemplos reais de interatividade/reatividade (MIELNICZUK, 2005).
- Quadro 2. Diferentes tipos de interatividade (LÉVY, 2000).
- Quadro 3. Equipe de produção de hipermídia (Gosciola, 2008).
- Quadro 4. Resumo das Etapas da Pesquisa.
- Quadro 5. Instrumentos utilizados na Pesquisa.
- Quadro 6. Relatos da primeira pergunta da pesquisa dos estagiários do LATEC/UFRJ.
- Quadro 7. Segunda pergunta da pesquisa primeiro ponto positivo.
- Quadro 8. Segunda pergunta da pesquisa segundo ponto positivo.
- Quadro 9. Sugestão interessante sobre a Linha do Tempo.
- Quadro 10. Segunda pergunta da pesquisa terceiro ponto positivo.
- Quadro 11. Segunda pergunta da pesquisa quarto ponto positivo.
- Quadro 12. Problema identificado pelos estagiários mau funcionamento de "Vídeos" e "Modelos 3D".
- Quadro 13. Problema identificado pelo estagiário 5 orientações sobre a navegação do hipertexto.
- Quadro 14. Questionário tema: projeto de navegação primeira pergunta.
- Quadro 15. Questionário tema: projeto de navegação segunda pergunta.
- Quadro 16. Questionário tema: projeto de navegação terceira pergunta.
- Quadro 17. Questionário tema: projeto gráfico primeira pergunta.
- Quadro 18. Questionário tema: projeto gráfico segunda pergunta.
- Quadro 19. Questionário tema: projeto gráfico terceira pergunta.
- Quadro 20. Questionário tema: projeto gráfico quarta pergunta.
- Quadro 21. Questionário tema: projeto gráfico quinta pergunta.

Quadro 22. Questionário – tema: projeto de Conteúdo – primeira pergunta.

Quadro 23. Questionário – tema: projeto de Conteúdo – segunda pergunta.

Quadro 24. Questionário – tema: projeto de Conteúdo – terceira pergunta.

Quadro 25. Questionário – tema: projeto de Interação – primeira pergunta.

Quadro 26. Relatos da primeira pergunta da pesquisa dos alunos do Ensino Médio.

Quadro 27. Segunda pergunta da pesquisa – primeiro ponto positivo – alunos do Ensino Médio.

Quadro 28. Segunda pergunta da pesquisa – segundo ponto positivo – alunos do Ensino Médio.

Quadro 29. Segunda pergunta da pesquisa – terceiro ponto positivo – alunos do Ensino Médio.

Quadro 30. Questionário – tema: Navegação do Site – primeira pergunta – alunos do Ensino Médio.

Quadro 31. Questionário dos alunos do Ensino Médio – tema: projeto gráfico.

Quadro 322. Questionário dos alunos do Ensino Médio – tema: projeto de conteúdo.

Quadro 33. Questionário dos alunos do Ensino Médio – tema: projeto de interação.

Quadro 34. Questionário dos alunos do Ensino Médio – tema: projeto de interação.

## **Lista de Figuras**

- Figura 1 Construção de retrato falado, usando um *software* específico (LEFFA, 2008).
- Figura 2 Tela de entrada no hipertexto Dinos Virtuais.
- Figura 3 Tela com as opções de navegação.
- Figura 4 Forma de navegação pela linha do tempo.
- Figura 5 Primeira camada de informação.
- Figura 6 Segunda camada de informação.
- Figura 7 Link textual que dá acesso à segunda camada de informações.
- Figura 8 Link interno que dá acesso a outras informações sobre o dinossauro.
- Figura 9a Link externo na tela do hipertexto Dinos Virtuais.
- Figura 9b Tela inicial do site do Museu Nacional http: www.museunacional.ufrj.br
- Figura 10 Link implicado a informação apresenta-se como parte do texto.
- Figura 11 Link fixo a informação tem um espaço constante no hipertexto.
- Figura 12 Link navegacional orienta trajetos de leitura através do mapa de navegação.
- Figura 13 Instruções de navegação do hipertexto Dinos Virtuais.
- Figura 14 Mapa de navegação da Sala de Paleontologia.
- Figura 15 Mapa de navegação da Sala Rondon.
- Figura 16 O elemento gráfico "fotos" está localizado no menu adicional.
- Figura 17 O elemento gráfico "desenhos" está localizado no menu adicional.
- Figura 18 Os botões localizados no menu adicional ajudam os leitores a se orientar na página.
- Figura 19 Primeira camada de informações sobre Paraphysornis Brasiliensis.
- Figura 20 Primeira camada de informações sobre Nemicolopterus Crypticus.
- Figura 21 Botão "fotos", elemento de interatividade do hipertexto.
- Figura 22 Botão "desenhos", elemento de interatividade do hipertexto.
- Figura 23 *Link* interno*,* que dá acesso a segunda camada de informações.
- Figura 24a Link externo na tela do hipertexto Dinos Virtuais.
- Figura 24b Tela inicial do site do Setor de Paleovertebrados do Museu Nacional/ UFRJ –

no endereço – http://acd.ufrj.br/mndgp/pv/index.html.

- Figura 25 Instruções de navegação
- Figura 26 Problema detectado no Projeto Gráfico: tamanho de letra.
- Figura 27 Problema detectado no projeto gráfico: layout das caixas de complementação de conteúdo.
- Figura 28 Existência de erros: links que não abriram.

## SUMÁRIO

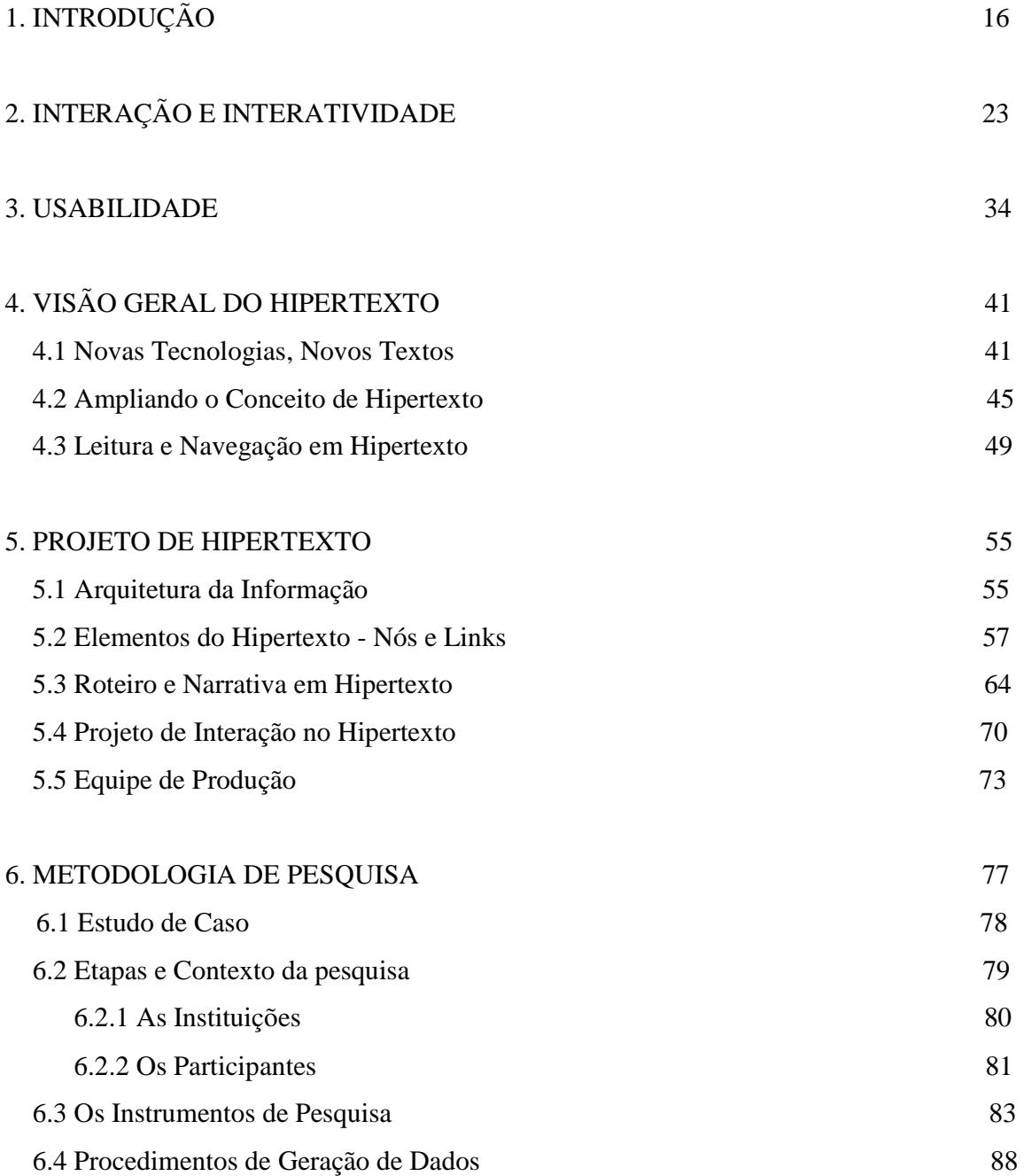

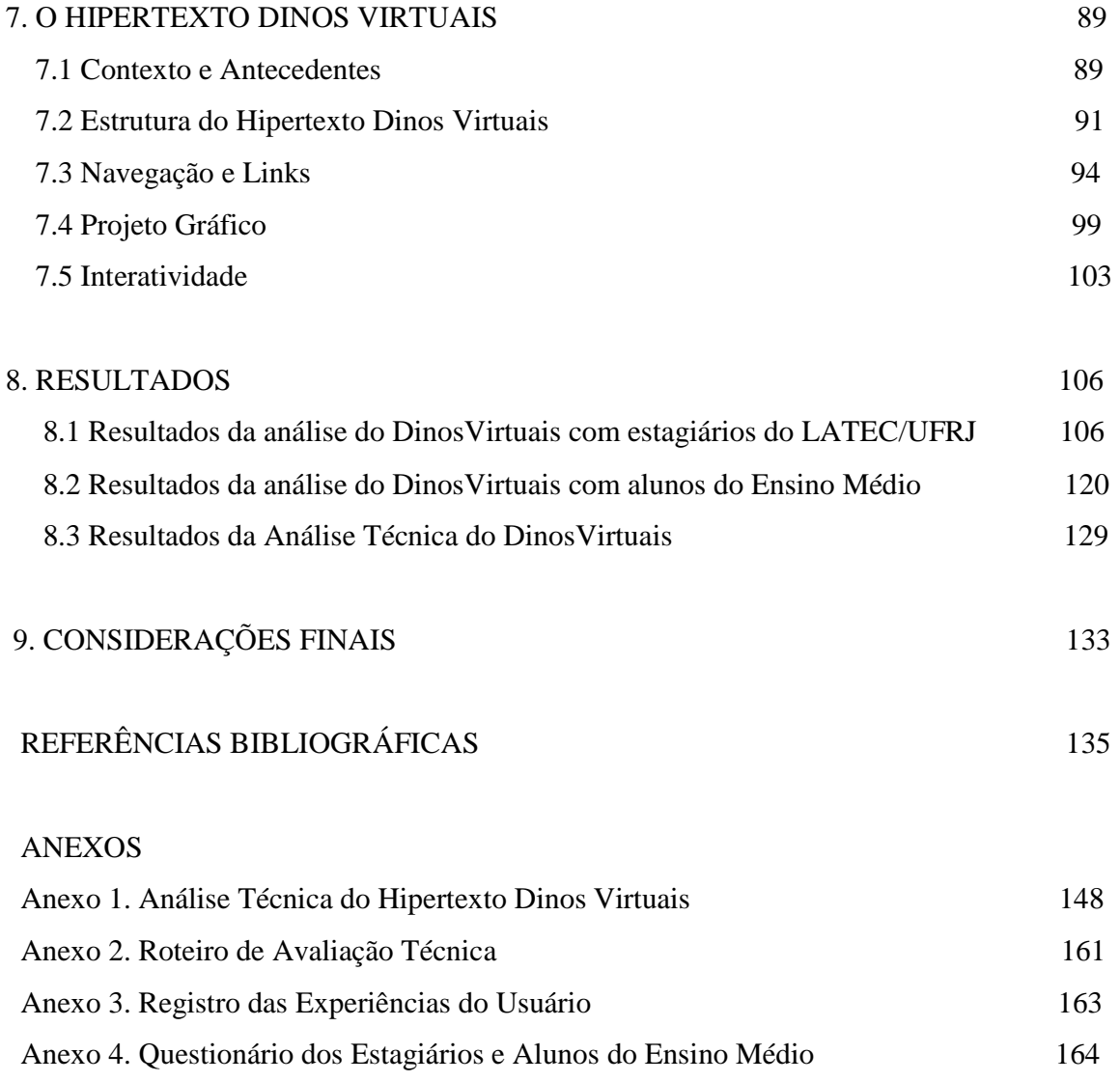

## **1. Introdução:**

As novas tecnologias da informação e da comunicação (NTICs) articulam várias formas eletrônicas de armazenamento, tratamento e difusão da informação. Tornam-se "midiáticas" após a união da informática com as telecomunicações e o audiovisual. Geram produtos que têm como algumas de suas características a possibilidade de interação comunicativa e a linguagem digital (KENSKI, 2008, p.26).

 As múltiplas possibilidades de acesso à informação e à interação proporcionadas pelas novas tecnologias, entre elas o computador e a internet, viabilizam o aparecimento de uma nova linguagem que, segundo Lévy (1993, p. 101), é a terceira forma de apropriação do conhecimento, isto é, a linguagem digital, que aconteceria no espaço das novas tecnologias eletrônicas de comunicação e informação.

 De acordo com Kenski (2008, p. 62), os avanços tecnológicos reorientam a leitura na escola para outros textos e imagens. O ato de ler se transforma historicamente. Textos curtos, intercalados com imagens, desenhos e conversas fazem a intermediação entre os textos clássicos e os hipertextos digitais.

Nessa nova linguagem, misturam-se as funções de leitura, escrita, áudio e vídeo. Ao participar interativamente da estruturação de um texto, o leitor não apenas escolherá os elos (*links*) preexistentes usados, mas criará novas ligações, que terão sentido para ele, e que não terão sido pensadas pelo criador do hiperdocumento. O hipertexto é construído pelo *leitornavegador* de forma original (KENSKI, 2008).

 O hipertexto ou a multimídia interativa adequam-se particularmente aos usos educativos. É bem conhecido o papel fundamental do envolvimento pessoal do aluno no processo de aprendizagem. A multimídia interativa, graças à sua dimensão não linear, favorece uma atitude exploratória, ou mesmo lúdica, face ao material a ser assimilado (LÉVY, 1993, p. 40).

 E é nesse contexto que os educadores de todo o mundo têm sido estimulados a pesquisar sobre essa nova linguagem digital que alguns autores chamam de hipertexto e outros, de hipermídia.

 Alguns pesquisadores, como Xavier (2007, p.127), definem hipertexto como "*tecnologia enunciativa inédita e exclusiva da qual emerge o modo de enunciação digital".* Outros pesquisadores, como Coscarelli (2002) e Koch (2005) "não vêem tanta diferença entre o hipertexto eletrônico e o texto impresso". Coscarelli (2002) e Marcuschi (2005) defendem "o pensamento como um processo hipertextual" e Ribeiro (2003) defende "a leitura como um processo hipertextual".

Existem ainda aqueles que definem a nova linguagem como hipermídia. Braga (2005) trata hipermídia como uma estrutura hipertextual com unidades de informação de natureza diversa (texto verbal, som, imagem).

Outros dois pesquisadores defendem conceitos semelhantes sobre hipermídia. São eles: Silva (2006, p.23), que afirma a "hipermídia como uma base de dados no qual o usuário navega de informação em informação através de *links* de forma não sequencial, com total liberdade para construir seu próprio percurso de acesso e utilização da informação". E Gosciola (2008, p. 32-33), que define "hipermídia como um conjunto de meios que permite acesso simultâneo a textos, imagens e sons de modo interativo e não linear, possibilitando fazer *links* entre elementos de mídia, controlar a própria navegação e, até, extrair textos, imagens e sons cuja sequência constituirá uma versão pessoal desenvolvida pelo usuário".

 A escolha do tema da presente dissertação – a análise de um Hipertexto chamado Dinos Virtuais – surgiu a partir do meu interesse em pesquisar novas formas de aprender e ensinar com as Novas Tecnologias da Informação e da Comunicação no Ensino Médio, onde atuo como professora.

 O Hipertexto Dinos Virtuais surgiu com a parceria entre três grupos de pesquisa da Universidade Federal do Rio de Janeiro para o desenvolvimento do projeto Museu Virtual: o Grupo de Realidade Virtual Aplicada, do Laboratório de Métodos Computacionais em Engenharia (GRVa/LAMCE/COPPE/UFRJ); o Laboratório de Pesquisa em Tecnologias da Informação e da Comunicação (LATEC/UFRJ) e o Grupo de Ensino de Ciências e Meio Ambiente da Faculdade de Educação (GEA/FE/UFRJ). O Projeto Museu Virtual tem como objetivo principal desenvolver tecnologias e metodologias para promover a aprendizagem, a partir da criação de ambientes virtuais envolvendo o acervo do Museu Nacional (HAGUENAUER, 2008, p. 2).

 Ainda segundo Haguenauer (2008, p. 13), as técnicas de Realidade Virtual podem oferecer ao visitante de uma exposição virtual um nível de interação maior que uma exposição real, nos moldes tradicionais. O Hipertexto Dinos Virtuais é uma iniciativa que mostra um exemplo de uso dessas técnicas para ampliar o interesse do público pelas ciências básicas e pela paleontologia, especialmente o público jovem. Essa aplicação também pode funcionar como material de aprendizagem para estudantes de nível médio e de graduação universitária que não tem fácil acesso aos museus, tornando o estudo mais prático, interessante e divertido.

### **Objetivos**

 O objetivo geral desta pesquisa consiste em analisar o Hipertexto Dinos Virtuais, por meio de critérios estabelecidos pela literatura, com foco na percepção de alunos universitários e alunos do Ensino Médio.

Os objetivos específicos são:

- Analisar o hipertexto sob o ponto de vista de: projeto de navegação, projeto gráfico, projeto de conteúdo e projeto de interação;
- Verificar a percepção dos usuários sobre a utilização do hipertexto Dinos Virtuais.

### **Questões de Pesquisa**

- 1. Quais as dificuldades encontradas pelos usuários na utilização do hipertexto?
- 2. Quais os pontos positivos da experiência da utilização do hipertexto?

3. Com base na literatura, qual o grau de adequação do hipertexto ao público-alvo, sob o ponto de vista de projeto de navegação, projeto gráfico, projeto de conteúdo e projeto de interação?

#### **Referencial Teórico**

 Quanto à prática discursiva, contribuíram para esta pesquisa os estudos de Marcuschi (2005, 2007), Xavier (2002, 2009), Koch (2007), entre outros.

Quanto ao conceito de usabilidade, navegação e projeto de hipertexto, contribuíram para esta pesquisa os estudos de Dias (2007), Preece et al (2005), Hissa (2009), Winckler e Pimenta (2002), Nielsen (1995, 2000 e 2003), Agner (2009), Haguenauer (2008), Radfahrer (2003), Moura (2007) e Lévy (2000).

#### **Metodologia**

 Para esta dissertação, utilizou-se uma perspectiva metodológica avaliativa exploratória e qualitativa, de base interpretativista, com auxílio de instrumentos etnográficos para avaliação de um hipertexto.

Esta pesquisa foi realizada em três etapas:

 Na primeira etapa foi feita uma análise do hipertexto pela pesquisadora através de um roteiro de avaliação técnica, adaptado das fontes: Dias (2007), Winckler & Pimenta (2005) (ANEXO 2). Nesta etapa foram identificados problemas de projeto, que foram em seguida encaminhados para a equipe de desenvolvimento para providenciar as correções necessárias.

 Na segunda etapa foi feita uma análise da experiência do usuário, com base nas observações dos sete usuários, que eram estagiários do LATEC/UFRJ e profissionais em formação, alunos da disciplina Linguagens Digitais, do curso de Comunicação Social da UFRJ.

 Na terceira etapa foi feita uma análise da experiência do usuário, com base nas observações dos dezoito alunos da 1ª série do ensino médio do Ciep-165 Brigadeiro Sérgio Carvalho, localizado na zona oeste da cidade do Rio de Janeiro.

#### **Organização da Dissertação**

 Esta dissertação está organizada em nove capítulos. No capítulo um, apresento o tema da pesquisa, o objetivo geral e os objetivos específicos, as questões da pesquisa, o referencial teórico e a metodologia utilizada.

 No capítulo dois, apresento a revisão teórica, analisando a importância da interação e interatividade no hipertexto, de acordo com alguns autores, Belloni (1999), Silva (2000), Lemos (1997), Primo (2005) e Leffa (2008).

 No capítulo três, apresento os conceitos de usabilidade e Interação Humano-Computador (IHC) utilizando os estudos de Dias (2007), Preece et al (2005), Rocha & Baranauskas (2003) e Cybis (2010).

 No capítulo quatro, apresento uma revisão de conceitos teóricos sobre o hipertexto (seção 4.1); faço uma distinção entre hipermídia e hipertexto, e uma redefinição de autor e leitor (seção 4.2); apresento o conceito de navegação, segundo alguns autores como Lévy (2000), Shneiderman e Kearsley (1989), Agner (2003) e Moura (2007) (seção 4.3).

 No capítulo cinco, apresento seis elementos da construção de um projeto de hipertexto que são: a Arquitetura da Informação, a estrutura do hipertexto, o roteiro e a narrativa no hipertexto, a interação no hipertexto e a equipe de produção, citando alguns autores como Leão (2005), Hissa (2009), Radfahrer (2000), Moura (2007) e Gosciola (2008), entre outros.

 No capítulo seis, apresento a metodologia da pesquisa. Descrevo a metodologia avaliativa exploratória, qualitativa, de base interpretativista, utilizando instrumentos etnográficos para avaliação de um hipertexto (seção 6.1). Em seguida, na seção 6.2, descrevo as etapas e o contexto em que foi realizada a pesquisa e apresento seus participantes. Na seção 6.3, relato os procedimentos para a elaboração e aplicação dos instrumentos para a geração de dados. Finalmente, na seção 6.4, descrevo os passos para a análise dos dados.

 No capítulo sete, apresento o hipertexto Dinos Virtuais, focalizando o seu contexto e seus antecedentes (seção 7.1), estrutura (seção 7.2), navegação e links (seção 7.3), projeto gráfico (seção 7.4) e interatividade (seção 7.5).

 No capítulo oito, apresento os resultados da presente pesquisa. Este capítulo está organizado em duas seções. Na seção 8.1 são descritos os resultados da análise do Hipertexto Dinos Virtuais com estagiários do grupo LATEC/UFRJ. Na seção 8.2 são descritos os resultados da análise do Hipertexto Dinos Virtuais com alunos do Ensino Médio. E finalmente, na seção 8.3, descrevo os resultados da análise técnica do hipertexto Dinos Virtuais.

 No capítulo nove teço as considerações finais e apresento sugestões para futuros trabalhos.

 Por último, apresento as referências bibliográficas da pesquisa e acrescento os anexos com os documentos referentes à pesquisa.

## **2. Interação / Interatividade**

Atualmente, quando falamos em novas tecnologias, como no caso dos hipertextos, imediatamente se evoca o termo interatividade. Neste capítulo buscamos resumir e integrar alguns estudos teóricos e reflexões filosóficas existentes sobre o conceito de interatividade, de modo a contribuir para a construção de um panorama abrangente sobre a questão da interatividade e incitar novas reflexões sobre este tema.

#### *O Conceito de Interatividade*

O conceito de interatividade pode se tornar bastante complexo, pelos diferentes modos de descrevê-lo. Por isso, optamos por selecionar abordagens teóricas de alguns autores, apresentados adiante. Mostram-se, a seguir, visões diferenciadas e atuais do conceito de interatividade.

 Para Belloni (1999, p. 58), a "interatividade é uma característica técnica que significa a possibilidade de o usuário interagir com uma máquina". Segundo a autora, a interatividade, vem sendo usada com dois significados diferentes: de um lado a potencialidade técnica oferecida por determinado meio (hipertexto) e, de outro, a atividade humana, do usuário, de agir sobre a máquina, e de receber em troca uma "retroação" da máquina sobre ele.

Ainda segundo Belloni (1999, p. 58), a interação é a ação recíproca entre dois ou mais atores onde ocorre a intersubjetividade, isto é, o encontro de dois sujeitos que pode ser direto (sujeito-sujeito) ou indireto (mediatizado por algum veículo técnico). De acordo com a autora, na interação ocorre um retorno imediato e uma troca de mensagens de caráter socioafetivo. Belloni (1999, p. 60) conclui ainda que "a eficácia do uso das NTICs vai depender muito mais da concepção de cursos e estratégias do que das características e potencialidades técnicas destas ferramentas".

 Para Silva (2000, p. 4), o conceito de interatividade pode ser empregado para significar a comunicação entre interlocutores humanos, entre humanos e máquinas e usuário e serviço. O autor afirma que, no entanto, "para que haja interatividade é preciso garantir duas disposições: a dialógica, que associa emissão e recepção como polos antagônicos e complementares na cocriação da comunicação; e a intervenção do usuário ou receptor no conteúdo da mensagem ou do programa, abertos a manipulações e modificações".

 Segundo SILVA (2000, p. 5), quanto ao conceito de interatividade, criam-se gradações como, por exemplo, "grau zero": videocassete e livro; "grau um": videogame, que permite movimentar imagens na tela; "grau dois": banco de dados; "grau três": interatividade de imersão em ambientes virtuais, 3D; e "grau quatro": interatividade de conteúdo, em que o usuário dispõe de todos os graus, além da possibilidade de modificar o conteúdo da mensagem.

 Complementando a sua teoria, SILVA (2000, p. 5) afirma que só o grau mais elevado contempla os aspectos fundamentais da interatividade. Esses aspectos são basicamente três: a) participação-intervenção: significa interferir na mensagem de modo sensório-corporal e semântico; b) bidirecionalidade-hibridação: produção conjunta de emissão e recepção; c) permutabilidade-potencialidade: múltiplas redes articulatórias de conexões e liberdade de trocas.

 O pesquisador Lemos (1997, p. 1) afirma que a nossa relação com o mundo é uma relação interativa onde, à ações variadas correspondem retroações as mais diversas. Essa interação regulamenta toda vida em sociedade. O autor define a interatividade como uma ação dialógica entre o homem e a técnica. A técnica (ferramenta, objeto ou máquina) é, e sempre foi, inerente ao social. Utilizada em seu sentido mais amplo, ela é constitutiva do homem e de toda vida em sociedade. A interação homem-técnica é assim, uma atividade tecnossocial presente em todas as etapas da civilização.

Lemos (1997, p.1) aplica um exemplo cotidiano quando fala em interação tecnossocial, que é o trânsito. O fluxo de automóveis depende de um sistema interativo, auto-organizante e participativo. No trânsito, o motorista participa de um processo duplamente interativo: de um lado, uma interação com a máquina, que ele chamará de "analógico-eletromecânica, e de outro, uma interação com os carros (motoristas), chamada simplesmente de interação social. Nesse exemplo, a interatividade é, ao mesmo tempo, uma interação técnica (do tipo "analógico-mecânico") e "social".

 De acordo com o pesquisador Lemos (1997, p. 2), a noção de "interatividade" está diretamente ligada aos novos media (digitais). O que compreendemos hoje por interatividade nada mais é que uma nova forma de interação técnica, de cunho "eletrônicodigital", diferente da interação "analógica" que caracterizou os media (digitais) tradicionais.

E para concluir, Lemos (1997, p. 2) corrobora a concepção de Silva (2000, p. 5) sugerindo a seguinte classificação, baseando-se na evolução tecnológica da televisão: nível 0: a TV em preto e branco, com apenas um ou dois canais; nível 1: a TV em cores e outras opções de emissoras. O controle remoto vai permitir que o telespectador possa "zappear", isto é, navegar por emissões e cadeias de TV; nível 2: alguns equipamentos invadem a televisão como o vídeo, as câmeras portáteis ou os consoles de jogos eletrônicos; nível 3: aparecem sinais de uma interatividade de cunho digital, onde o usuário pode interferir no conteúdo das emissões a partir de telefones, fax ou *e-mail*; e, finalmente, nível 4: surge a chamada "televisão interativa", possibilitando a participação, via telemática, no conteúdo informativo das emissões em tempo real.

Diferentemente, para Alex Primo (2005, p. 2), interação é uma "ação entre" os participantes. O foco se volta para a relação estabelecida entre os interagentes, e não para as partes que compõem o sistema global.

Segundo Primo (2005, p. 3), a cada enfoque o conceito de interatividade muda. De acordo com o enfoque transmissionista, interatividade é uma polarização entre *web designer* e usuário. Com o enfoque informacional, Primo (2005, p. 5) classifica a interatividade a partir do número de escolhas que o programador coloca à disposição do usuário. E sugere três variáveis: frequência, amplitude e significância.

 Ainda segundo Primo (2005, p. 7), para o enfoque tecnicista, interatividade se define como a extensão em que os usuários podem participar modificando a forma e o conteúdo do ambiente mediado em tempo real. Três fatores contribuem para a interatividade: a velocidade, a amplitude e o mapeamento.

E para finalizar, Primo ressalta que, no enfoque mercadológico, a interatividade se apresenta como um argumento de venda. Mas no enfoque antropomórfico, ela é todo o sistema de computação onde se manifesta um diálogo entre o usuário e a máquina (2005, p. 9).

Para Xavier (2007, p. 1), de acordo com a definição do dicionário Aurélio, interação é "uma ação que se exerce entre duas ou mais coisas, ou duas ou mais pessoas". Já interatividade é a "capacidade (de um equipamento ou sistema de comunicação ou sistema de computação etc.) de interagir ou permitir a interação". O mesmo dicionário também relaciona o termo a interativo, que é a possibilidade de "um recurso, meio, ou processo de comunicação permitir ao emissor interagir ativamente com o receptor".

Aqui adotamos a distinção proposta por Silva (2000, p. 103) para interação. Ele afirma que o termo "interação comporta três interpretações: uma genérica (a natureza é feita de interações físico-químicas ou, nenhuma ação humana existe separada da interação); uma mecanicista, linear (sistêmica); e uma marcada por motivações e predisposições (dialética, interacionista)". Neste ensaio, focalizaremos a concepção interacionista da interação. Enfatizaremos o fator intersubjetivo envolvido na interação, a relação humana que ocorre entre pelo menos dois sujeitos que agem reciprocamente em resposta à fala um do outro. A interatividade tem sido vinculada à potencialidade técnica oferecida por alguma máquina ou meio tecnológico ao homem para que este realize ações que implicam intervenção e mudança em dada situação. Em geral, usa-se interatividade para indicar a relação homem-máquina, isto é, o intercâmbio do homem com a tecnologia (XAVIER, 2007, p. 2).

Xavier designa os termos "interação" e "interatividade" como semanticamente equivalentes, ou seja, sinônimos um do outro. O autor declara que, "uma vez que a intimidade dos usuários com os recursos tecnológicos da Web 2.0 tem alcançado níveis de integração muito elevados, talvez eles nem percebam a diferença entre interagir com outros sujeitos mediados pelo computador remotamente e interagir meramente com um programa de computador" (XAVIER, 2007, p. 2).

Segundo Xavier (2007, p. 4), com o surgimento da "Web 2.0" ou da "segunda geração da internet", dois conceitos passaram a ser fundamentais: **permutabilidade e potencialidade**. O primeiro se refere à liberdade ilimitada para editar o conteúdo, manuseálo e refazê-lo completamente. O segundo conceito, a potencialidade, tem a ver com a grande quantidade de informação a ser gerenciado pelos navegadores do maior oceano de informações do planeta, a maior biblioteca do mundo. Esse universo de dados está formatado nas mais diferentes linguagens e não só em formato de texto, mas configurado em imagens e comprimido em sons.

Para Leffa (2008, p. 183) existe, na área da comunicação, uma dificuldade muito grande em definir o que é interatividade, em oposição à interação. A maioria dos autores não faz distinção entre uma e outra, usando as duas expressões de modo intercambiável para um mesmo conceito de troca de informação.

De acordo com Leffa (2008, p. 185-186), a evolução ocasionada pela prática do hipertexto digital desde seus primórdios tem feito mais do que oferecer opções ao leitor. Já em 1988, Michael Joyce propunha uma divisão de hipertexto em exploratório e construtivo.

> • **O hipertexto exploratório** é aquele em que o leitor basicamente explora os recursos oferecidos por um determinado arquivo digital, traçando seu próprio caminho com base nas opções feitas, mas sem modificar a estrutura do arquivo lido;

• **O hipertexto construtivo** permite introduzir modificações permanentes no arquivo, que pode ser revisado e ampliado. Um exemplo típico é a Wikipédia, uma enciclopédia *on-line* constantemente atualizada por seus usuários. Configura-se como um exemplo da capacidade de trabalho coletivo viabilizado pelo hipertexto construtivo.

 Para Leffa (2008, p. 187), a interatividade entendida como troca de informações entre usuário e máquina permite o uso mais eficiente dessa potencialidade pouco explorada do computador, que processa dados fornecidos pelo leitor, usando determinados algoritmos de programação. A interatividade começa quando o leitor deixa de apenas ler para começar a fazer alguma coisa. Um exemplo de interatividade é aquele em que, através de uma sequência de ações, algo é construído na tela. Um clássico é o "retrato falado", em que o leitor, como testemunha, tenta construir o retrato do suspeito.

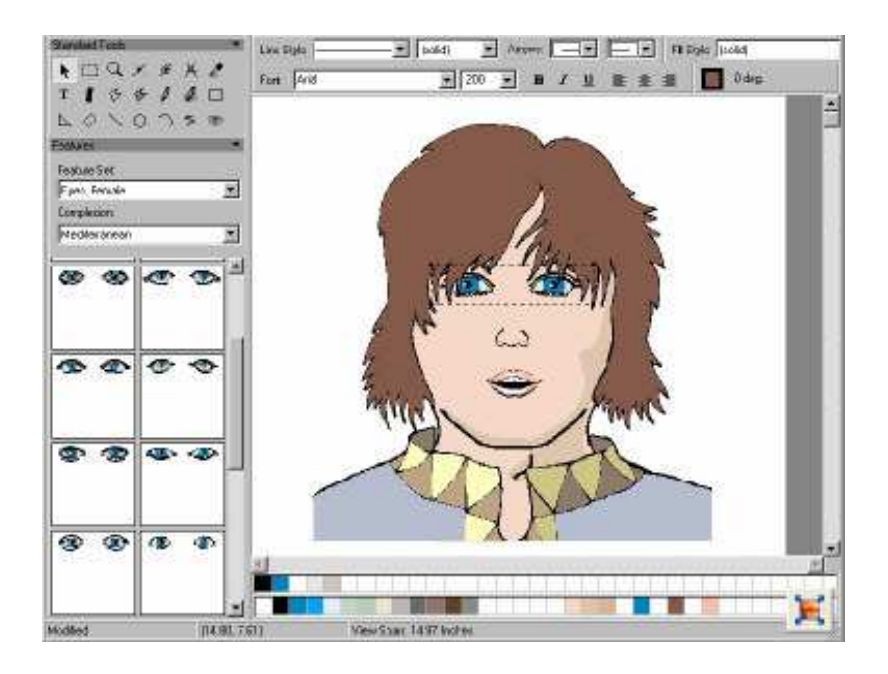

Figura 1 – Construção de retrato falado, usando um *software* específico (LEFFA, 2008).

E Leffa (2008, p. 190-191) afirma que a *interatividade* deve ser analisada:

- *Em relação à máquina*, ela apenas explora uma potencialidade totalmente ociosa do equipamento;
- *Em relação ao aluno*, ela pode auxiliar, principalmente, avaliando sua atividade;
- *Em relação ao professor*, ela pode ampliar sua ação, tornando-o mais presente, mesmo quando distante.

 De acordo com Mielniczuk (2005, p. 4-5), como determinantes da categoria interatividade haveria três fatores. Primeiro, trata-se de uma ação comum que ocorre entre dois ou mais agentes. Segundo, os agentes envolvidos devem ter capacidade igualitária de ação de modo a poder influir no desenvolvimento do processo. A ação de um deve servir como premissa do outro. Terceiro, refere-se à imprevisibilidade das ações. A reatividade constitui-se de uma situação em que o poder comunicativo não está dividido de forma igualitária, tornando a ação de determinado(s) agente(s) limitada em relação a outro(s) agente(s).

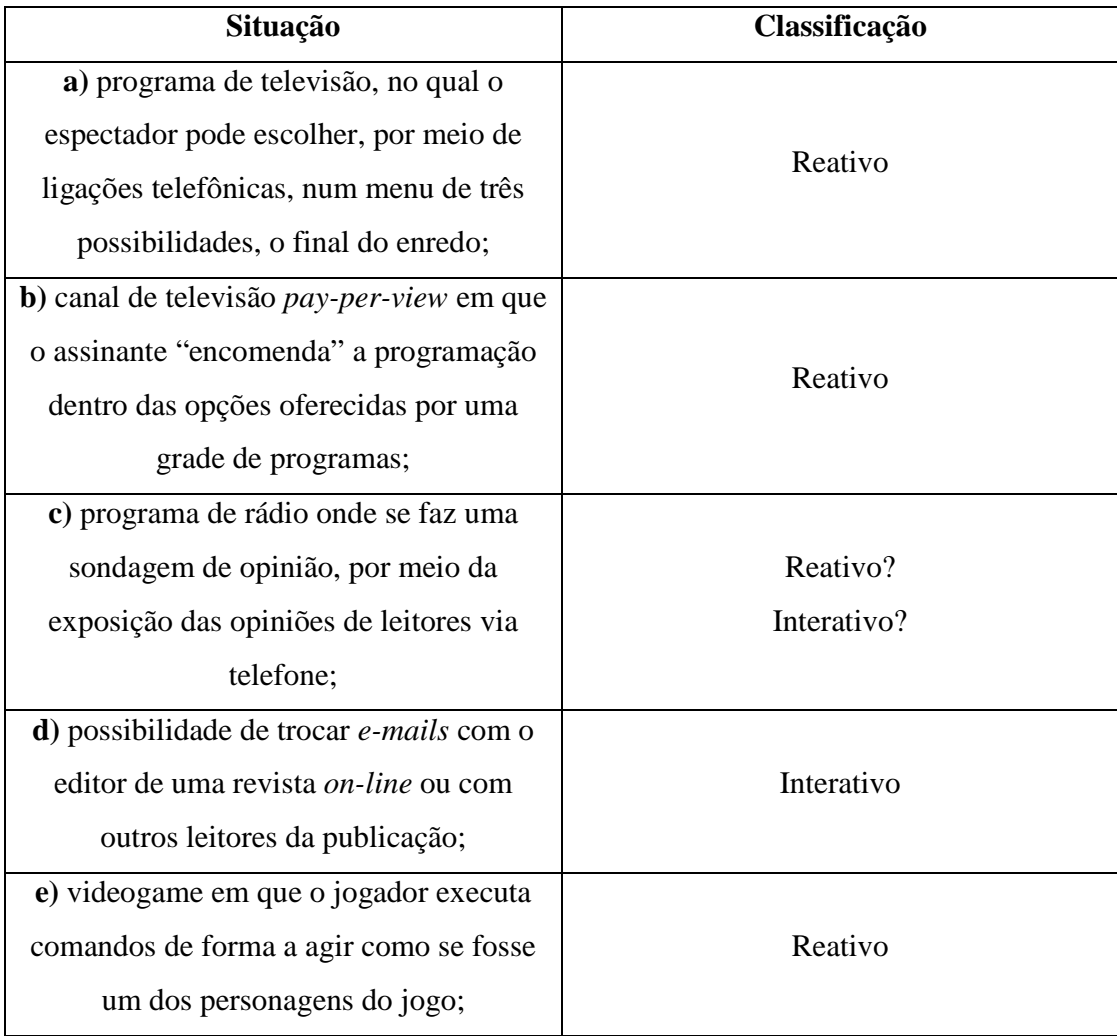

Quadro 1 – Exemplos reais de interatividade/reatividade (MIELNICZUK, 2005).

 Pierre Lévy (2000, p. 82) faz uma breve reflexão sobre o grau de interatividade dos meios de comunicação, que segundo ele podem ser medidos em eixos bem diferentes, dos quais o autor destaca:

- as possibilidades de apropriação e de *personalização* da mensagem recebida, seja qual for a natureza dessa mensagem;
- a *reciprocidade* da comunicação (a saber, um dispositivo comunicacional "um-um" ou "todos-todos" );
- a *virtualidade*, que enfatiza aqui o cálculo da mensagem em tempo real em função de um modelo e de dados de entrada;
- a *implicação* da imagem dos participantes nas mensagens;
- a *telepresença*.

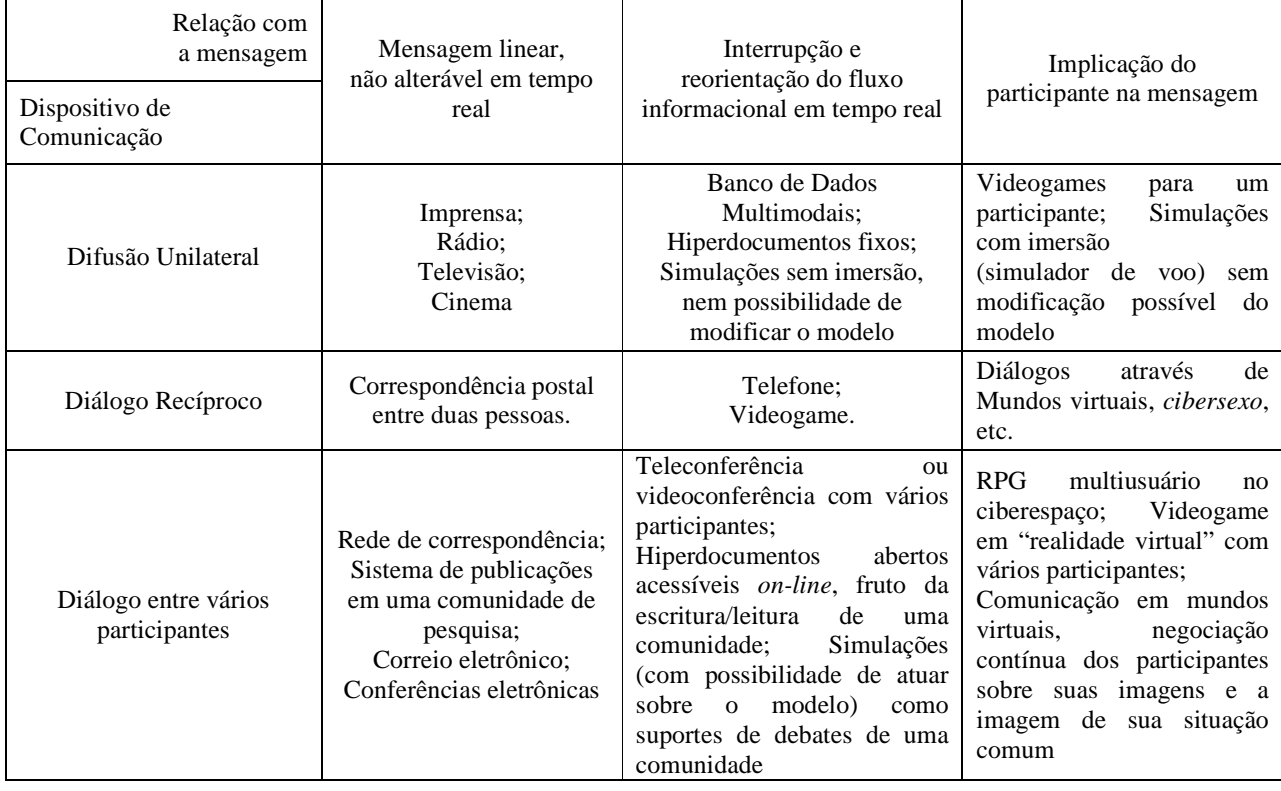

Quadro 2 – Diferentes tipos de interatividade (LÉVY, 2000).

Encerro assim, a revisão de literatura, e passo a propor a minha visão sobre os conceitos de interatividade/interação, tendo em vista o hipertexto.

Eu me identifico com a visão de interatividade nos moldes desenvolvidos por Wilson Leffa. E adoto as três posições de interatividade:

- Em relação à máquina;
- Em relação ao aluno;
- Em relação ao professor, revelando-se uma escolha adequada ao objeto de estudo, o hipertexto.

 Corroboro a visão de Leffa (2008, p. 190) quando ele afirma que "a interatividade em relação ao aluno pode auxiliar, principalmente, avaliando sua atividade, seja através de percentuais de acerto, seja através de comentários específicos, ou realmente assistindo seu desempenho em tarefas que ele não seria capaz de executar sozinho".

#### **3. Usabilidade**

#### *Conceito*

De acordo com Dias (2007, p.25) a primeira norma que definiu o termo usabilidade foi a ISO/IEC 9126 (1991) sobre qualidade de software. Sua abordagem é claramente orientada ao produto e ao usuário, pois considera a usabilidade como:

> "Um conjunto de atributos de software relacionado ao esforço necessário para seu uso e para o julgamento individual de tal uso por determinado conjunto de usuários".

Segundo Dias (2007, p.26) a partir da norma ISSO/IEC 9126, o termo usabilidade ultrapassou os limites do ambiente acadêmico da Psicologia Aplicada e da Ergonomia, passando a fazer parte do vocabulário técnico de outras áreas do conhecimento, tais como Tecnologia da Informação e Interação Homem-Computador, tendo sido traduzido literalmente para diversos idiomas.

 Ainda para essa mesma autora, o conceito de usabilidade evoluiu e foi redefinido na parte 1 da norma ISO/IEC Final Commitee Draft (FCD) 9126-1, em 1998, incluindo, nessa oportunidade, as necessidades do usuário.

Características de qualidade de software da ISO/IEC FCD 9126-1:

- Funcionalidade capacidade do software de prover funções que atendem a necessidades expressas e implícitas, quando usado nas condições especificadas;
- Confiabilidade capacidade do software de manter seu nível de desempenho, quando usado nas condições especificadas;
- Usabilidade capacidade do software de ser compreendido, aprendido, usado e apreciado pelo usuário, quando usado nas condições especificadas;
- Eficiência capacidade do software de operar no nível de desempenho requerido, em relação à quantidade de recursos empregados, quando usado nas condições especificadas;
- Possibilidade de manutenção capacidade do software de ser modificado. Modificações podem abranger correções, melhorias ou adaptações do software, mudanças de ambiente ou nas especificações funcionais e de requisitos e,
- Portabilidade capacidade do software de ser transferido de um ambiente a outro (DIAS, 2007, p. 26).

 De acordo com Preece (2005, p. 35) a usabilidade é geralmente considerada como fator que assegura que os produtos são fáceis de usar, eficientes e agradáveis – da perspectiva do usuário. Implica otimizar as interações estabelecidas pelas pessoas com produtos interativos, de modo a permitir que realizem suas atividades no trabalho, na escola e em casa. Mais especificamente, a usabilidade é dividida nas seguintes metas:

- Ser eficaz no uso (eficácia);
- Ser eficiente no uso (eficiência);
- Ser segura no uso (segurança);
- Ser de boa utilidade (utilidade);
- Ser fácil de aprender (learnability);
- Ser fácil de lembrar como se usa (memorability).

 Preece et *al*, (2005, p. 40) afirmam que ao perceberem que as novas tecnologias estão oferecendo maiores oportunidades para fornecer suporte às pessoas em seu dia-adia, pesquisadores e profissionais foram levados a considerar outras metas. Além de enfocar principalmente a melhoria da eficiência e da produtividade no trabalho, o design de interação está cada vez mais preocupado com a criação de sistemas que sejam:

- Satisfatórios;
- Agradáveis;
- Divertidos;
- Interessantes:
- Úteis;
- Motivadores;
- **Esteticamente apreciáveis;**
- Incentivadores de criatividade;
- Compensadores e,
- Emocionalmente adequados.

 O objetivo de desenvolver produtos interativos agradáveis, divertidos, esteticamente apreciáveis, etc. está principalmente na experiência que estes proporcionarão ao usuário, isto é, como o usuário se sentirá na interação com o sistema. Assim, as metas decorrentes da experiência do usuário diferem das metas de usabilidade, que são mais objetivas, no sentido de que estão preocupadas com a maneira como os usuários lidam com um produto interativo (PREECE ET AL, 2005, p. 40).
Os princípios de usabilidade são utilizados como base para a avaliação de protótipos e sistemas existentes. Em particular, fornecem a estrutura para avaliação heurística. Os princípios de usabilidade também são chamados de heurística quando utilizados como parte de uma avaliação (PREECE ET AL, 2005, p. 40).

 Preece et al (2005, p. 48-49) apresentam os **dez princípios fundamentais de usabilidade** desenvolvidos por Nielsen (2001) e seus colegas:

- **1.** *Visibilidade do status do sistema* o sistema mantém os usuários sempre informados sobre o que está acontecendo, fornecendo um *feedback* adequado, dentro de um tempo razoável.
- **2.** *Compatibilidade do sistema com o mundo real* o sistema fala a linguagem do usuário utilizando palavras, frases e conceitos familiares a ele, em vez de termos orientados ao sistema.
- **3.** *Controle do usuário e liberdade* fornece maneiras de permitir que os usuários saiam facilmente dos lugares inesperados em que se encontram, utilizando "saídas de emergência" claramente identificadas.
- **4.** *Consistência e padrões* evita fazer com que os usuários tenham que pensar se palavras, situações ou ações diferentes significam a mesma coisa.
- **5.** *Ajuda os usuários a reconhecer, diagnosticar e recuperar-se de erros* utiliza linguagem simples para descrever a natureza do problema e sugere uma maneira de resolvê-lo.
- **6.** *Prevenção de erros* onde possível impede a ocorrência de erros.
- **7.** *Reconhecimento em vez de memorização –* tornar objetos, ações e opções visíveis.
- **8.** *Flexibilidade e eficiência de uso –* fornece aceleradores invisíveis aos usuários inexperientes, aos quais, no entanto, permite aos mais experientes realizar tarefas com mais rapidez.
- **9.** *Estética e Design minimalista –* evita o uso de informações irrelevantes ou raramente necessárias.
- **10.** *Ajuda e documentação –* fornece informações que podem ser facilmente encontradas e ajuda mediante uma série de passos concretos que podem ser facilmente seguidos.

# *Interação Humano-Computador (IHC)*

# *Definição*

De acordo com Rocha & Baranauskas (2003, p.14) o termo Interação Humano-Computador (IHC) foi adotado em meados dos anos 80 como um meio de descrever esse novo campo de estudo. O termo emerge da necessidade de mostrar que o foco de interesse é mais amplo que somente o design de interfaces e abrange todos os aspectos relacionados com a interação entre usuários e computadores.

A definição de IHC segundo Rocha & Barnauskas (2003, p.14) "é a disciplina preocupada com o *design*, avaliação e implementação de sistemas computacionais interativos para uso humano e com o estudo dos principais fenômenos ao redor deles".

Os objetivos de IHC são o de produzir sistemas usáveis, seguros e funcionais. Esses objetivos podem ser resumidos como desenvolver ou melhorar a segurança, utilidade, efetividade e usabilidade de sistemas que incluem computadores (ROCHA & BARNAUSKAS, 2003, p.17).

 Nielsen (1993, apud Rocha & Barnauskas, 2003) engloba esses objetivos em um conceito mais amplo que ele denomina "aceitabilidade de um sistema".

A "aceitabilidade geral de um sistema" é a combinação de sua aceitabilidade social e sua aceitabilidade prática. A aceitabilidade prática trata dos tradicionais parâmetros de custo, confiabilidade, compatibilidade com sistemas existentes etc., como também da categoria denominada "*usefulness*" (ROCHA & BARNAUSKAS, 2003, p.17).

 "*Usefulness*" refere-se ao sistema ser usado para atingir determinado objetivo. Novamente essa categoria é uma combinação de duas outras: utilidade e usabilidade, ou "utility". *Utilidade* deve verificar se a funcionalidade do sistema faz o que deve ser feito, ou seja, se um jogo efetivamente diverte e um *software* educacional auxilia o aprendizado. *Usabilidade* é a questão relacionada a quão bem os usuários podem usar a funcionalidade definida (ROCHA & BARNAUSKAS, 2003, p. 18).

 De acordo com Dias (2007, p. 56-57) um autor conhecido da área Interação Humano-Computador (IHC), Ben Shneiderman, propõe oito "regras de ouro" para o projeto de interfaces, em seu livro clássico *Designing the user interface* (SHNEIDERMAN & PLAISANT, 2004):

- 1. consistência sequências de ações similares para situações similares; a mesma terminologia em menus e telas de ajuda ao usuário; padrão em cores, leiaute, fontes;
- 2. atalhos para usuários frequentes teclas especiais, macros e navegação simplificada são exemplos de atalhos que facilitam e agilizam a interação dos usuários mais experientes que usam o sistema com frequência, eliminando telas ou passos desnecessários;
- 3. feedback informativo toda ação do usuário requer uma resposta do sistema, a qual será mais ou menos detalhada ou informativa, dependendo do tipo de ação executada;
- 4. diálogos que indiquem término da ação as sequências de ações do sistema devem ser organizadas de tal forma que o usuário seja capaz de identificar quando cada grupo de ações foi completado com sucesso;
- 5. prevenção e tratamento de erros o sistema deve ser projetado de tal forma que os usuários não consigam cometer erros de alta severidade e ainda recebam instruções adequadas para o tratamento dos erros que porventura ocorrerem;
- 6. reversão de ações tanto quanto possível, as ações devem ser reversíveis, aliviando, assim, a ansiedade dos usuários e encorajando-os a explorar o sistema;
- 7. controle os usuários mais experientes desejam ter a sensação de que detêm o controle sobre o processamento e que o sistema responde a suas ações, e não o contrário;
- 8. baixa carga de memorização a capacidade humana de memorização requer que a tela do sistema seja simples, consistente em relação às outras telas do conjunto e que a frequência de movimentos em cada tela seja reduzida.

# **4. Visão Geral do Hipertexto**

Neste capítulo, contemplo três conceitos básicos que são: o conceito de texto, hipertexto, e navegação. Todos esses temas serão abordados em diferentes seções deste capítulo.

### **4.1 Novas Tecnologias, Novos Textos**

 A concepção teórica primordial desta pesquisa é a compreensão de que a linguagem, incluindo a linguagem digital, é uma construção sociocultural. "A linguagem possibilita a construção do mundo social e é a condição para que ele exista" (MOITA LOPES, 1994, p. 331). Fabrício (2008, p. 48) também corrobora esta concepção afirmando que, "se a linguagem humana é um fenômeno social, ao estudarmos a linguagem estamos estudando a sociedade e a cultura das quais ela é parte constitutiva e constituinte".

 O desenvolvimento tecnológico tem provocado muitas transformações na sociedade contemporânea, especialmente na forma com que as pessoas lidam com a informação e constroem o próprio conhecimento. Por ser a linguagem humana o principal elo mediador entre o ser humano e seu objeto de aprendizagem, a linguagem tem sofrido transformações profundas em função dos avanços tecnológicos.

A possibilidade de acesso generalizado às novas tecnologias de comunicação e de informação trouxe novas maneiras de viver, de trabalhar e de se organizar socialmente. Um pequeno exemplo dessa nova realidade é visto pela maneira comum como as pessoas conseguem, por meio de telefones celulares ou correio eletrônico (*e-mail*), comunicar-se com outras pessoas em locais bem distantes. [...] Essas novas possibilidades tecnológicas não alteram apenas nossa vida cotidiana. De maneira generalizada, elas alteram todas as nossas ações, as condições de pensar e representar a realidade (KENSKI, 2008, p. 29).

Com a inserção das Novas Tecnologias de Informação e Comunicação (NTICs), surgem novas formas de pensar, de se comunicar e de acessar informações. Entre todas as NTICs, a que mais se desenvolveu foi a internet. Com o desenvolvimento da internet, houve um aumento considerável no acesso à informação por meio digital. Como a linguagem disponibilizada nesse meio é centrada na forma escrita (cf. MARCUSCHI, 2005), o conceito de texto tem sido amplamente modificado.

 Na visão de Laufer & Scavetta (1997, p. 5), o texto é um conjunto de parágrafos e geralmente lido linearmente do começo ao fim. Landow & Delany (1991, p. 3) também concordam com esta visão mais tradicional de texto. Para os autores, no texto há três tributos cruciais: linearidade, demarcação e estabilidade.

 Conceitos tradicionais de textos não costumam incluir recursos não verbais, como podemos observar a partir das palavras de COSTA VAL (apud. COSCARELLI, 2002, p. 66): "Um texto é uma ocorrência linguística, escrita ou falada de qualquer extensão, dotada de unidade sociocomunicativa, semântica e formal".

 Uma nova concepção de texto, entretanto, vem sendo adotada pela Linguística Textual, segundo a qual "todo texto constitui uma proposta de sentidos múltiplos e não um único sentido, e [...] todo texto é plurilinear na sua construção" (KOCH, 2003, p.61).

 De acordo com Coscarelli (1999, p.84), além de "mudanças na estrutura e na organização textual, as novas tecnologias trazem consigo novas linguagens e novos tipos de texto":

> "O texto deixa de ser um todo contíguo [...] de estrutura unicamente linear, quase que unicamente verbal, e passa a ter uma estrutura hierárquica fragmentada, da qual fazem parte ícones, imagens estáticas e/ou animadas e sons. [...] O texto também sofre modificações na sua estrutura organizacional, que passa de uma sequência linear definida pelo seu produtor a uma sequência escolhida pelo leitor" (COSCARELLI, 1999, p.84).

 Esses novos tipos de textos poderiam ser resumidos, segundo Coscarelli, em **quatro grupos: o** *e-mail***, a multimídia, o hipertexto e a hipermídia.** 

 O *e-mail* **(correio eletrônico)** representa um pequeno texto, utilizado para a troca de informações entre usuários da internet. Possui convenções próprias como a utilização de símbolos (*smileys* ou emoticons) para indicar o conteúdo emocional. A linguagem utilizada é informal, admitindo um certo relaxamento quanto às regras do português padrão. Isto se deve ao fato de que as mensagens geralmente são tecladas rapidamente (cf. COSCARELLI, 1999).

No segundo tipo de texto, apontado por Coscarelli como **multimídia**, muitos meios são empregados: linguagem verbal, gráficos, sons, imagens, animação e simulação. "A leitura em multimídia normalmente segue uma sequência linear previamente estipulada pelo programador, isto é, não existe uma hierarquia dos elementos apresentados para a leitura como no caso do hipertexto" (COSCARELLI, 1999, p. 85).

No terceiro tipo, temos o **hipertexto** formado por uma rede hierárquica de nós, conectados por meio de ligações, ou seja, são textos que levam a outros textos e assim por

diante. A leitura de um hipertexto não é sequencial como a de um texto comum. No hipertexto, o leitor pode percorrer diversos caminhos, utilizando vários mecanismos de navegação (cf. COSCARELLI, 1999, p. 85).

A **hipermídia**, o quarto tipo de texto, define-se como a junção de hipertexto e multimídia. Esta se caracteriza quando as informações, que são organizadas e interligadas hierarquicamente como um hipertexto, incluem, além do texto, outros meios como som, imagem, desenho e animação. Ainda de acordo com Coscarelli (1999, p.86) como no hipertexto, também na hipermídia a sequência da recepção das informações é decidida pelo usuário no momento da leitura.

Tendo em vista a amplitude dos novos tipos de texto facilitados pelo avanço das NTICs e a impossibilidade de pesquisar todos os tipos de texto, focarei minha pesquisa no terceiro tipo: o hipertexto.

# 4.2 Ampliando o Conceito de Hipertexto

 Segundo Ribeiro (2006, p. 21) a história do hipertexto, apurada junto a Pierre Lévy (1993), o informata Vannevar Bush, em 1945, foi o primeiro a conceber a ideia de hipertexto como uma rede interconectada de dados e informações. Ainda de acordo com Lévy (1993, p. 29) no início dos anos 1960, foi a vez de Theodore Nelson inventar o termo *hipertexto* para exprimir a ideia da escrita/leitura não linear "em um sistema de informática".

 Com os avanços tecnológicos, o hipertexto passou a ser usado também para designar uma forma não linear de apresentação e processamento da informação. Essa concepção também é apresentada por Koch (2007, p. 25):

> "O termo hipertexto designa uma escritura não sequencial e não linear, que se ramifica de modo a permitir ao leitor virtual o acesso praticamente ilimitado a outros textos, na medida em que procede a escolhas locais e sucessivas em tempo real."

Snyder (1998, p. 126) define hipertexto como uma estrutura composta por blocos de textos conectados por *links* eletrônicos, os quais oferecem diferentes caminhos aos usuários.

Na visão de Laufer & Scavetta (1997, p. 6), o hipertexto é um agrupamento de textos em meio digital, ligados por elos semânticos ancorados em uma palavra ou frase, promovendo uma leitura não linear.

Para Xavier (2002), o hipertexto é um dispositivo "textual" digital multimodal e semiolinguístico, dotado de elementos verbais, imagéticos e sonoros que estejam indexados na internet, reticuladamente interligados entre si e que possuam um endereço eletrônico.

Marcuschi (2007, p. 146) ressalta que o hipertexto se caracteriza, pois, como um processo de escritura/leitura eletrônica multilinearizado, multisequencial e indeterminado, realizado em um novo espaço.

Concordo com as definições de Snyder (1998), Marcushi (2007), Xavier (2002) e Koch (2007). E defino o hipertexto como um dispositivo textual e digital conectado por *links* eletrônicos, os quais oferecem diferentes possibilidades aos leitores. Estes *links* eletrônicos podem ser textos, imagens ou sons.

A partir dos conceitos aqui apresentados, podemos priorizar algumas características que vem sendo atribuídas ao hipertexto. Marcuschi (2007) destaca, entre outras: a) **a não linearidade:** tida como característica principal do hipertexto; b) **volatilidade**: característica que sugere ser o hipertexto um fenômeno essencialmente *virtual*; c) **topografia**: o hipertexto não é hierárquico nem tópico, por isso, ele é topográfico, característica esta inovadora pois desestabiliza os frames ou "enquadres" de que dispomos para identificar limites textuais (MARCUSCHI, 2007, p. 150); d) **fragmentariedade**: trata-se de uma característica bastante central para a noção de hipertexto que carece de um centro regulador, já que o autor não possui mais controle do tópico e do leitor; e) **acessibilidade ilimitada**: o hipertexto acessa todo tipo de fonte, sejam elas dicionários, enciclopédias, não experimenta limites quanto às ligações que permite estabelecer; f) **multisemiose**: traço caracterizado pela possibilidade de interconectar simultaneamente a linguagem verbal à não verbal; g) **interatividade**: refere-se à interconexão interativa, propiciada pela multisemiose e pela acessibilidade ilimitada e pela contínua relação de um leitor-navegador com múltiplos autores; h) **iteratividade**: diz respeito à natureza intertextual, marcada pela recursividade de textos (MARCUSCHI, 2007, p. 151).

 Para caracterizar o hipertexto, Lévy (1993, p. 25-26), por sua vez, apresenta seis princípios básicos que, de certa maneira, complementam as características defendidas por Marcuschi (2007). O primeiro é o da **metamorfose**: a rede está em constante construção e renegociação; o segundo é o da **heterogeneidade**: os nós e as conexões de uma rede hipertextual são heterogêneos; o terceiro é o da **multiplicidade e de encaixe das escalas**: o hipertexto se organiza de modo "fractal", isto é, qualquer nó ou conexão, quando analisado, pode revelar-se como sendo composto por toda a rede; o quarto é o da **exterioridade**: a rede não possui unidade orgânica, seu crescimento e sua composição dependem de um exterior indeterminado; o quinto é o da **topologia**: tudo funciona por proximidade, por vizinhança; o sexto é o da **mobilidade dos centros**: a rede não possui somente um centro, mas diversos centros que são como pontos luminosos permanentemente móveis.

 A principal característica do hipertexto – a não linearidade – tem gerado controvérsias em relação à compreensão dos textos por parte do hiperleitor. Xavier (2005, p. 173) ressalta que:

> "esse princípio não linear de construção do hipertexto pode tanto contribuir para aumentar as chances de compreensão global do texto, como também há o risco de que essa falta de linearidade possa fragmentar o hipertexto de tal maneira a deixar o leitor iniciante desorientado e disperso."

As características do hipertexto exigem do leitor maior flexibilidade cognitiva. "Uma leitura proveitosa do hipertexto exige um maior grau de conhecimento prévio e maior consciência quanto ao buscado, já que é um permanente convite a escolhas muitas vezes inconsequentes" (MARCUSCHI, 2007, p. 148). Essa sobrecarga de exigências pode desencadear no leitor um *stress cognitivo* (cf. MARCUSCHI, 2007, p. 148). Tornam-se necessárias, então, reflexões a respeito dos processos de leitura mais pertinentes à compreensão de hipertextos.

#### 4.3 Leitura e Navegação em Hipertexto

Snyder (1997, p. x) afirma que "o hipertexto obscurece os limites entre os leitores e escritores" visto ser construído parcialmente pelos escritores, que criam as ligações, e parcialmente pelos leitores, que decidem os caminhos a seguir. Diferentemente do texto escrito, que em geral compele os leitores a lerem em uma onda linear – da esquerda para a direita e de cima para baixo, na página impressa –, os hipertextos encorajam os leitores a moverem-se de um bloco de texto a outro, rapidamente e não sequencialmente (SNYDER, 1997, p. ix). Marcuschi (2007, p. 154) considera que o hipertexto oferece uma multiplicidade de caminhos e suas decisões como novos caminhos, inserindo informações novas, fornecendo ao leitor-navegador um papel mais ativo e uma oportunidade diferente da de um leitor de texto impresso. Dificilmente dois leitores de hipertextos farão os mesmos caminhos e tomarão as mesmas decisões.

#### Marcuschi corrobora a concepção de Snyder (1997) e ressalta:

"Com o hipertexto, muda a noção de autor e leitor, dando a impressão de uma autoria coletiva ou de uma espécie de coautoria. A leitura se torna simultaneamente uma escritura, já que o autor não controla mais o fluxo da informação. O leitor determina não só a ordem da leitura, mas o conteúdo a ser lido. Embora o leitor usuário de hipertexto (hoje ele é também chamado de hipernavegador) não escreva o texto no sentido tradicional do termo, ele determina o formato da versão final de seu texto, que pode ser muito diversa daquela proposta pelo autor. É isto que sugere a ideia bastante forte da não possibilidade de dois hipertextos idênticos."

 Ainda de acordo com Koch (2007, p. 34), autor e leitor de hipertexto são colaboradores ativos, de modo que há autores que propõem redefinir o leitor do hipertexto como autor ou leitor liberto da tirania da linha, já que ele mesmo, em certa medida, produz e consome o sentido do texto. Resumindo: todo leitor é também autor, já que toda leitura torna-se um ato de escrita.

Complementando assim, para Lévy (1996, p. 46),

"a escrita e a leitura trocam seus papéis. Todo aquele que participa da estruturação do hipertexto, do traçado pontilhado das possíveis dobras do sentido, já é um leitor. Simetricamente, quem atualiza um percurso ou manifesta este ou aquele aspecto da reserva documental contribui para a redação, conclui momentaneamente uma escrita interminável. As costuras e remissões, os caminhos de sentido originais que o leitor reinventa, podem ser incorporados à estrutura mesma do corpus. A partir do hipertexto, toda leitura tornou-se um ato de escrita."

#### *A Navegação em Hipertexto*

 A navegação é uma metáfora utilizada para descrever como os usuários se movimentam por documentos hipertextuais, desenhando um percurso em uma rede que tanto pode ser simples como também tão complicada quanto possível. A navegação de um *site* ocorre dentro de um espaço, mas não necessariamente no "espaço real" ou "físico". A navegação é centrada em objetivos e ações. Entender esse conceito-chave seria o primeiro passo para entender o projeto de navegação (AGNER & MORAES, 2003, p. 53).

A seguir, mostrarei quatro visões diferenciadas e atuais do ato de navegar.

 Segundo Lévy (2000, p. 85), podemos definir duas grandes atitudes de navegação opostas, cada navegação real ilustrando geralmente uma mistura das duas.

> 1. *a caçada* – procuramos uma informação precisa, que desejamos obter o mais rapidamente possível;

> 2. *a pilhagem* – vagamente interessados por um assunto, mas prontos a nos desviar a qualquer instante de acordo com o clima do momento, derivamos de *site* em *site*, de *link* em *link*.

Shneiderman e Kearsley (1989, p. 10) enumeram alguns princípios de navegação:

1. **Folheio (Browsing)** – através deste princípio, os usuários do hipertexto podem perpassar nós e ligações com a naturalidade de quem folheia um livro à procura de algo de interesse. Essas manipulações diretas, que possibilitam um modo amigável de interação, só funcionam para ligações (*links*) predefinidas e requer um processo de tomada de decisão;

2. **Pesquisa** – muitos sistemas de hipertexto possibilitam ao usuário fazer pesquisas no documento de modo a descobrir nós com informações específicas, o que é geralmente feito com pesquisa por cadeias de caracteres em todo o documento. Este tipo de pesquisa é útil quando o usuário não está familiarizado com a estrutura do documento ou não se adapta bem à navegação. É considerado por alguns especialistas como um método lento e ineficiente, especialmente se o documento for muito grande;

3. **Filtros** – os filtros são mecanismos de seletividade fornecidos por muitos sistemas, que podem ser implementados mediante palavras-chave ou atributos de nós ou ligações. Complementar à pesquisa, a filtragem visa restringir a quantidade de informações exibidas;

4. **Índices** – embora as ligações sejam o meio principal para conexão de informações em um sistema hipertexto, a indexação do conteúdo permite disponibilizar a informação alfabeticamente ou pesquisar por termos específicos. Pode-se também indexar hierarquicamente como em um sumário que coincida com os nós do hiperdocumento. A grande limitação dos índices resulta na necessidade de o autor ter de indexar cada palavra ou frase a ser encontrada pelo usuário.

 A navegação pode ser influenciada tanto pela estrutura espacial da informação quanto pela habilidade do usuário. Do ponto de vista da interação homem-máquina, a navegação é o resultado da interação entre os elementos do sistema e as necessidades dos usuários. Esta interação, que ocorre através de uma interface entre o sistema e o usuário, pode ser física, perceptiva e cognitiva. Assim, a navegação no hipertexto é uma ação que pressupõe aspectos mecânicos, cognitivos e tecnológicos em só processo (LIMA, 2004, p. 128).

 Para Moura (2007, p.93) a navegação pode ser apresentada como um sistema de sinalização que visa a orientação do usuário dentro de um site, porém a referência principal deve ser a da não-linearidade. Isto significa apresentar as possibilidades de navegação através de diversos elementos ou sinais, mas tendo em mente que a liberdade é o fator primordial.

 Segundo Moura (2007, p.94) além da navegação tradicional que se estabelece através de botões e palavras grafadas (*hotlinks e hotwords*) existem outros tipos de navegação, como por exemplo, a navegação intuitiva, a induzida, a randômica, a interna, a externa, a horizontal, a vertical e a por meio de janelas.

*A navegação intuitiva* ocorre quando os botões ou *links* se encontram escondidos, em áreas sensíveis, exigindo do usuário que explore a interface até encontrar caminhos e saídas. Este tipo de navegação explora a interatividade de forma interessante, pois exige e permite uma postura lúdica do usuário/interator (MOURA, 2007, p.94).

*A navegação induzida* é aquela que apresenta *links* que se impõem ao usuário, ou seja, piscam, acendem e apagam, produzem sons, se movimentam na tela, como agentes, de forma que o usuário perceba este objeto e clique nele por atenção, irritação ou curiosidade. Este objeto com interferência determinada leva o usuário a navegar por outras telas ou caminhos (MOURA, 2007, p.94).

*A navegação randômica* é aquela gerada pelo próprio sistema, programada de maneira a levar obrigatoriamente o usuário a ver um filme ou uma animação. Querendo ou não ele deve passar por esta fase, como para ser "presenteado" com as informações que pretende obter (MOURA, 2007, p.94).

*A navegação interna* ocorre quando os *links* são destinados ao universo daquele site, aplicativo ou trabalho em hipermídia. Esta proposta visa garantir a total atenção do usuário, porém só conseguirá este objetivo caso o suporte do trabalho seja um cd-rom (MOURA, 2007, p.95).

*A navegação externa* ocorre quando são ofertados *links* destinados a outros sites ou pontos na rede. Sem dúvida, a riqueza encontra-se em possibilitar ao usuário explorar tanto os *links* internos como os externos. Ou seja, os *links* externos devem ser possibilidades sempre presentes em um aplicativo de hipermídia (MOURA, 2007, p.95).

*A navegação horizontal* ocorre quando as interfaces são apresentadas em um mesmo nível e o usuário irá percorrê-las através de *links* localizados nas laterais da tela através de *scrolls* (barras de rolagem) ou de menus (MOURA, 2007, p.95).

*A navegação vertical* ocorre quando os *links* levam a níveis diferentes e o tempo de acesso às informações aumenta. Muitas vezes para este tipo de navegação usa-se como recurso o *scroll*, às vezes como imensas barras de rolagem (MOURA, 2007, p.95).

*A navegação por janelas ou pop-ups* ocorre a partir da interface principal ou home, cada link abre uma nova tela possibilitando ter no monitor do computador as várias informações do site ou cd-rom reunidas ao mesmo (MOURA, 2007, p.95).

# **5**. **O Projeto de Hipertexto**

 Neste capítulo, contemplo seis elementos da construção de um hipertexto que são: a Arquitetura da Informação; a estrutura do hipertexto, o roteiro e a narrativa no hipertexto, a interação no hipertexto e a equipe de produção.

# **5.1. Arquitetura da Informação**

Segundo Radfahrer (2000, p. 61) "um projeto gráfico de um produto digital, no entanto, envolve bem mais elementos que seu equivalente em papel (fotos, textos, botões, formulários e outras áreas de interação com o usuário)".

 As interfaces digitais são constituídas por elementos textuais, gráficos, sonoros (como janelas, ícones, menus, teclas etc.), estáticos e dinâmicos, relacionados entre si e com conteúdo informacional. Estas interfaces são compreendidas como instrumentos metafóricos de realidades com a qual o usuário está familiarizado. Porém, estes elementos não "representam" uma realidade e sim "constituem" uma realidade própria, na medida em que este usuário vivencia um espaço de ação (BONSIEPE, 1997, p. 41).

 Combinando canais perceptivos (linguagem, imagem e som), a hipermídia permite a interação em forma de navegação entre nós semânticos. Sua diferenciação entre meios audiovisuais está na organização em rede e na possibilidade de navegação do espaço informacional (BONSIEPE, 1997). Percebe-se, então, que o projeto de hipermídia detém uma grande quantidade de informação estruturada de forma hipertextual, com seus respectivos hiperdocumentos. Esta estrutura possibilita a existência de muitas informações associadas, em processo de constante atualização e alimentação de conteúdo que estruturam interfaces e suas possibilidades de interação (MOURA, 2003).

## *Etapas de projeto:*

 Segundo Radfahrer (2000, p. 59) as etapas do projeto de arquitetura da informação são:

- 1. Identificação do problema;
- 2. Classificação de suas particularidades;
- 3. Levantamentos de dados;
- 4. Definição de estruturas hierárquicas;
- 5. Aglutinação de temas relevantes;
- 6. Estudos de navegabilidade;
- 7. Pontos de interatividade.

Para Wurman (apud Radfahrer, 2000, p. 59), as formas de se organizar a informação são finitas e sintetizadas pela sigla **LATECH** – **Local** (mapas), **Alfabeto**, **Tempo** (períodos históricos e linhas de tempo), **Categoria** (grupos genéricos) e **Hierarquia** (do maior para o menor, do mais claro para o mais escuro).

Moura (2007, p. 98) propõe três fases para o projeto de Arquitetura da Informação:

 1ª fase: inventário das informações – levantamento de todos os elementos que serão incluídos no projeto de hipermídia.

 2ª fase: organização das informações – agrupamento das informações por critérios de relação entre elas.

 3ª fase: formato de estrutura geral – construção de diagrama ou fluxograma indicando disposição das informações e suas relações.

 Segundo Radfahrer (2000, p.60), quando a estrutura da informação está pronta, é hora de torná-la visível, avaliando o contexto e deixando o usuário à vontade nesse ambiente desconhecido. O *design* da informação é a sinalização que torna claros os ambientes e suas divisões, facilitando a compreensão. As placas de orientação como as barras de navegação e ícones de *websites* são formas de organizar as estruturas de navegação em um ambiente.

 No meio impresso, os elementos usados para isso são os títulos, legendas, gráficos e fotos que ajudam o leitor a se orientar na página. Na *web*, são botões, ícones, barras de navegação, mapas do *site* (RADFAHRER, 2000, p. 60).

## **5.2 Elementos do Hipertexto - Nós e Links**

 Para Santaella (2001), enquanto no texto impresso predomina o fluxo linear, no caso do hipertexto essa linearidade se rompe em unidades ou blocos de informação, cujos tijolos básicos são os nós e nexos associativos, formando um sistema de conexões que permitem interligar um nó ao outro, por meio de *hiperlinks*.

 Koch (2007, p. 26) corrobora esta concepção afirmando que o autor de um hipertexto distribui seus dados entre módulos que se interconectam por meio de referências computadorizadas, os *hiperlinks*. E estes podem ser:

1. **fixos** – aqueles que ocupam um espaço estável e constante no *site*;

2. **móveis** – os que flutuam no espaço hipertextual, variando a sua aparição conforme as conveniências do produtor, desempenhando funções importantes, entre as quais a dêitica, a coesiva e a cognitiva.

Os *hiperlinks* dêiticos funcionam como focalizadores de atenção: apontam para um lugar "concreto", atualizável no espaço digital; ou seja, o sítio indicado existe virtualmente, podendo será acessado a qualquer momento (KOCH, 2007, p. 26).

 Xavier (2005) salienta que os *links* desempenham função coesiva por amarrarem as informações, "soldando" peças esparsas de maneira coerente. Por essa razão, é importante para o produtor atar os *hiperlinks* de acordo com certa ordem semântico-discursiva, de modo a garantir ao hiperleitor a fluência de leitura e o encaminhamento da compreensão sem excessivas interrupções ou rupturas cognitivas.

Do ponto de vista cognitivo, afirma Koch (2007, p. 28):

"Pode-se dizer que o *hiperlink* exerce o papel de um 'encapsulador' de cargas de sentido. Para tanto, cabe ao produtor proceder a uma construção estratégica dos *hiperlinks*, de maneira que eles sejam capazes de acionar modelos (*frames*, *scripts*, esquemas etc.) que o leitor tem representados na memória, levando-o a inferir o que poderá existir por trás de cada um deles, formulando hipóteses sobre o que poderá encontrar ao segui-los."

Para Cavalcante (2005, p. 168), os *links* determinam o lugar da exterioridade textual, pois mostram o momento da relação do cotexto com o contexto. Explicitando virtualmente o processamento textual de forma a transformar os blocos informacionais em texto, a partir das eventuais "soldas", isto é, coerências textuais, feitas pelo leitor entre as porções textuais propostas por estes *links*.

 Podemos dizer que os *links* funcionam como "instâncias de controle associativo", pois marcam o lugar do autor e as leituras por ele permitidas. Neste sentido, parece existir um limite sobre o que é disponibilizado para leitura, mas não como esta se dará. Ou seja, ao elaborar o mapa (hipertexto), o autor destaca os pontos de referência (*links*) que considera relevantes ao seu leitor. Mas não aponta um caminho específico, apenas propõe articulações possíveis entre os textos (CAVALCANTE, 2005, p. 169).

E Koch (2007, p. 35) corrobora esta visão ressaltando que:

"*Hiperlinks* e nós tematicamente interconectados serão, portanto, os grandes operadores da continuidade de sentidos e da progressão referencial no hipertexto, desde que o hipernauta seja capaz de seguir, de forma coerente, com o projeto e os objetivos da leitura, o percurso indicado. É ele próprio o responsável pela edificação de seu texto."

De acordo com Leão (2005, p. 27), "o hipertexto, em geral, é composto por blocos de informações e vínculos eletrônicos (*links*) que ligam esses elementos. Os blocos de informações costumam ser denominados lexias". São os *links* que possibilitam o relacionamento com as lexias. Eles permitem que se teça associações semânticas, comentários mais aprofundados, definições, exemplos etc.

Para Leão (2005, p. 31), os *links* são do tipo:

• **direcionais** – levam o leitor a um ponto predeterminado pelo autor, podendo ser um ponto x, y ou z, mas necessariamente são pontos programados previamente;

- **disjuntivos** empregados mais frequentemente e correspondem a situações nas quais, ao "clicar" sobre um termo destacado, o usuário é levado a outro ponto do sistema;
- **conjuntivos** são bem interessantes de serem usados, pois levam a uma experiência de simultaneidade. Exemplo: quando se programa um *link* do tipo *pop up viewer*, ao "clicar" na *hotword* surge uma definição em uma pequena janela que se sobrepõe à tela que estava sendo lida.

Outro autor importante para os estudos do hipertexto é Landow. Ele define *link* como o "elemento que promove a leitura e a reescrita do hipertexto". As formas de *links* utilizadas por autores destacadas por Landow (1997, p.11-20) são:

- **lexia-lexia unidirecional** para Landow, a mais simples forma de *link*, pois permite a passagem de um documento para outro sem a possibilidade de retorno; ele alerta para o fato de que, apesar de exigir um planejamento simples, quando o *link* é usado com documentos muito grandes, pode desorientar o leitor;
- **lexia-lexia bidirecional** é um formato de *link* que permite a comunicação entre dois documentos, possibilitando o retorno pelo mesmo caminho;
- **linha (palavra ou frase) lexia** forma de *link* que traz vantagens como a orientação simples de sentido por um ponto de partida retórico quando um *link* está anexado a uma palavra; é a forma mais

utilizada para *links* na *web* e pode promover a desorientação se não for bidirecional;

- **linha-linha** leva o leitor a um trecho ou a uma palavra exata de uma lexia para outra;
- **conexão um-para-muitos** oferece mais alternativas de linhas e lexias e pode atender a contento à demanda do leitor;
- **conexão muitos-para-um** leva de diversos textos para um texto de múltiplas referências;
- **personalizada (***typed link***)** limita o *link* a um tipo específico de relacionamento.

Constata-se que as definições de *link* para Landow estão diretamente voltadas ao que há nas extremidades de cada *link*, ou seja, os tipos de conteúdos, ou lexias, de hipertexto. Para Landow, na verdade, o que diferencia exatamente um *link* do outro são os tipos de conteúdos conectados, que são dois: a lexia – o documento pleno, o texto, a tela – e a linha – o parágrafo, a frase de um conteúdo.

 De acordo com Hissa (2009, p. 1), o grande desafio desse trabalho é desenvolver um estudo sobre a organização da informação no ambiente virtual, que revele como os *links* são elementos-chave para acessar todos os segmentos informativos e que sem eles, a navegação, bem como a construção dos sentidos no hipertexto, não é possível. Embora todos os *links* sejam ativados da mesma maneira, envolvendo o mesmo ato de clicar em uma palavra ou em um ícone destacado que levam a uma nova tela, esses elos virtuais possuem distintas tipologias, assim como formas de apresentação, localização e comportamento que podem variar conforme a organização e a estruturação de cada hipertexto.

 Hissa (2009, p. 4) apresenta **dez critérios de análise dos** *links* baseados nos estudos de Parunak (1991), Baron (1994), Harrison (2002), Codina (2000) e Orihuela (2008).

 Para a minha pesquisa sobre hipertexto, utilizarei **seis critérios** baseados no trabalho de Hissa (2009).

- 1. Segundo **a morfologia do** *link*:
	- *links* **textuais** costumam ser sublinhados e vem com uma cor e formatação diferentes do restante do texto. Também podem variar o tipo e o formato da letra.
	- *links* **gráficos** são aqueles representados por outras semioses que não as formas nominais: ícones, gráficos, botões, imagens, mapas etc.
- 2. Segundo **o lugar de conexão**:
	- *links* **internos** conectam documentos ou parte deles a outros documentos dentro de um mesmo hipertexto.
	- *links* **externos** conectam o texto a um documento que não faz parte do mesmo hipertexto, ou seja, que faz parte da rede.

#### 3. Segundo **o tipo de percurso que oferecem ao usuário**:

• *links* **lineares** – são estabelecidos para uma leitura linear, formados a partir de hipertexto de estilo sequencial, feito para o meio impresso e estruturado na *web*.

• *links* **não lineares** – são aqueles estabelecidos para uma leitura não sequencial, formados a partir de hipertexto, genuinamente feitos para a *web*.

# 4. Segundo **a localização dos** *links* **na** *webpage*:

- *links* **superpostos** apresentam-se superpostos na página explorada, como os menus, índices, sumários, mapas, e costumam ser explícitos.
- *links* **implicados** apresentam-se como parte do texto ou da imagem e estão embutidos na própria informação.
- 5. Segundo **o comportamento dos** *links*:
	- **links móveis** flutuam no *site*, variando de acordo com a conveniência do autor. O conteúdo do nó é variável.
	- *links* **fixos** têm um espaço estável e constante no *site*. O conteúdo do nó é estável.
- 6. Segundo **a função que execu**tam:
	- *links* **navegacionais** organizam a navegação por meio de *links* que orientam trajetos de leitura: mapas, sumários, índices, listas, visitas guiadas, logotipo, ícones.
	- *links* **informacionais** relacionam informações. Possuem três subfunções: a) **Semântica**: relação de semelhança, contraste e parte/todo; b) **Retórica**: definição, ilustração e síntese; c) **Pragmática**: *links* implicados que funcionam como aviso.

• *links* **de realce** – fornecem as informações relativas ao conteúdo do *website*, oferecendo maior detalhamento sobre o seu panorama geral.

# **5.3 Roteiro e Narrativa em Hipertexto**

*O roteiro em hipertexto* 

 É quase impossível falar em roteiros, sem abordar o profissional de roteirização. Convém, portanto, fazer algumas considerações sobre este profissional.

De acordo com Gosciola (2008, p. 158),

"Na hipermídia ainda não existe, pelo menos até o momento, o profissional exclusivo para a etapa de sua roteirização. Em geral, o roteiro vem sendo desenvolvido por pelo menos três profissionais: o desenvolvedor de conteúdo, o responsável pela arquitetura da informação e o *designer* de hipermídia. O desenvolvedor de conteúdo da hipermídia define o material a ser apresentado."

 Segundo Radfahrer (2003, p.122), o responsável pela arquitetura da informação é o organizador dos bancos de dados e desenvolvedor "das rotas de acesso" entre eles, preocupando-se em construir a hipermídia sem forçar o usuário a navegar por diversas telas sem conteúdo até conseguir os dados que procura, sem *links* "que não funcionam".

 De acordo com Radfahrer (2003, p. 245), o papel do *web designer* é o de "estimular a imaginação do visitante" por intermédio da geração de ciberespaços com as tecnologias

disponíveis. O *designer* de hipermídia define a arte, a diagramação e a identidade visual da hipermídia.

 Para Bonsiepe (1997, p.146), o design da informação "enfoca a tarefa da comunicação na perspectiva de organizar a informação e está relacionado com a estruturação, a organização e a acessibilidade das informações".

 Moura ressalta que "o design da informação envolve a organização das informações e o planejamento da maneira como os usuários as encontrarão, ou seja, o que caracteriza um projeto de estrutura e acesso" (2003, p. 252).

 Passos & Moura (2007, p.21) afirma que "o design da informação é responsável por delinear a forma na qual o usuário encontra as informações, realiza sua leitura, estabelece a relação entre seus elementos, interage com a interface e compreende esta experiência".

Swain & Swain (1991, p.177) corroboram esta concepção quando afirmam que:

"os três tipos de profissionais envolvidos com o roteiro de obras interativas, são: o especialista em conteúdo, o *designer* instrucional e o roteirista propriamente dito. O especialista em conteúdo fornece toda informação possível sobre determinado assunto ao *designer* instrucional, que, por sua vez, deverá realizar as seguintes etapas:

- definir o programa a ser utilizado;
- definir os pontos de ramificação, isto é, localizar os pontos onde o espectador poderá demonstrar uma compreensão dos fatos fundamentais para disponibilizar-lhe opções de escolhas;
- selecionar as informações para cada unidade de conteúdo da obra."

 Uma típica produção de multimídia se divide em três grandes etapas: a préprodução, a produção e a pós-produção. A produção inclui, entre outras coisas, a autoração e a criação de textos, sonoridades, vídeos, gráficos e animações. A pós-produção inclui a edição, a digitalização dos conteúdos, as cópias, entre outras atividades. A roteirização da hipermídia está localizada na etapa da pré-produção nos seguintes estágios:

- Desenvolvimento de programação hipermídia: análise de programas necessários, incluindo colocação de metas empresariais para projeto, análise de público-alvo, análise de ambiente, análise e formação de objetivos do programa, *design* do programa interativo, *design* preliminar incluindo estrutura, tratamento e estratégia de treinamento.
- Criativo: conceito/tratamento, pesquisa para o roteiro, desenvolvimento do roteiro (primeiro e segundo esboço), *storyboard*, *storyboard* de aplicações multimídia, produção do fluxograma para multimídia, projeto de autoração para multimídia, estágio de autoração (autoração interativa, protótipo ou *check disc*, planos gráficos, arquivos de texto), estágio de validação.
- Estabelecimento de um plano com propósito, metodologia, instrumento, compilação de dados e critérios para avaliação: procura e pesquisa por locação, atividades ligadas diretamente a especialistas (produtor, diretor, assistente de produção, serviços de secretaria, *designer* instrucional, fomentador de multimídia), pesquisa fotográfica, aspectos legais (procura por título, seguros, taxas, direitos autorais e licenças, *royalites*, terceirização) (CARTWRIGHT, 1996, p.74-77 apud Gosciola, 2008).

Percebe-se que as atividades ligadas diretamente ao processo de roteirização de hipermídia estão localizadas no estágio de desenvolvimento e no início do estágio criativo. Depois, há um descritivo maior das atividades que correspondem ao trabalho de roteirização de hipermídia. Exatamente por ser a hipermídia também audiovisual, é que se exige o seu trabalho de roteirização (GOSCIOLA, 2008, p.157).

Ainda de acordo com Radfahrer (2000, p. 66-67), existem **cinco tipos de roteiros:** 

- **Roteiros lineares**: sua estrutura tem uma sequência obrigatória. Esse tipo de estruturação costuma ter setas para "avançar", "voltar" ou ir para "*home page*".
- **Roteiros hierárquicos**: estão um degrau acima dos lineares e parecem organogramas. O visitante é empurrado para níveis hierárquicos cada vez mais específicos até chegar a uma informação desejada.
- **Roteiros conectados**: respeitam a forma de pensar do visitante e aglutinam a informação por similaridade. Esses roteiros costumam fazer uso inteligente dos *links* e estruturas de hipertexto.
- **Roteiros interativos**: a participação do internauta não é só por *e-mail* e não é passiva. A organização das telas é feita de forma dinâmica de acordo com o interesse do visitante.
- **Roteiros multidimensionais**: são mais interativos e o visitante "mergulha" nos diversos níveis de um *site*, que são móveis e intercambiáveis.

 Segundo Braga (2006), o texto fictício e o texto jornalístico, o teatro, o cinema, as histórias em quadrinhos, as hipermídias e os hipertextos e quaisquer formas de comunicação literárias ou não literárias, têm uma narrativa.

#### Para Gosciola (2008 p. 16):

"Os eventos audiovisuais de uma obra hipermidiática contam uma história, desenvolvem uma narrativa pela qual é concretizada sua unicidade em um tipo de expressividade que utiliza diversos meios e que expõe diversos conteúdos interligados e de forma simultânea."

 Para a hipermídia e para qualquer outro produto audiovisual, antes de existir um roteiro existe uma narrativa, uma história narrada por alguém em conversas entre as pessoas, em diversas modalidades de publicações ou em reportagens jornalísticas. Essa narrativa é desenvolvida como um contar de fatos ou de uma ideia, seja da história original, seja transportada de uma realidade (GOSCIOLA, 2008, p. 132-133).

 Comparato (2000, p. 20) afirma que a narrativa possui **três características fundamentais:** 

- *logos***, a estruturação discursiva do roteiro pela palavra, pelo discurso**; é o recurso ou instrumento material, a palavra, que "dará forma ao roteiro";
- *pathos***, a promoção das emoções pelo drama, conflito**; é o recurso de geração de acontecimentos que levam a conflitos, que envolve o espectador ou usuário, "provoca identificação";

• *ethos*, é a mensagem ou o modo pelo qual se realiza uma manifestação, **a intenção que está por trás da história**, a transmissão ou a narração da moral, da ética, da ideia geral pela mensagem; "dimensão comunicacional das condutas e dos comportamentos", é o recurso que leva ao espectador ou usuário "a razão pela qual se escreve", se realiza aquela obra.

Segundo Gosciola (2008, p.134) a narrativa, que conta sobre algum fenômeno a partir de uma ideia inicial, tem no roteiro todos os seus elementos mantidos, mas transformados em partes visualizáveis. Cada momento distinguível do roteiro é chamado de cena. É a soma dos elementos – os acontecimentos, os personagens ou os locais e objetos – que possibilita que o espectador perceba.

A narrativa de uma história contada em um hipertexto ou hipermídia está presente em obras como a de Janet H. Murray, que recebeu uma nova dimensão no ciberespaço e reorganiza os conceitos sobre narrativa em direção ao seu uso em hipertexto nos ciberdramas. Essa autora trabalha o conceito de enredo como a sequência de pontos de mudança na narrativa.

Janet Murray (2003, p. 180) retoma os vinte "enredos mestres" do autor Ronald B. Tobias.

> "Eis a lista: busca; aventura; perseguição; resgate; fuga; vingança; enigma; rivalidade; injustiça; tentação; metamorfose; transformação; amadurecimento; amor; amor proibido; sacrifício; descoberta; vilania extrema; ascensão e queda."

 Estas são mudanças significativas na narrativa que podem compor a lista de opções a serem escolhidas pelo usuário (GOSCIOLA, 2008, p. 135).

## **5.4. Projeto de Interação no Hipertexto**

Para Moura (2007, p.101) "a interatividade refere-se ao caráter aberto dos sistemas que os usuários podem acessar, estabelecer relações e interferir nos documentos, registrando suas opiniões, e até transformando as informações, dando vida ao processo de construção do conhecimento".

Segundo Lúcia Leão (2005, p.34) com o advento das novas tecnologias, aparece uma maior ênfase num determinado tipo de interatividade. No caso específico da hipermídia, podemos pontuar que a obra em si só se torna obra no momento em que ela é fruída pelo leitor. Enfim, a leitura é elemento constitutivo na realização do trabalho.

De acordo com essa mesma autora, "o caráter interativo é o elemento constitutivo do processo hipertextual. À medida que a hipermídia se corporifica na interface entre os nós da rede e as escolhas do leitor, este se transforma em outra personagem (LEÃO, 2005, p.41)".

### *Graus de Interatividade*

 Moura (2007, p.101) afirma que a interatividade pode ocorrer através de níveis ou graus, desde o simples acesso até a imersão. A autora agrupa a interatividade em sete graus:

• O primeiro grau de interatividade se estabelece através de estímulos e reações em uma estrutura hipertextual. Este nível é trazido por meio das conexões entre os links, janelas e possibilidades de navegação, sistemas de busca, jogos simples (MOURA, 2007, p. 102).

- O segundo grau de interação diz respeito ao processo de envolvimento do interator na realidade tratada ou abordada no projeto hipermídia. Neste caso se encontram as possibilidades de ambientação especialmente através da interface e do som (MOURA, 2007, p. 102).
- O terceiro grau diz respeito ao processo de ação e reação que pode ocorrer de algumas maneiras, como por exemplo, envio e recepção de respostas através de canais de e-mails, escolha de movimentos e posicionamento de menus ou outros elementos e objetos que constituem o projeto, realização da mudança de cores ou de letras (MOURA, 2007, p. 102).
- O quarto grau ocorre quando o interator exerce uma atividade on-line (participação em listas, fóruns, chats) e também quando é possibilitado o acesso a banco de dados do sistema ou aplicativo ou, ainda através de links externos é possibilitada a consulta a bancos de dados presentes na rede Internet (MOURA, 2007, p. 102).
- O quinto grau refere-se à ação de interferência com a possibilidade de registro e arquivamento a ação, isto é, quando o usuário efetivamente age, produz uma interferência, introduz uma mudança, ou coloca uma nova informação na estrutura hipertextual. Neste caso, podemos falar de sistemas hipermidiáticos onde o interator coloca sua visão sobre um texto, cria um novo texto ou cria uma nova imagem ou objeto (MOURA, 2007, p. 102).
- O sexto grau de interatividade é aquele que ocorre nas respostas autônomas e na existência de autocontrole em ambientes e elementos de geração de mundos virtuais. Por exemplo, o trabalho dos integrantes do grupo "Art et Technologie" da Universidade de Paris. Estes criadores-pesquisadores afirmam que surge hoje uma

nova e outra interatividade em ambientes com interação humano/máquina (MOURA, 2007, p. 103).

• O sétimo grau de interatividade ocorre com os sistemas de realidade virtual, onde o usuário, a partir de ferramentas ou equipamentos acoplados em seu corpo, tem as suas percepções estimuladas, ampliadas e vivencia uma outra realidade (MOURA, 2007, p. 103).

# *Elementos de Interatividade*

 De acordo com Moura (2007, p.104) os elementos de interatividade constituem um grande conjunto que se estabelece através dos links e hiperlinks e também são muitas vezes elementos de navegação e sempre elementos da interface. Segundo essa autora os elementos são:

- Links ou hiperlinks internos e externos, que dêem acesso a outra informação ou a um grupo de informações. Podem ocorrer através de *hotlinks, hotwords, pop-ups*, botões;
- Barras e menus de navegação sejam móveis, portáteis, dinâmicos ou estáticos;
- Jogos das mais diversas espécies e complexidades;
- Os canais de e-mails;
- As possibilidades de escolha e alteração da localização dos elementos da interface;
- Acesso a banco de dados;
- Ferramentas que possibilitem a participação em fóruns, listas de discussão, chats, cadernos de registros;
- Possibilidades de alterar ou incluir novas informações.
#### **5.5. Equipe de Produção**

 Para Gosciola (2008), o trabalho de roteirização da hipermídia é definir todas as possibilidades de relacionamento entre os conteúdos da obra e o usuário e estabelecer as diretrizes da narrativa audiovisual.

 Em geral, o roteiro vem sendo desenvolvido por pelo menos três profissionais: o desenvolvedor de conteúdos, o responsável pela arquitetura da informação e o *designer* de hipermídia (GOSCIOLA, 2008, p. 158).

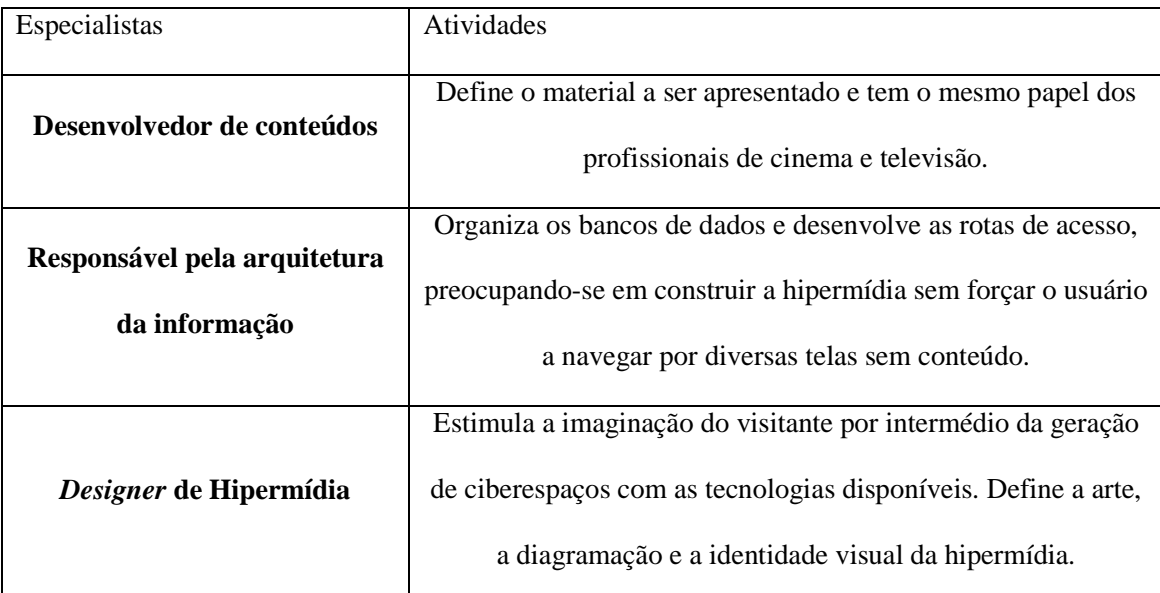

Quadro 3 – Equipe de produção de hipermídia (GOSCIOLA, 2008).

Para Swain & Swain (apud GOSCIOLA, 2008), os três tipos de profissionais envolvidos com o roteiro de obras interativas são: **o especialista em conteúdo, o** *designer* **instrucional e o roteirista propriamente dito.** 

1. *Especialista em conteúdo*: fornece toda informação possível sobre determinado assunto ao *designer* instrucional.

- 2. *Designer* **instrucional**: deverá realizar as seguintes etapas:
	- definir o programa a ser utilizado;
	- definir os pontos de ramificação, isto é, localizar os pontos em que o espectador poderá demonstrar uma compreensão dos fatos fundamentais para disponibilizar-lhe opções de escolhas;
	- selecionar as informações para cada unidade de conteúdo da obra.
- 3. *Roteirista*: deve cooperar com o desenhista para definir:
	- que imagens irão sobre a tela;
	- os ângulos da câmera;
	- o tempo de permanência das imagens na tela;
	- a ordem das sequências;
	- a forma da obra como um todo.

Para Moura (2007, p. 97), caberia ao *design* da informação a preparação e a organização das estruturas de navegação: títulos, botões, barras de navegação, legendas. Para isto, deve-se entender a natureza da informação e traduzi-la para que seja inserida no contexto do projeto e seu conteúdo seja visualizado de forma compreensível.

O trabalho do designer contribui para estruturar, organizar e tornar acessíveis conjuntos de informações, tendo em vista facilitar o reconhecimento e a compreensão de fatos mediante a seleção, a organização, a hierarquização e a combinação, tendo como objetivo final possibilitar uma ação efetiva (BONSIEPE, 1997, Apud MOURA, 2007, P.97).

Segundo Rocha & Barnauskas (2003, p. 6), profissionais das mais diferentes áreas têm contribuído significativamente para o desenvolvimento das interfaces:

- *designers* **de** *software*: exploram maneiras melhores de organizar a informação graficamente. Eles desenvolvem linguagens de consulta e facilidades visuais para entrada, busca e saída de informação. Usam sons (música e voz), representações tridimensionais, animação e vídeo para melhorar o conteúdo e a expressão das interfaces. Técnicas como manipulação direta, tele-presença e realidade virtual mudam a maneira de interagir e pensar sobre computadores.
- *desenvolvedores de hardware*: oferecem novos *designs* de teclados e dispositivos de apontamento, além dos *displays* de alta resolução. Eles projetam sistemas com resposta rápida para complexas manipulações tridimensionais. Tecnologias que permitem entrada e saída por voz, entrada por gestos e telas de toque, em muito têm aumentado a facilidade de uso dos computadores.
- *desenvolvedores na área de tecnologia educacional*: criam tutoriais *on-line* e materiais de treinamento, e exploram novas abordagens de discussões em grupo, ensino a distância, apresentações de vídeo etc.
- *designers gráficos*: estão fortemente envolvidos com o *layout* visual, seleção de cores e animação.

 De acordo com Agner (2009, p. 78), o arquiteto da informação seria a pessoa que mapeia determinada informação e nos disponibiliza o mapa, de modo a que possamos criar nossos próprios caminhos em direção ao conhecimento. Profissão emergente do novo milênio, a arquitetura da informação envolve a análise, o *design* e a implementação de espaços informacionais, como *sites*, bancos de dados, bibliotecas etc.

 Para Agner (2009, p. 68), o projeto de *sites* é um complexo trabalho de equipe com implicações estratégicas. As organizações devem alocar recursos estratégicos, financeiros, técnicos e humanos para o seu projeto de internet. As empresas devem investir em equipes multidisciplinares de profissionais comprometidos com a inovação e a mudança. Entre *designers*, redatores, arquitetos de informação, programadores, profissionais de marketing e especialistas, é necessário dar destaque ao usuário, como um efetivo membro da equipe.

# **6. Metodologia de Pesquisa**

 Neste capítulo, apresento a metodologia utilizada nesta investigação, retomando minhas perguntas de pesquisa. Na seção 6.1, apresento as principais características do paradigma interpretativista, da pesquisa etnográfica e do estudo de caso realizado, abordando suas especificidades. Em seguida, na seção 6.2, descrevo as etapas e o contexto em que foi realizada a pesquisa e apresento seus participantes. Na seção 6.3, relato os procedimentos para a elaboração e aplicação dos instrumentos para a geração de dados. Finalmente, na seção 6.4, descrevo os passos para a análise dos dados.

 A pesquisa *Análise da Aplicação de um Hipertexto com Alunos do Ensino Médio* contou com a participação de alunos do Ensino Médio de uma escola pública do Estado do Rio de Janeiro e estagiários do grupo de pesquisa do LATEC/UFRJ. Realizada em três etapas, pretendeu responder às seguintes perguntas de pesquisa:

- 1. Quais as dificuldades encontradas pelo usuário na utilização do hipertexto?
- 2. Quais os pontos positivos da experiência da utilização do hipertexto?

3. Com base na literatura, qual o grau de adequação do hipertexto ao públicoalvo, sob o ponto de vista de projeto de navegação, projeto gráfico, projeto de conteúdo e projeto de interação?

#### **6. 1. Estudo de Caso**

O estudo de caso é caracterizado como sendo uma investigação empírica sobre um fenômeno contemporâneo inserido em seu contexto real, no qual múltiplas fontes de informação são utilizadas (YIN, 1984, p.23 apud SOY, 1997).

Leffa (2006, p.23) identifica três tipos principais de estudo de caso: exploratório, explanatório e descritivo. Ele reconhece que alguns autores citam também estudos de caso ilustrativos e cumulativos, mas ele prefere incluir o primeiro no tipo descritivo, enquanto que o segundo é visto por Leffa "apenas como um conjunto de estudos de caso" (2006, p.23).

De acordo com Leffa (2006, p.24), o estudo de caso exploratório é como um estudo piloto. Seu objetivo pode ser testar as perguntas de pesquisa que norteiam o projeto, as hipóteses e os instrumentos e procedimentos. Após a conclusão do estudo exploratório, pode haver modificação das perguntas, refinamento dos instrumentos etc.

A presente pesquisa é considerada um estudo de caso exploratório, pois pretende investigar uma realidade em seu contexto real através da ótica dos próprios membros desta realidade. O objetivo é aperfeiçoar um produto sob a perspectiva de especialistas em formação e do usuário (público alvo).

 A escolha do paradigma interpretativista de pesquisa, de cunho etnográfico e, mais especificamente, do estudo de caso exploratório, deve-se ao fato de que tal metodologia permite um tipo de investigação muito próxima da prática, inserida no contexto de pesquisa, além de envolver o pesquisador como participante ativo e permitir que as vozes dos membros da realidade pesquisada sejam ouvidas.

#### **6.2 Etapas e contexto da pesquisa**

Esta pesquisa foi realizada em três etapas: na primeira etapa foi feita uma análise do hipertexto, através de um roteiro de avaliação elaborado pela pesquisadora, adaptado das fontes: Dias (2007) e Winckler & Pimenta (2005), onde foram identificados alguns problemas e encaminhados para a equipe de desenvolvimento do hipertexto, para que fossem providenciadas as correções necessárias.

 Na segunda etapa foi feita uma análise da experiência do usuário, com base nas observações dos sete usuários, que eram estagiários do LATEC/UFRJ e profissionais em formação, alunos da disciplina Linguagens Digitais, do curso de Comunicação Social da UFRJ.

 Na terceira etapa foi feita uma análise da experiência do usuário, com base nas observações dos dezoito alunos da 1ª série do ensino médio do Ciep-165 Brigadeiro Sérgio Carvalho, localizado na zona oeste da cidade do Rio de Janeiro.

 Nas etapas 2 e 3 foram aplicados os mesmos instrumentos de pesquisa: um instrumento para registro das impressões do usuário e um questionário contendo duas partes, a primeira com o objetivo de levantar dados sobre o perfil do usuário e a segunda com o objetivo de levantar dados sobre a experiência do usuário na navegação pelo hipertexto.

No entanto, antes da terceira etapa, houve uma outra: a professora-pesquisadora teve que realizar uma visita prévia ao laboratório do Ciep-165 Brigadeiro Sérgio Carvalho para instalar o software, conversar com o técnico sobre possíveis limitações de configuração de hardware e software. Foi necessário, por exemplo, garantir que as máquinas utilizadas na pesquisa tivessem o plugin do flash – flash player instalado.

| Etapa 1 | Elaboração do<br>$Instrumento -$<br>Roteiro de<br>Avaliação         | Análise técnica<br>do hipertexto<br>através do<br>roteiro de<br>avaliação | Registro no<br>diário de<br>campo | Análise dos<br>dados | Identificação<br>de problemas  | Identificação<br>de Correções<br>necessárias |
|---------|---------------------------------------------------------------------|---------------------------------------------------------------------------|-----------------------------------|----------------------|--------------------------------|----------------------------------------------|
| Etapa 2 | Elaboração dos<br>Instrumentos –<br>(a) registro de<br>impressões   | Observação do<br>usuário                                                  | Registro no<br>diário de<br>campo | Análise dos<br>dados | Identificação<br>dos problemas | Identificação<br>de Correções<br>necessárias |
| Etapa 3 | $subietivo$ ; (b)<br>Ouestionário<br>objetivo sobre<br>o Hipertexto | Observação do<br>usuário                                                  | Registro no<br>diário de<br>campo | Análise dos<br>dados | Identificação<br>dos problemas | Identificação<br>de Correções<br>necessárias |

O quadro a seguir resume como cada etapa da pesquisa foi realizada.

Quadro 4: Resumo das etapas da pesquisa

#### *6.2.1 As Instituições:*

Esta pesquisa foi realizada em duas instituições diferentes, em duas etapas diferentes. A primeira instituição foi o grupo de pesquisa LATEC/UFRJ e a segunda, foi o Ciep-165 Brigadeiro Sérgio Carvalho. A seguir, descreveremos as duas instituições.

#### *Grupo LATEC/UFRJ*

A instituição em que se realizou a segunda etapa da pesquisa foi o LATEC /UFRJ - Laboratório de Pesquisa em Tecnologias da Informação e Comunicação da UFRJ.

 De acordo com Haguenauer (2007), coordenadora do grupo de pesquisa na área de Educomunicação, as pesquisas desenvolvidas no LATEC envolvem novas tecnologias da informação e da comunicação e suas aplicações, dentre as quais pode-se destacar a formação de professores. Também procura integrar os saberes da tecnologia, da linguística aplicada, da comunicação e da educação nos projetos desenvolvidos pelo grupo LATEC/UFRJ.

### *CIEP-165 BRIGADEIRO SÉRGIO CARVALHO*

 A instituição escolar em que se realizou a terceira etapa da pesquisa foi o Ciep-165 Brigadeiro Sérgio Carvalho, localizado no Rio da Prata, sub-bairro de Campo Grande, pertencente à Zona Oeste da cidade do Rio de Janeiro, e é também a instituição onde eu leciono desde 1998. O Ciep-165 possui aproximadamente 1.600 alunos do Ensino Médio, com 32 turmas, distribuídas em três turnos, possuindo 18 salas em cada andar. O Ciep possui dois andares com salas e no terceiro andar fica a quadra de esportes.

 A clientela dos turnos da manhã e da tarde é formada principalmente por alunos que concluíram o ensino fundamental na rede municipal do Estado. No turno da noite recebemos alunos que concluíram o ensino fundamental em diferentes segmentos educacionais (EJA, Aceleração) e também alunos que haviam interrompido seus estudos, voltando à escola com o objetivo de concluir o Ensino Médio para uma melhor colocação no mercado de trabalho. No terceiro turno, é comum encontrarmos educandos já inseridos no mercado de trabalho que buscam ascender dentro de seus respectivos campos de atuação.

#### *6.2.2 Os participantes*

*Estagiários do grupo LATEC/UFRJ.* 

 Na segunda etapa da pesquisa, utilizamos como participantes, estagiários do grupo LATEC/UFRJ e alunos da disciplina Linguagens Digitais, do curso de Comunicação Social

da UFRJ, profissionais em formação, envolvendo ao todo sete participantes. Esta etapa da pesquisa foi realizada no Laboratório do LATEC, de forma voluntária.

 Esses sete participantes foram divididos em dois grupos: um grupo com três estagiárias e outro grupo com quatro alunos da disciplina Linguagens Digitais. Cada grupo teve cerca de trinta minutos para analisar o hipertexto Dinos Virtuais. Primeiro, eles receberam o instrumento para registro das experiências do usuário (Anexo 3), contendo as instruções de navegação e orientações para o registro livre das impressões sobre o primeiro contato com o hipertexto. Depois, os participantes puderam navegar livremente pelo hipertexto Dinos Virtuais e registrar as suas impressões sobre a experiência. Esta etapa durou cerca de trinta minutos. Por último, eles receberam o segundo instrumento, o questionário específico com perguntas complementares sobre a experiência de navegação do hipertexto (Anexo 4).

#### *Alunos do Ciep-165 Brigadeiro Sérgio Carvalho*

 Todos os alunos das duas turmas 1006 e 1007, da primeira série do Ensino Médio, sob a regência da professora-pesquisadora, foram convidados a participar da pesquisa. Da turma 1006, seis alunos se interessaram em participar da pesquisa e da turma 1007, doze alunos aceitaram o convite, totalizando dezoito participantes.

 Os alunos-participantes entraram no Laboratório de Informática do Ciep-165 junto com a professora-pesquisadora, em grupos de três, sendo que cada aluno teve acesso a um computador exclusivo. Essa configuração foi escolhida de forma a facilitar a observação do comportamento dos usuários durante essa etapa da pesquisa.

Primeiro, eles receberam o instrumento para registro das experiências do usuário (Anexo 3), contendo as instruções de navegação e orientações para o registro livre das impressões sobre o primeiro contato com o hipertexto. Depois, os participantes puderam navegar livremente pelo hipertexto Dinos Virtuais e registrar as suas impressões sobre a experiência. Esta etapa durou cerca de trinta minutos. Por último, eles receberam o segundo instrumento, o questionário específico com perguntas complementares sobre a experiência de navegação do hipertexto (Anexo 4).

#### **6.3 Os Instrumentos de Pesquisa**

 Diferentes instrumentos foram elaborados para gerar os dados utilizados nesta pesquisa. Os instrumentos utilizados foram os seguintes: **roteiro de avaliação técnica**, **registro das experiências do usuário, questionário e diário de campo.**

#### *Roteiro de Avaliação técnica:*

O roteiro de avaliação técnica do hipertexto Dinos Virtuais (ANEXO 2) foi elaborado, a partir da adaptação dos roteiros de avaliação propostos por Dias (2007) e Winckler & Pimenta (2005), privilegiando algumas características do hipertexto que considero importantes: (1) **navegação do site; (2) projeto gráfico;** (3) **controle do usuário**, (4) **prevenção de erros**, (5) **rapidez e eficiência** e (6) **compatibilidade com o conteúdo**.

A primeira característica, *navegação do site*, aborda elementos como a estrutura do site; a existência de mapa de navegação e a localização do leitor no hipertexto. A segunda, *projeto gráfico,* diz respeito aos elementos como tamanho de fonte, aspecto visual e inteligibilidade das páginas. A terceira, *controle do usuário,* relaciona-se ao controle que o usuário sempre deve ter sobre o processamento de suas ações e envolve elementos como possibilidade de retorno à página anterior, existência de link para a página inicial e serviço de busca. A quarta, *prevenção de erros,* relaciona-se a todos os mecanismos que permitem evitar ou reduzir a ocorrência de erros, tais como, frequência de ocorrência de erros, existência de páginas de ajuda, clareza das mensagens de erro. A quinta, *rapidez e eficiência,* diz respeito à capacidade do hipertexto em se adaptar às necessidades e preferências do usuário, envolvendo elementos como a existência no site de rolagem horizontal na tela, a existência em todas as páginas de um conteúdo útil para o usuário e apresentação de links de mapas para facilitar a navegação rápida. A sexta, *compatibilidade com o conteúdo,* refere-se à correlação direta entre o hipertexto e seu conteúdo, envolvendo elementos como a correção do texto do ponto de vista ortográfico e gramatical, a adequação do conteúdo às orientações curriculares, a confiabilidade das referências bibliográficas e a familiaridade da linguagem aos usuários.

#### *Registro das Experiências do Usuário*

 O instrumento de pesquisa "registro das experiências do usuário" (Anexo 3) contém inicialmente, uma breve apresentação da professora-pesquisadora, com informações pessoais e gerais sobre a pesquisa. A seguir, contém as instruções de navegação e orientações sobre o hipertexto, e por último, um espaço para que o usuário possa registrar as suas impressões sobre a experiência de navegação do hipertexto Dinos Virtuais.

#### *Questionários:*

 Segundo Dias (2009, p. 66), os questionários permitem ao avaliador de usabilidade conhecer as experiências, opiniões e preferências dos usuários ao utilizarem determinado sistema. A partir de perguntas formuladas de acordo com o objetivo do teste, o avaliador interage com os usuários diretamente.

 (...) Esse instrumento torna possível identificar indícios de problemas de uso do sistema por um certo tipo de usuário, em determinado ambiente operacional ou realizando certa tarefa (DIAS, 2009, p. 66-67). Ainda de acordo com Dias (2009), os questionários podem ser usados em qualquer fase do desenvolvimento do sistema, dependendo do tipo de perguntas formuladas. No presente estudo os questionários foram utilizados após o desenvolvimento do protótipo, na fase de testagem do mesmo e de identificação de possíveis problemas.

Nesta pesquisa, foi utilizado um questionário (Anexo 4) contendo duas partes. A primeira parte do questionário foi utilizada para avaliar o perfil geral do usuário. Esta primeira parte do questionário possui três grupos de perguntas: o primeiro grupo de perguntas aborda os locais onde os usuários acessam o computador; o segundo grupo de perguntas aborda quanto tempo, por dia, em média os usuários acessam o computador e o terceiro grupo de perguntas aborda quais os softwares utilizados com mais frequência pelos usuários.

 A segunda parte do questionário possui quatro grupos de perguntas, que constituem os focos da avaliação: o primeiro grupo de perguntas aborda a navegação do site, envolvendo elementos como a existência de dificuldades na navegação, a clareza das orientações sobre a navegação e a ocorrência de erros durante a navegação; o segundo grupo de perguntas aborda o projeto gráfico, envolvendo elementos como tamanho de

fonte, aspecto visual, e a inteligibilidade das páginas; o terceiro grupo de perguntas referese à compreensão do conteúdo, envolvendo elementos como a existência de dificuldades na compreensão do conteúdo e a utilidade do conteúdo disponível; o quarto grupo de perguntas aborda a interação do hipertexto, envolvendo elementos como a satisfação com as possíveis interações oferecidas pelo hipertexto.

#### *Diário de campo:*

De acordo com Lüdke e André (1986, p. 32):

A forma de registrar os dados pode variar muito, dependendo da situação específica de observação. Do ponto de vista essencialmente prático, é interessante que, ao iniciar cada registro, o observador indique o dia, a hora, o local da observação e seu período de duração. Segundo Bogdan e Biklen (1982) apud (Lüdke e André, 1986, p. 30), "o conteúdo das observações deve envolver uma parte descritiva e uma parte mais reflexiva. A parte descritiva compreende um registro detalhado do que ocorre *no campo*".

A parte descritiva compreende:

- 1. Descrição dos sujeitos;
- 2. Reconstrução dos diálogos;
- 3. Descrição de locais;
- 4. Descrição de eventos especiais;
- 5. Descrição das atividades;
- 6. Os comportamentos do observador.

A parte reflexiva pode conter:

- 1. Observações pessoais do pesquisador;
- 2. Reflexões analíticas;
- 3. Reflexões metodológicas;

Nesta pesquisa, foi utilizado o diário de campo, contendo a descrição das atividades realizadas pelos participantes e do seu comportamento enquanto navegavam pelo hipertexto. O diário de campo também continha reflexões da professora-pesquisadora sobre o comportamento dos alunos.

 O quadro a seguir resume como cada instrumento foi utilizado na condução desta investigação:

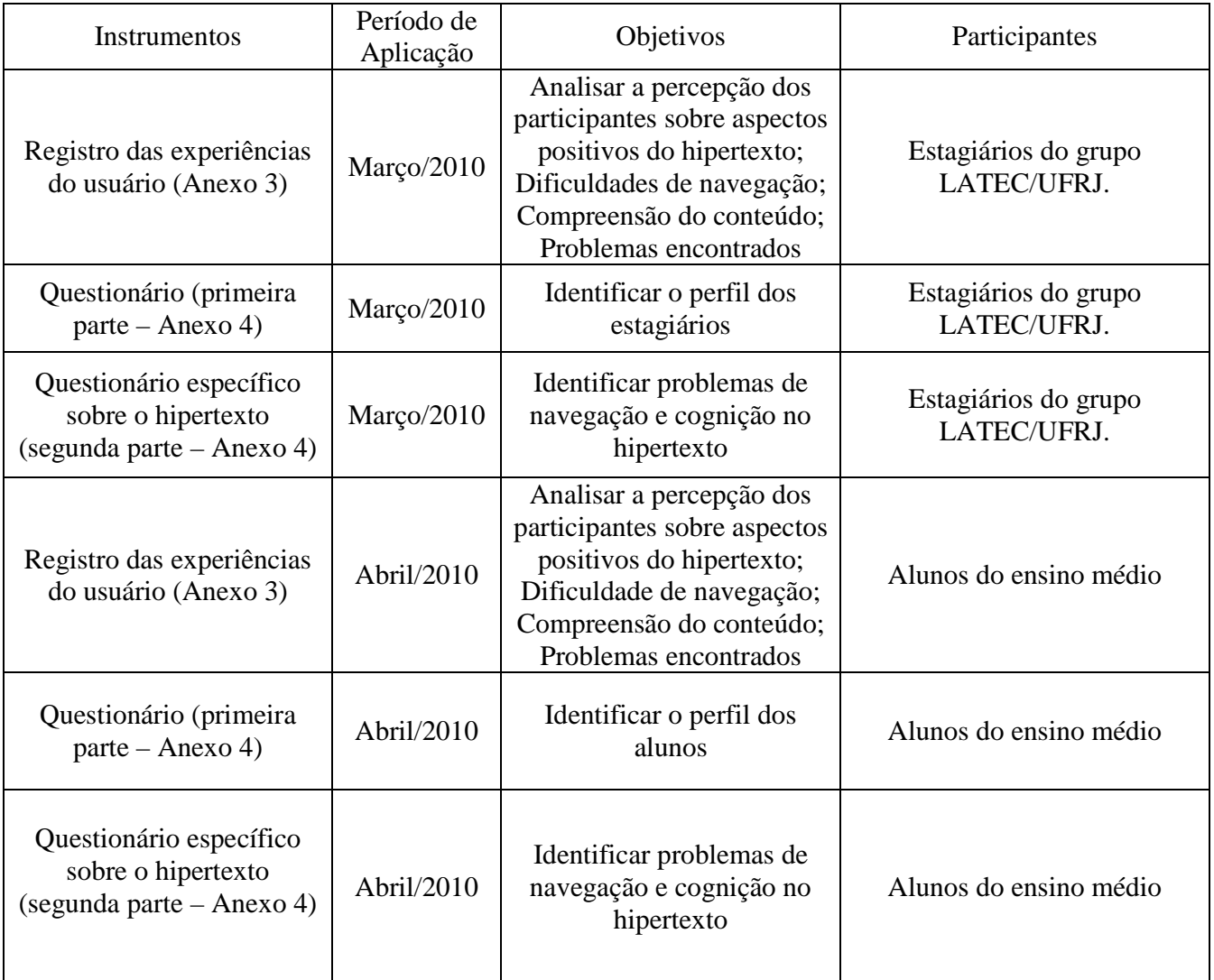

Quadro 5 – Instrumentos utilizados na Pesquisa.

#### **6.4 Procedimentos de análise de dados**

 Após a delimitação de um conjunto inicial de núcleos de significado identificados pela interpretação dos dados gerados pelos diferentes instrumentos, todos os dados foram novamente lidos e analisados para a verificação da adequação das categorias identificadas, sua possível reformulação e triangulação dos resultados. A utilização de quatro tipos de instrumentos de pesquisa – **roteiro de avaliação, registro das experiências do usuário, questionários e diários de campo** – geraram diferentes tipos de dados e possibilitou o aumento da confiabilidade dos resultados (cf. CAVALCANTI &MOITA LOPES, 1991).

O conjunto final de núcleos de significado definidos pela análise dos dados é apresentado e discutido no próximo capítulo, a partir das perguntas de pesquisa e à luz da fundamentação teórica.

# **7. O HIPERTEXTO DINOS VIRTUAIS**

 Neste capítulo, descrevo o contexto em que foi criado o Hipertexto Dinos Virtuais, sua estrutura, o projeto gráfico e projeto de interatividade.

#### **7.1. Contexto e antecedentes**

Segundo Haguenauer<sup>1</sup> (2008, p. 2), o Projeto Museu Virtual surgiu com a parceria entre três grupos de pesquisa da Universidade Federal do Rio de Janeiro: o Grupo de Realidade Virtual Aplicada, do Laboratório de Métodos Computacionais em Engenharia (GRVa/LAMCE/COPPE/UFRJ); o Laboratório de Pesquisa em Tecnologias da Informação e da Comunicação (LATEC/UFRJ) e o Grupo de Ensino de Ciências e Meio Ambiente da Faculdade de Educação (GEA/FE/UFRJ).

 O Projeto Museu Virtual envolve a integração das atividades de ensino, pesquisa e extensão em diversas áreas da Universidade. Envolve também alunos de graduação, mestrado e doutorado da UFRJ, no desenvolvimento de aplicações multimídia, *softwares* e ambientes virtuais, além de pesquisas envolvendo o desenvolvimento de metodologias de ensino-aprendizagem.

 Ainda de acordo com Haguenauer (2008), o Projeto Museu Virtual tem como principal objetivo desenvolver tecnologias e metodologias para promover a aprendizagem, a partir da criação de ambientes virtuais e objetos de aprendizagem envolvendo o acervo de museus.

<sup>&</sup>lt;sup>1</sup> Pesquisadora e Professora do Laboratório de Pesquisa em Tecnologias da Informação e da Comunicação – LATEC – Universidade Federal do Rio de Janeiro.

Haguenauer (2008, p. 12) afirma ainda que as técnicas de realidade virtual podem oferecer ao visitante de uma exposição virtual, um nível de interação maior que uma exposição real, nos moldes tradicionais. O "Projeto Museu Virtual" é uma iniciativa que comprova um exemplo de uso dessas técnicas para ampliar o interesse do público jovem pelos acervos de museus.

 Para finalizar, Marins (2008, p. 13) afirma que fica evidente a importância da utilização de novas tecnologias digitais, em particular dos ambientes virtuais, interativos e imersivos, desenvolvidos a partir dos princípios da realidade virtual, de forma a contribuir para a ampliação das possibilidades de acesso ao acervo de museus.

 O diferencial desta pesquisa está no fato de integrar diferentes áreas de conhecimento, alinhando as tecnologias digitais e oportunidades de aprendizagem, com a utilização de realidade virtual em museus, favorecendo, assim, à inclusão cultural e científica.

 O hipertexto Dinos Virtuais foi desenvolvido no âmbito do projeto Museu Virtual, agregando uma nova parceria, desta vez com o setor de Paleovertebrados do Museu Nacional, com o intuito de apresentar sua coleção de paleontologia.

#### **7.2. Estrutura do Hipertexto Dinos Virtuais**

 O conteúdo do hipertexto Dinos Virtuais é apresentado em camadas, acessadas a partir de links de diversas naturezas.

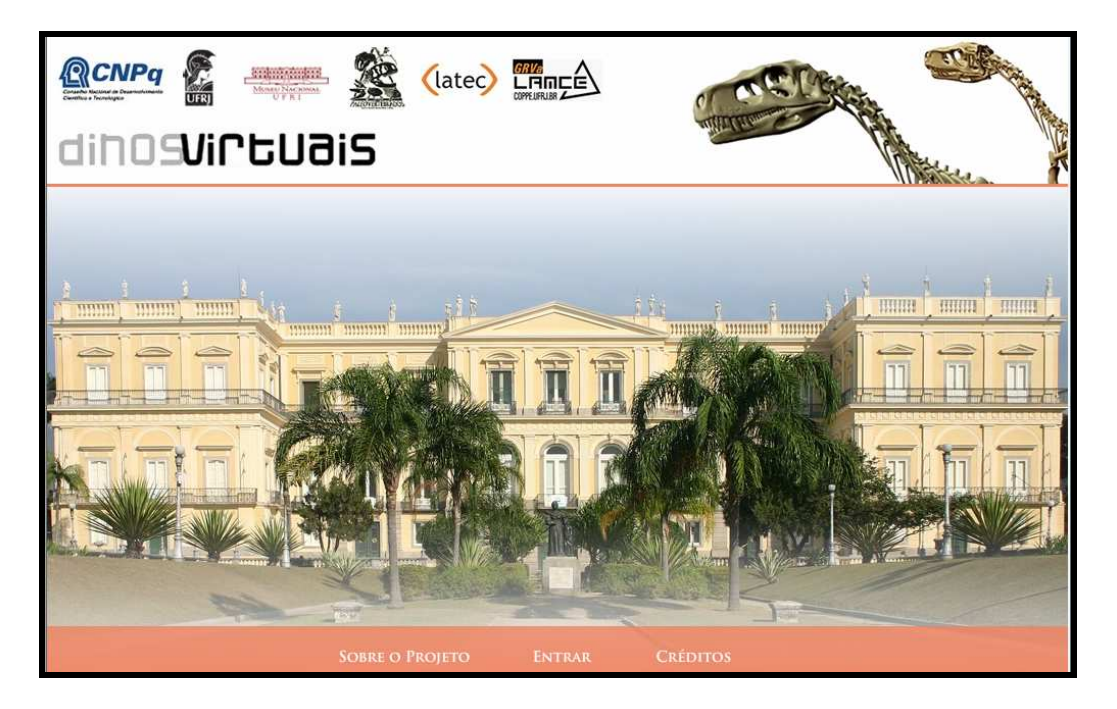

Figura 2: Tela de entrada no hipertexto Dinos Virtuais.

 Na tela de entrada são apresentados links para informações sobre o projeto, para os créditos de desenvolvimento do hipertexto e para entrar no hipertexto propriamente dito. As informações sobre o projeto e os créditos, por sua natureza, seriam acessadas poucas vezes, possivelmente apenas na primeira vez em que o leitor navegasse pelo hipertexto. Por esse motivo foram apresentadas num menu secundário externo.

 Após entrar no hipertexto propriamente dito, são oferecidas duas formas de navegação: a primeira, pelas salas da exposição, como um mapa ou uma planta baixa, reproduzindo o formato das salas de exposição da coleção de Paleovertebrados (figura 3) e a segunda, pela linha do tempo, onde os dinossauros são apresentados em relação à sua ocorrência nos períodos pré-históricos. Nesta mesma tela, são apresentadas orientações iniciais para os leitores, sobre como navegar.

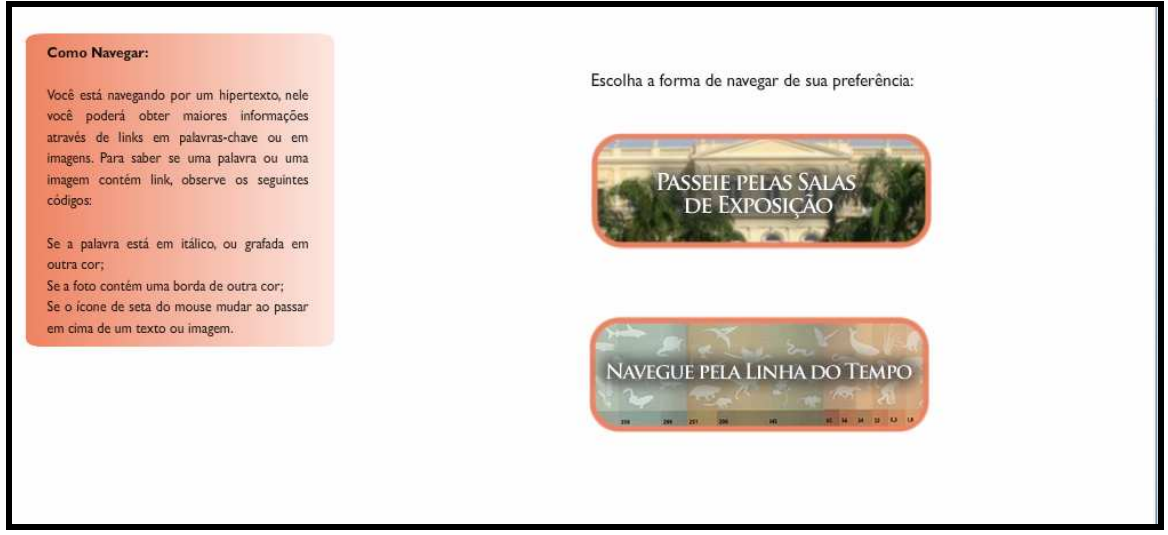

Figura 3: Tela com as opções de navegação.

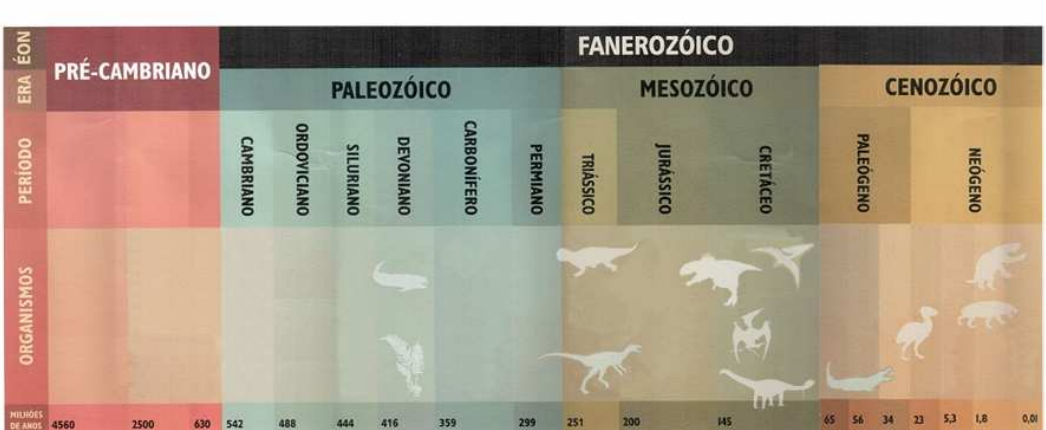

Figura 4: Forma de navegação pela linha do tempo.

# LINHA DO TEMPO

 Ao escolher passear pelas salas da exposição, o leitor/navegador se depara com um mapa da sala de exposição, com a marcação da posição dos objetos. Ao passar o mouse sobre as marcações, surge uma primeira camada de informação sobre o dinossauro (figura 5).

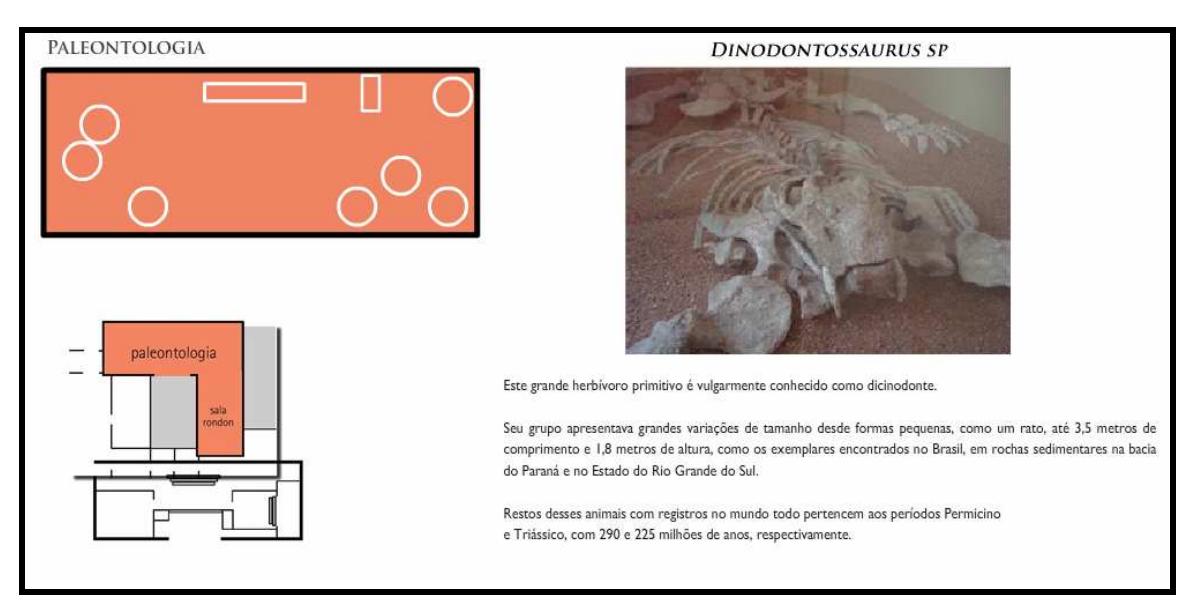

Figura 5: Primeira camada de informação.

 Ao clicar sobre as marcações, surge uma segunda camada de informação, acompanhada de um menu adicional, contendo diferentes categorias de informações adicionais: desenhos, fotos, vídeos e modelos 3D (figura 6).

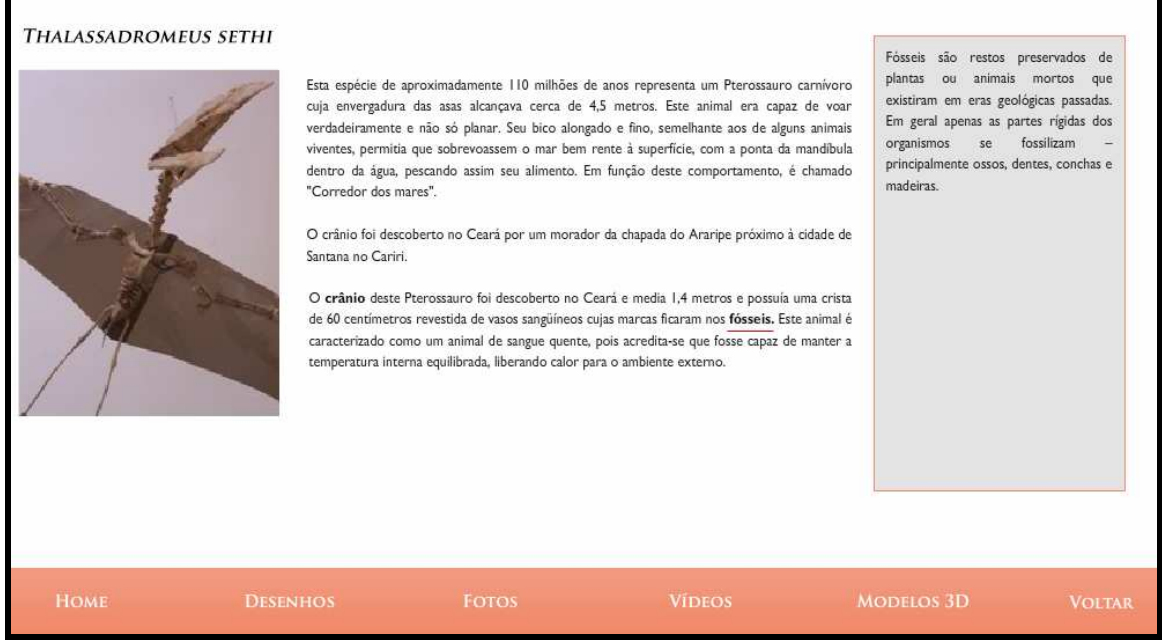

Figura 6: Segunda camada de informação.

### **7.3 Navegação e Links**

 Conforme mencionado no capítulo 5, de acordo com Hissa (2009), quanto à morfologia dos links, os links podem ser textuais e gráficos.

 Ao clicar sobre a *hotword*, ou *link textual* o leitor/navegador tem acesso a uma segunda camada de informação que complementa a primeira (figura 7).

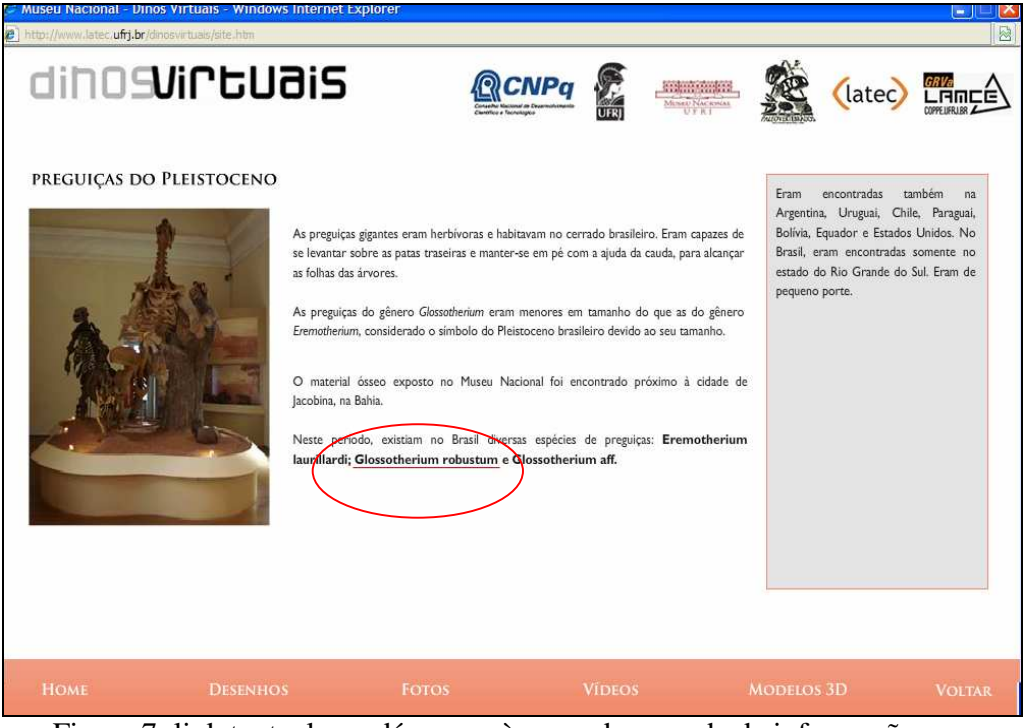

Figura 7: link textual que dá acesso à segunda camada de informações.

Ao clicar em um *link interno* (figura 8) o leitor/navegador tem acesso a informações

interessantes sobre a espécie de dinossauro brasileiro, "Maxakalissaurus Topai".

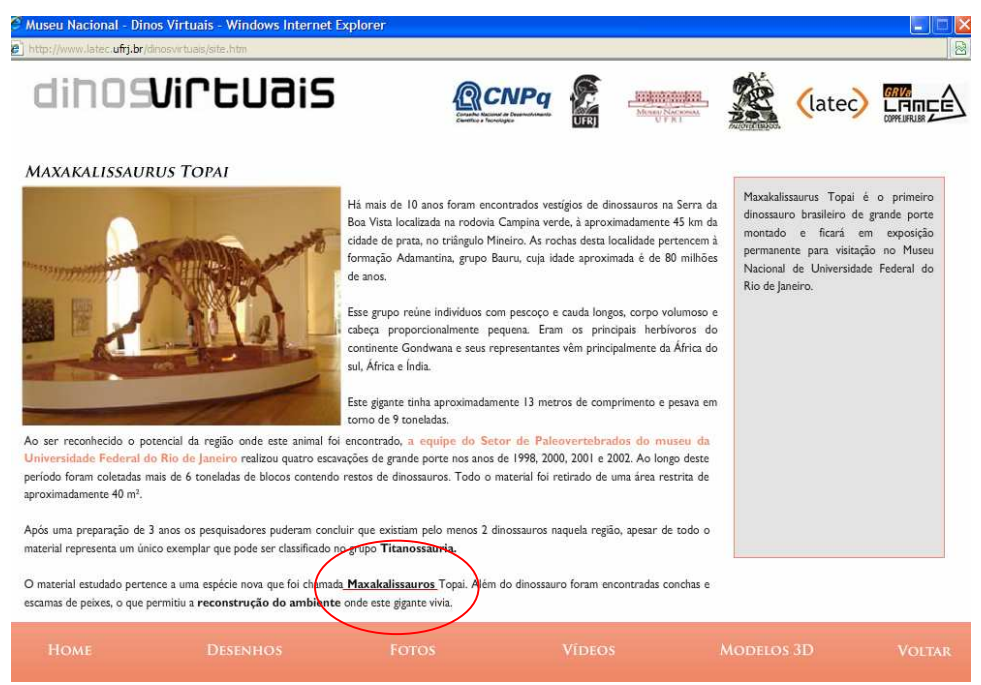

Figura 8: Link interno que dá acesso a outras informações sobre o dinossauro.

 Ao clicar em um *link externo* (figura 9a) o leitor/navegador tem acesso a informações que não estão no hipertexto Dinos Virtuais, mas estão em outro site na Internet (figura 9b).

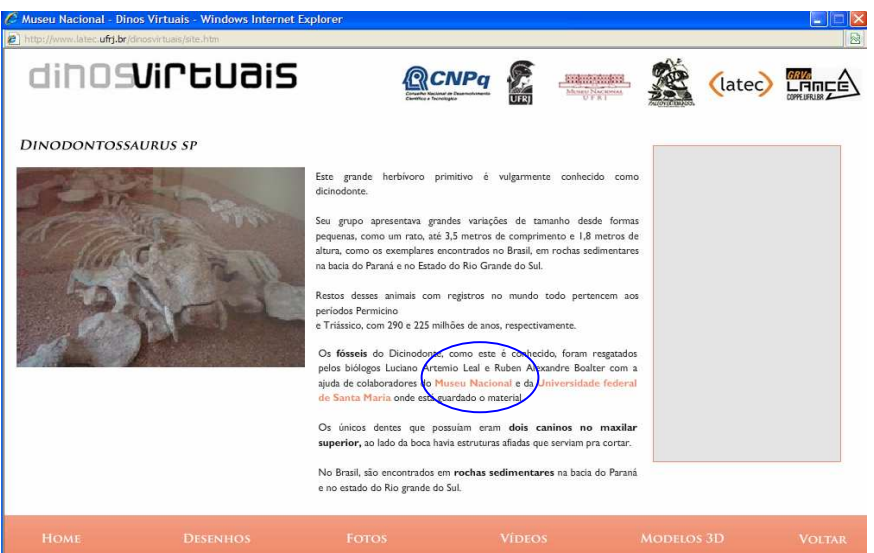

Figura: 9 a – Link externo na tela do hipertexto Dinos Virtuais.

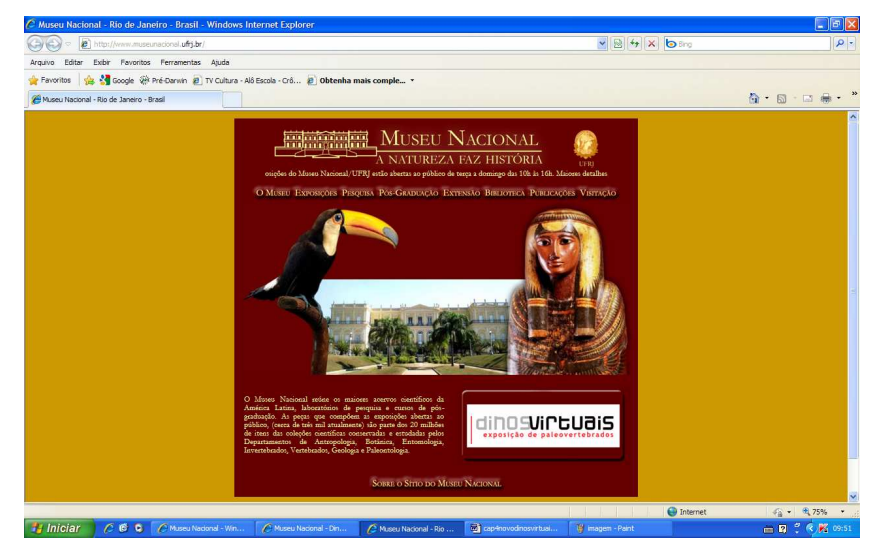

Figura: 9b – Tela inicial do site do Museu Nacional – http: www.museunacional.ufrj.br

 Ao clicar em um *link implicado* (figura 10) o leitor/navegador tem acesso a informações que estão contidas no próprio hipertexto Dinos Virtuais. Essas informações apresentam-se como parte do hipertexto.

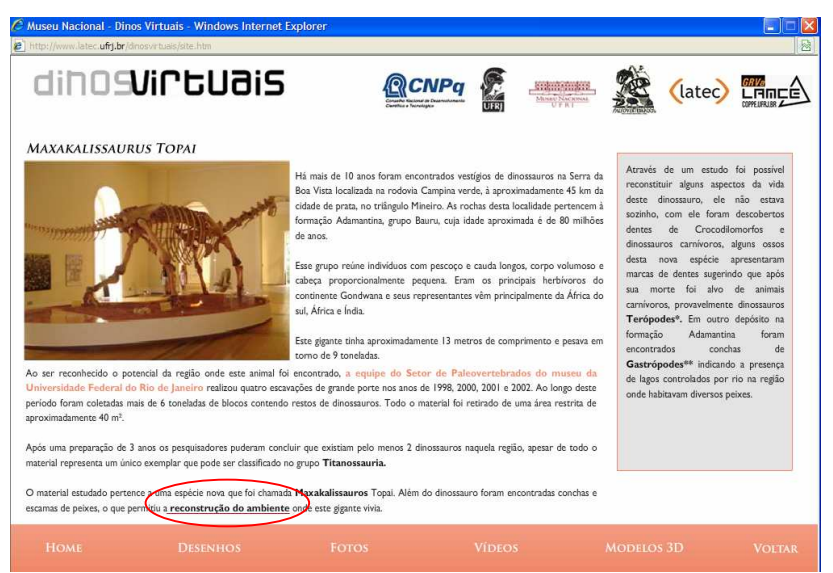

Figura 10: Link implicado – a informação apresenta-se como parte do texto.

Ao clicar em um *link fixo* (figura 11) o leitor/navegador tem acesso a informações

que tem um espaço estável e constante no hipertexto. O conteúdo do *link* é estável.

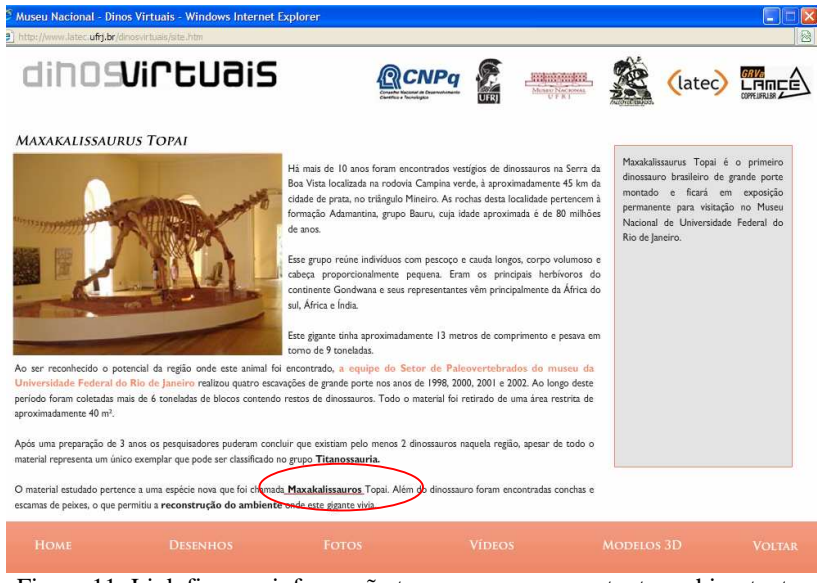

Figura 11: Link fixo – a informação tem um espaço constante no hipertexto.

 Ao clicar em um *link navegacional* (figura 12) o leitor/navegador tem acesso a navegação do hipertexto através de um mapa de navegação. Este mapa orienta trajetos de leitura pelo hipertexto.

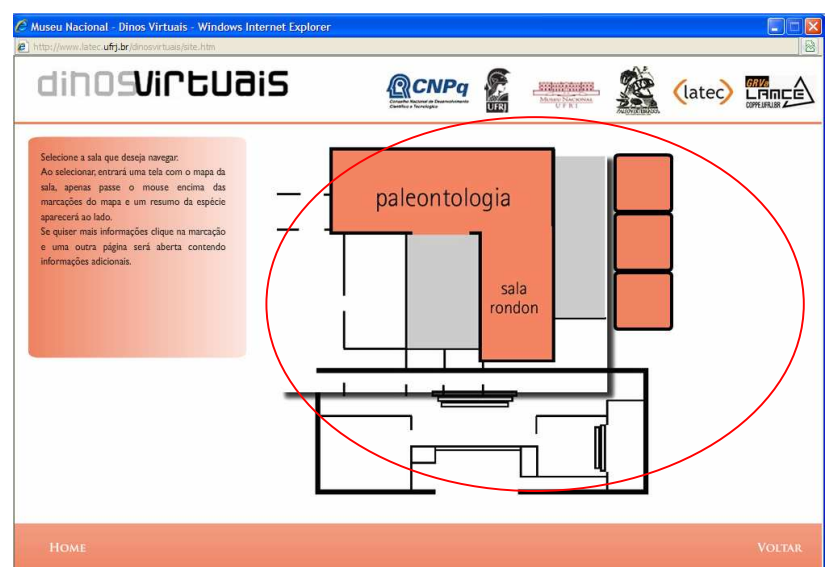

Figura 12: Link navegacional – orienta trajetos de leitura através do mapa de navegação.

### **7.4. Projeto Gráfico**

 O Projeto Gráfico do hipertexto Dinos Virtuais envolve elementos textuais, como por exemplo, instruções de navegação, que ajudam o leitor/navegador a se orientar na página (figura 13).

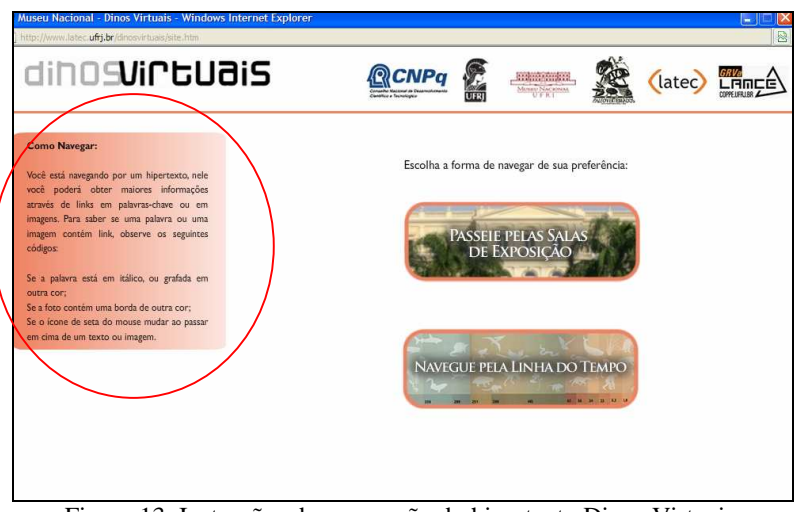

Figura 13: Instruções de navegação do hipertexto Dinos Virtuais.

 O projeto gráfico do hipertexto Dinos Virtuais envolve mapas de navegação. Esses mapas de navegação são formas de organizar as estruturas de navegação em um ambiente. E orientam o leitor/navegador a navegar pelas salas de exposição (figuras 14 e 15).

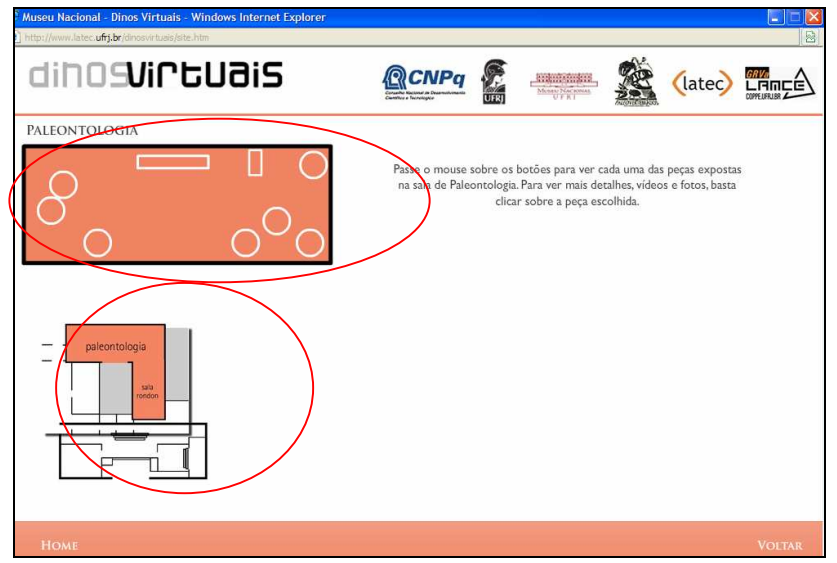

Figura 14: Mapa de navegação da Sala de Paleontologia.

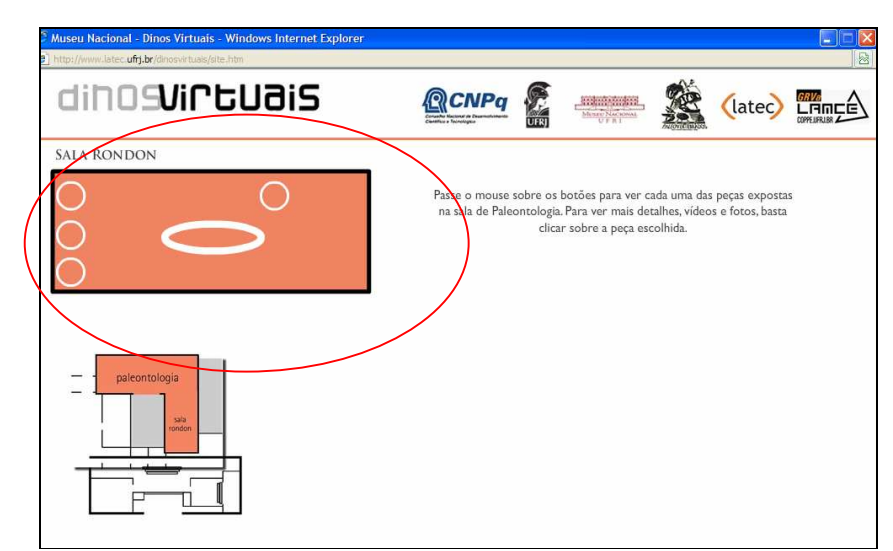

Figura 15: Mapa de navegação da Sala Rondon.

 O projeto gráfico do hipertexto Dinos Virtuais envolve elementos gráficos. Estes podem ser: fotos, desenhos etc. Localizados no menu adicional "fotos" e "desenhos" ajudam o leitor/navegador a se orientar na página (figuras 16 e 17).

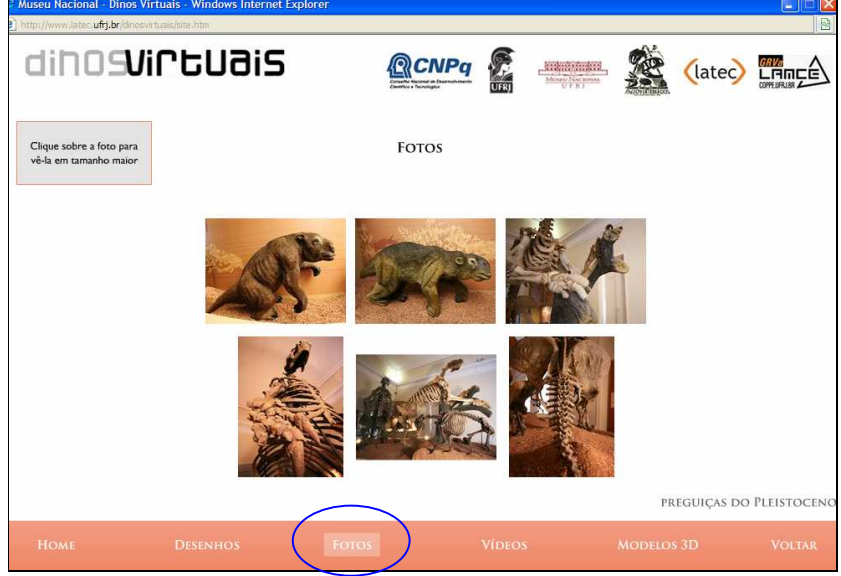

Figura 16: o elemento gráfico "fotos" está localizado no menu adicional.

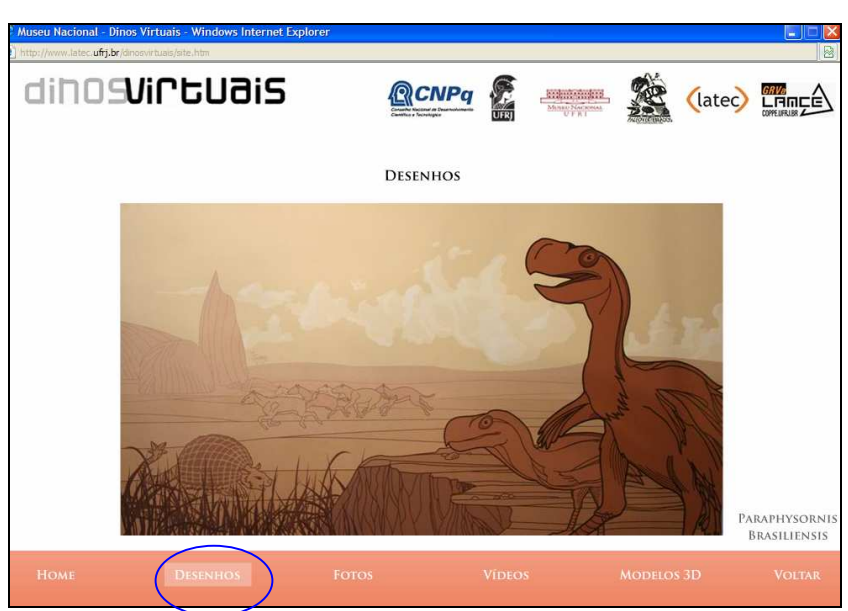

Figura 17: o elemento gráfico "desenhos" está localizado no menu adicional.

 No projeto gráfico do hipertexto Dinos Virtuais os elementos usados para organizar as estruturas de navegação do ambiente são botões, ícones, barras de navegação. Os botões ajudam o leitor/navegador a se orientar na página (figura 18).

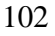

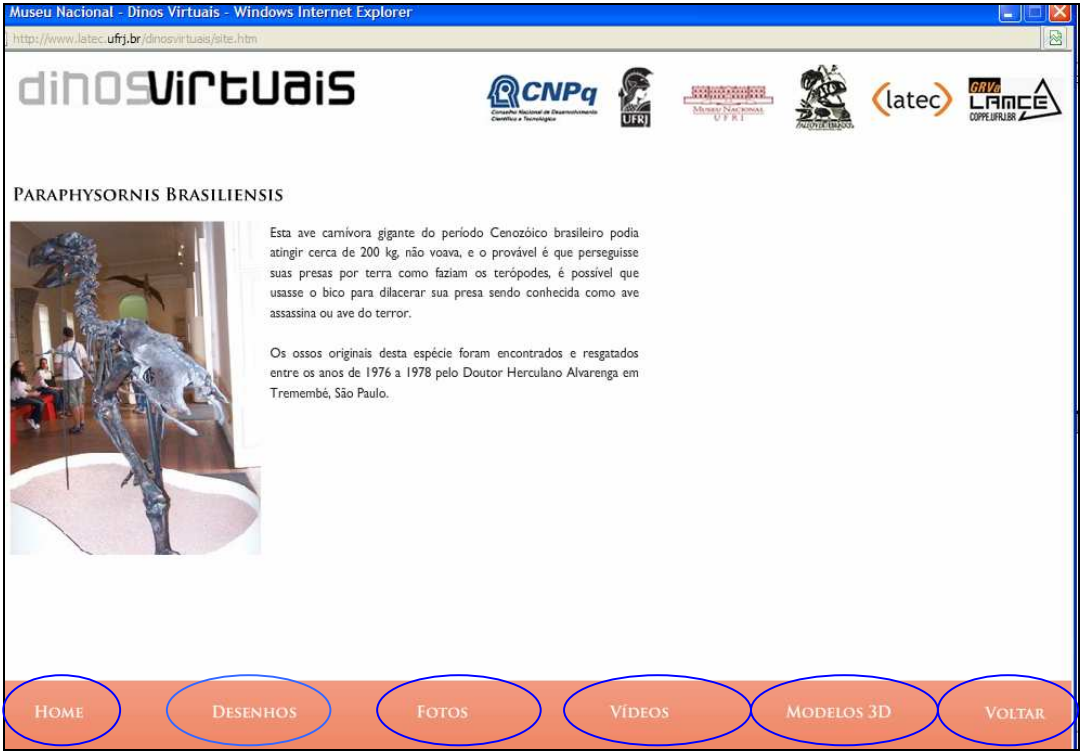

Figura 18: os botões localizados no menu adicional ajudam os leitores a se orientar na página.

 O projeto gráfico do hipertexto Dinos Virtuais envolve elementos textuais. Estes elementos são estruturados em camadas de informações sobre os Dinossauros. As figuras 19 e 20 são exemplos da primeira camada de informações sobre os dinossauros.

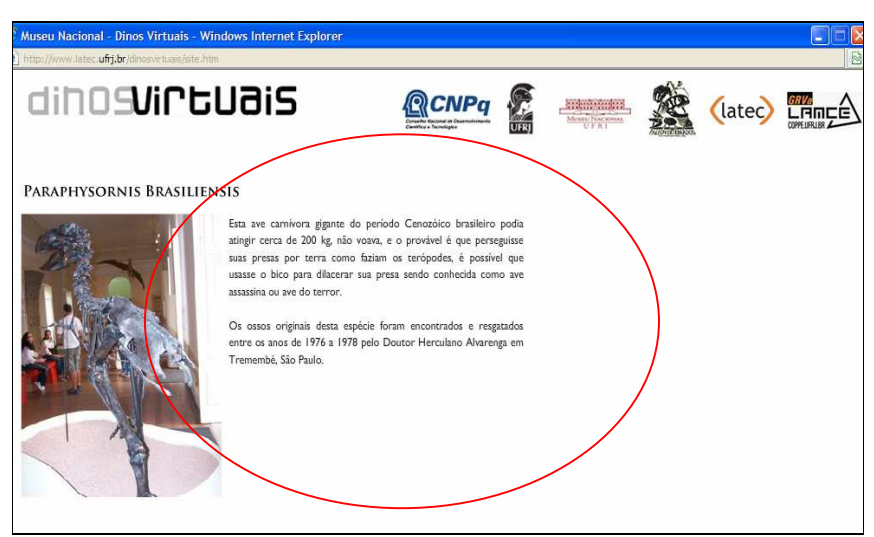

Figura 19: primeira camada de informações sobre Paraphysornis Brasiliensis.

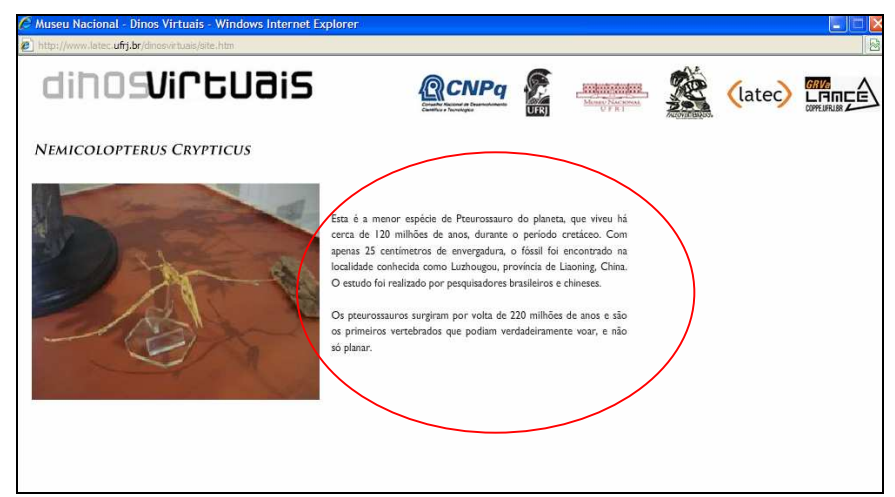

Figura 20: primeira camada de informações sobre Nemicolopterus Crypticus.

# **7.5. Interatividade**

 No Hipertexto Dinos Virtuais o leitor/navegador pode explorar os elementos de interatividade como, por exemplo, os botões de fotos e desenhos, localizados no menu adicional do hipertexto (figuras 21 e 22).

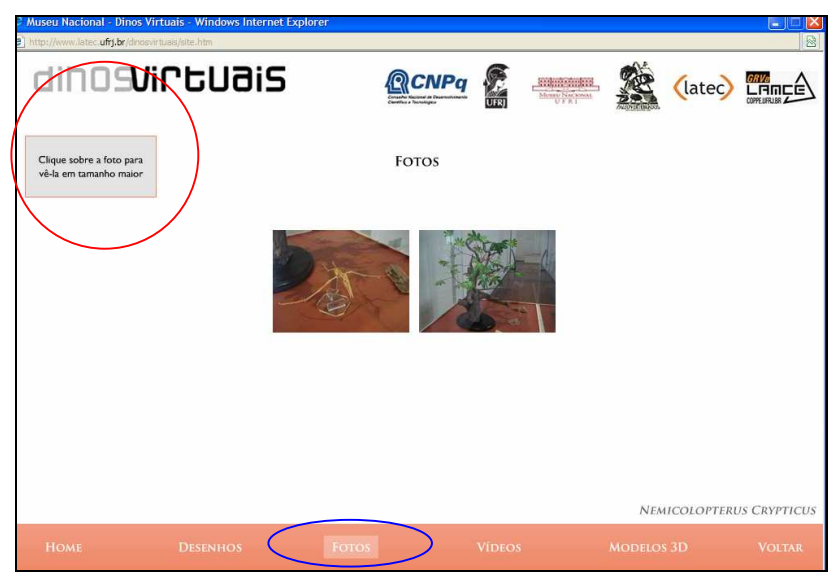

Figura 21: botão "fotos", elemento de interatividade do hipertexto.

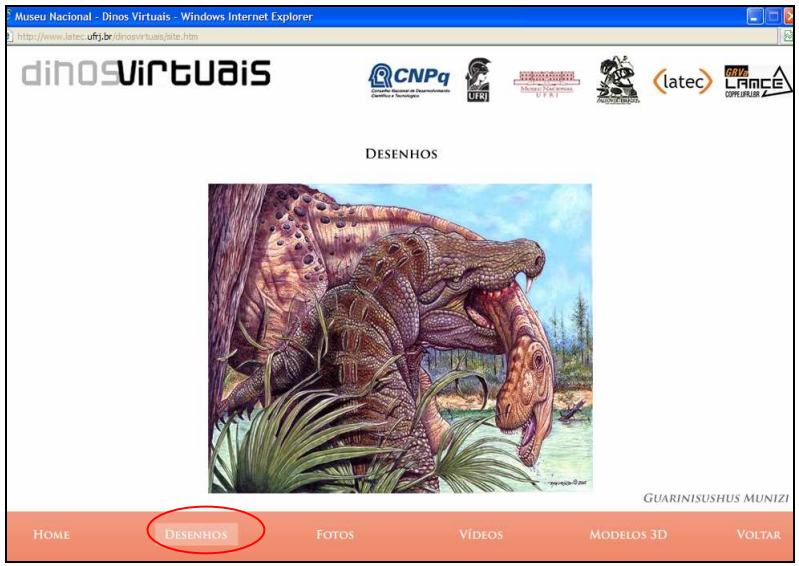

Figura 22: botão "desenhos", elemento de interatividade do hipertexto.

 No Hipertexto Dinos Virtuais o leitor/navegador pode explorar o elemento de interatividade como, por exemplo, o *link* interno, que dá acesso a uma segunda camada de informação dentro do próprio hipertexto (figura 23).

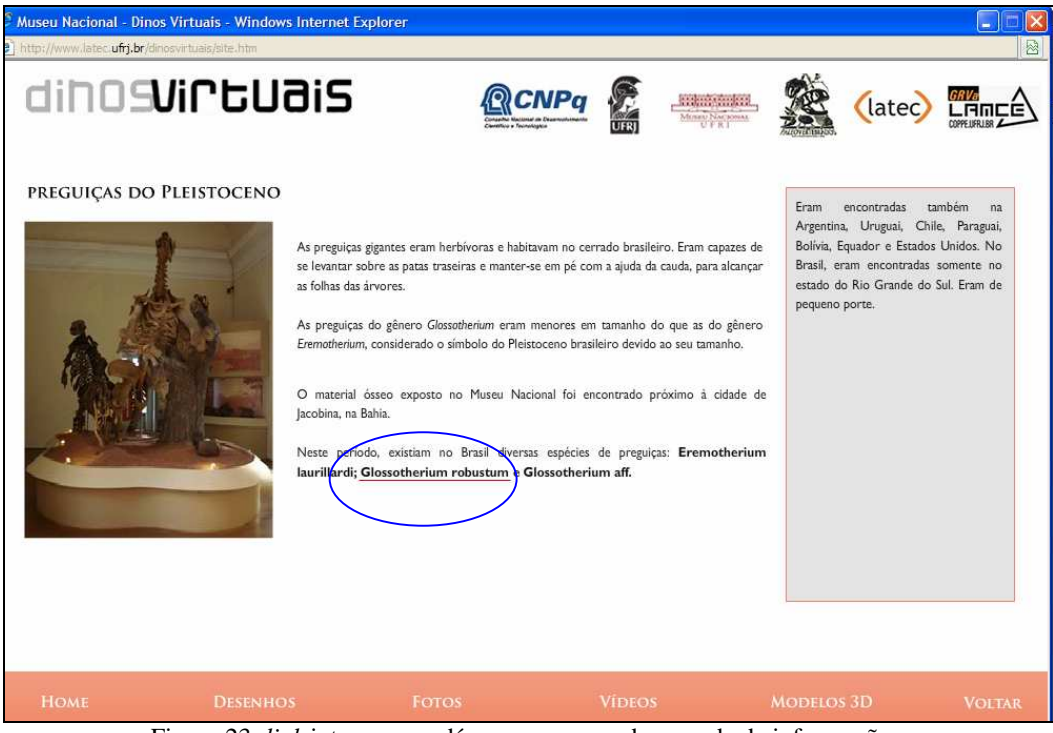

Figura 23: *link* interno*,* que dá acesso a segunda camada de informações.

 No Hipertexto Dinos Virtuais o leitor/navegador pode explorar o elemento de interatividade como, por exemplo, o *link* externo (figura 24 a) que dá acesso a uma segunda camada de informação fora do hipertexto, localizada na Internet (figura 24 b).

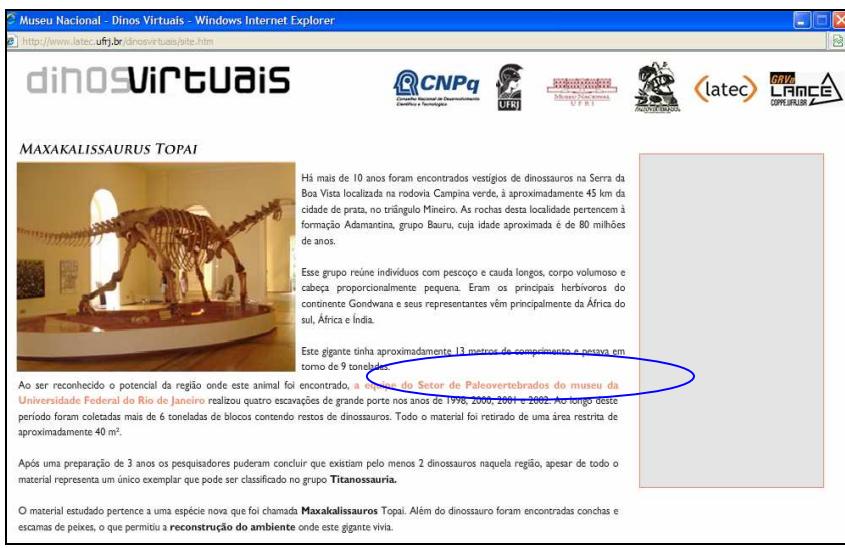

Figura: 24 a – Link externo na tela do hipertexto Dinos Virtuais.

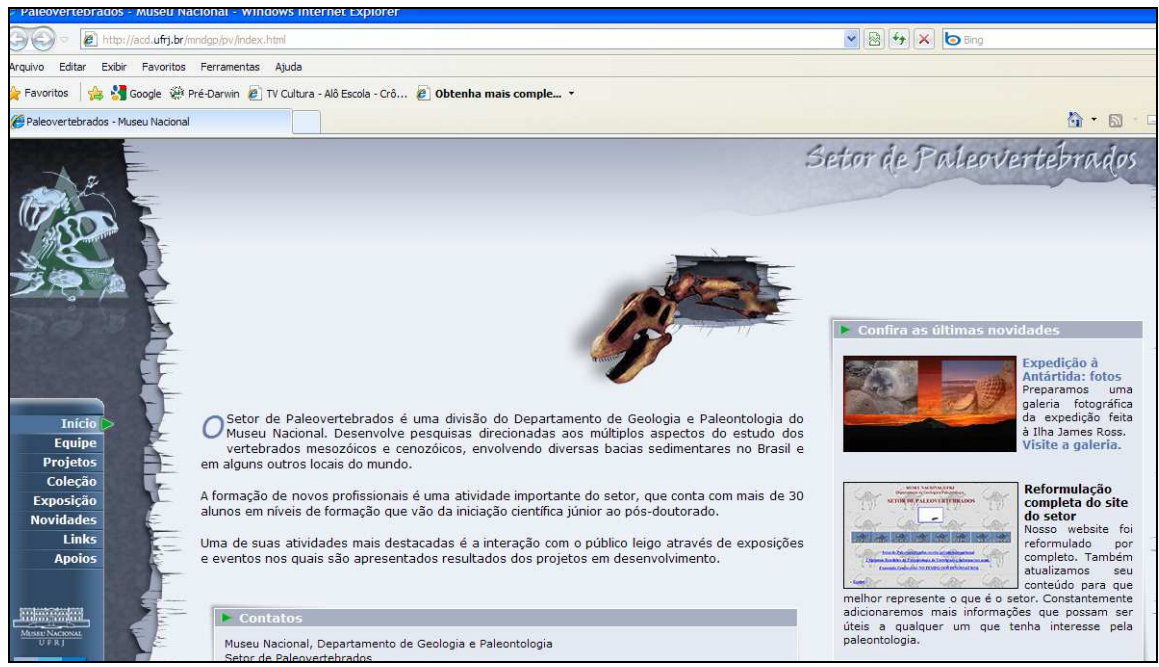

Figura: 24 b – Tela inicial do site do Setor de Paleovertebrados do Museu Nacional/ UFRJ – no endereço – http://acd.ufrj.br/mndgp/pv/index.html.

# **8. Resultados**

 O presente capítulo apresenta os resultados obtidos através da análise dos dados coletados por meio de três instrumentos listados no capítulo anterior, considerando as perguntas de pesquisa propostas na introdução à luz da fundamentação teórica. Foi organizado em duas seções. Na seção 8.1 são descritos os resultados da avaliação da interface do Hipertexto Dinos Virtuais em uso pelos estagiários do grupo LATEC/UFRJ. Na seção 8.2 são descritos os resultados da avaliação da interface do Hipertexto Dinos Virtuais em uso pelos alunos do Ensino Médio. E finalmente, na seção 8.3, são descritos os resultados da análise técnica do hipertexto Dinos Virtuais.

# *8.1. Resultados da avaliação da interface do Hipertexto Dinos Virtuais em uso pelos estagiários do grupo LATEC/UFRJ.*

As Questões de Pesquisa foram:

- 1- Quais as dificuldades encontradas pelos usuários na utilização do hipertexto?
- 2- Quais os pontos positivos da experiência da utilização do hipertexto?

 3- Com base na literatura, qual o grau de adequação do hipertexto ao público-alvo, sob o ponto de vista de projeto de navegação, projeto gráfico, projeto de conteúdo e projeto de interação?

Respondendo a primeira pergunta:

# **1- Quais as dificuldades encontradas pelos usuários na utilização do hipertexto?**

Os dados gerados para esta pesquisa têm como objetivo principal retratar a visão dos participantes sobre a navegação do hipertexto Dinos Virtuais. De forma geral, como veremos a seguir, os dados levam a crer que, **houve facilidade na navegação do hipertexto Dinos Virtuais.** 

No quadro 6, foram agrupadas as opiniões dos estagiários do grupo LATEC/UFRJ sobre as dificuldades encontradas na navegação do hipertexto Dinos Virtuais. Pôde-se verificar a predominância de expressões como: "não encontrei dificuldades", nos relatos abaixo.

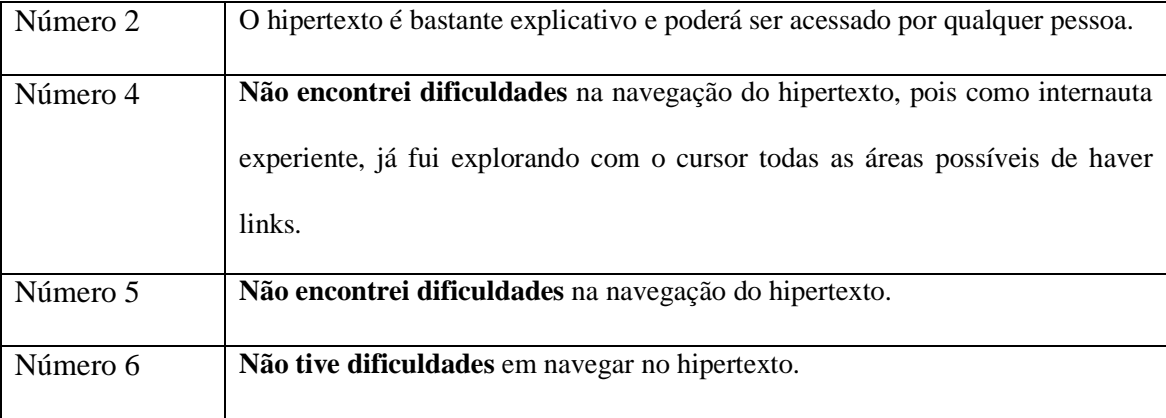

Quadro 6: Relatos da primeira pergunta da pesquisa dos estagiários do LATEC/UFRJ.

Respondendo a segunda pergunta:

#### 2- **Quais os pontos positivos da experiência na utilização do hipertexto?**

A análise dos dados identificou alguns pontos positivos que, segundo os estagiários do Grupo LATEC/UFRJ, contribuem para uma boa experiência na utilização do hipertexto.

O primeiro ponto positivo foi o seguinte:

#### **1- O hipertexto é explicativo, ilustrativo e didático.**

 No quadro 7, foram agrupadas as opiniões dos estagiários sobre alguns pontos positivos da experiência na utilização do hipertexto Dinos Virtuais. Pôde-se verificar a existência de alguns adjetivos positivos tais como: explicativo, ilustrativo, didático e colorido.

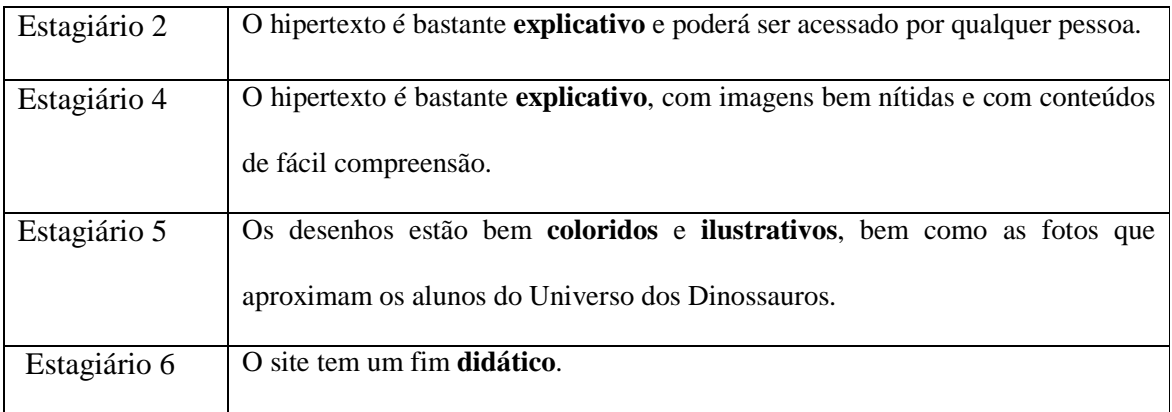

Quadro 7: Segunda pergunta da pesquisa – primeiro ponto positivo.
O segundo ponto positivo foi o seguinte:

## **2- A Linha do Tempo, dentro do hipertexto, é muito interessante.**

 No quadro 8, foram agrupadas as opiniões dos estagiários sobre alguns pontos positivos da experiência na utilização do hipertexto Dinos Virtuais. Pôde-se verificar a existência de alguns pontos positivos de navegação na Linha do Tempo.

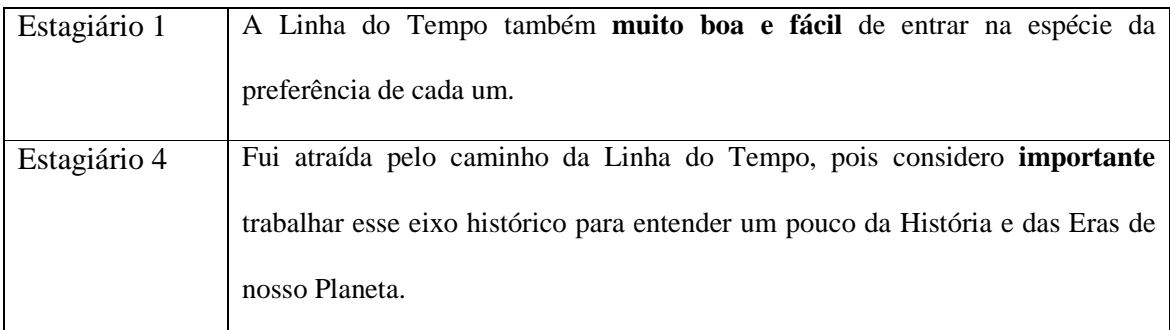

Quadro 8: Segunda pergunta da pesquisa – segundo ponto positivo.

No comentário a seguir, temos uma sugestão bastante interessante sobre a Linha do Tempo.

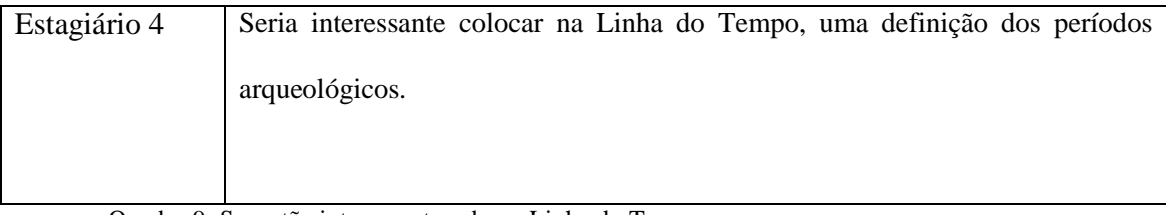

Quadro 9: Sugestão interessante sobre a Linha do Tempo.

O terceiro ponto positivo é o seguinte:

#### **3- O hipertexto é interessante e estimula a criatividade dos jovens e crianças.**

 No quadro 10, foram agrupadas as opiniões dos estagiários sobre alguns pontos positivos da experiência na utilização do hipertexto Dinos Virtuais. Pôde-se verificar a existência de alguns adjetivos positivos em relação aos jovens e às crianças.

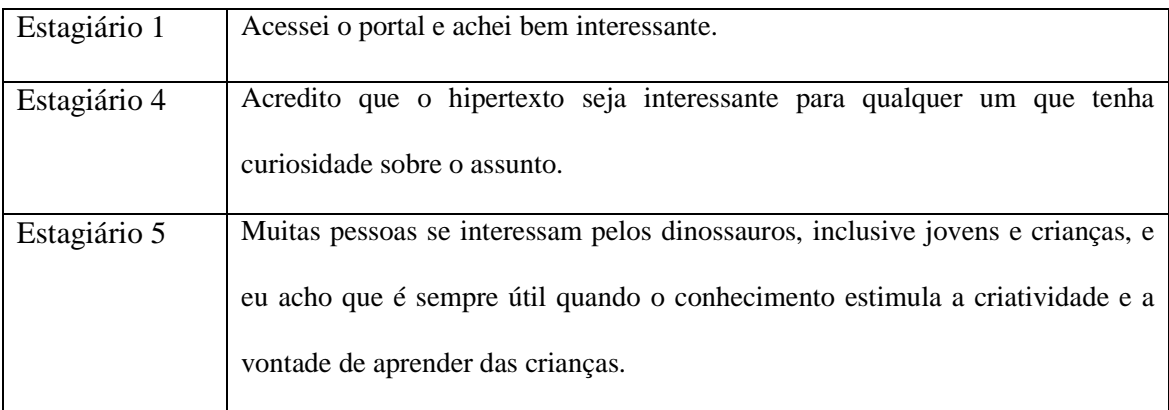

Quadro 10: Segunda pergunta da pesquisa – terceiro ponto positivo.

O quarto ponto positivo foi o seguinte:

**4- Conhecer os dinossauros do Museu Nacional, sem precisar se locomover até ele.** 

 O quadro 11 destaca a opinião do estagiário sobre um ponto positivo da experiência na utilização do hipertexto Dinos Virtuais. Pôde-se verificar a existência de um exemplo da importância da Exposição Virtual dos Dinossauros do Museu Nacional.

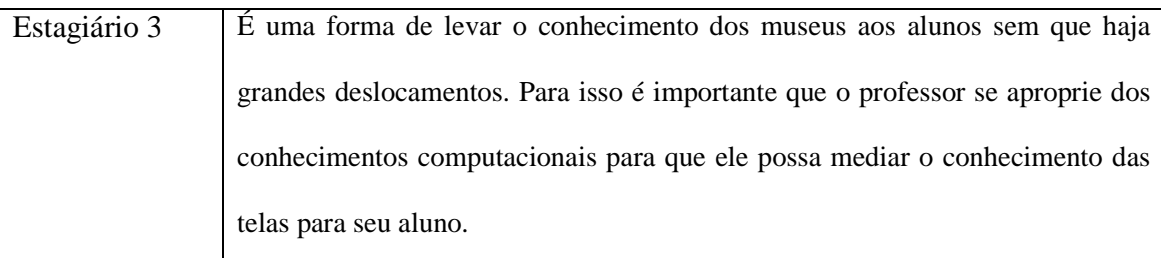

Quadro 11: Segunda pergunta da pesquisa – quarto ponto positivo.

 No quadro 12, é interessante notar que as apreciações negativas estão relacionadas ao mau funcionamento dos links 'Vídeos" e "Modelos 3D"; não há uma crítica negativa em relação ao hipertexto Dinos Virtuais. Esse foi um problema identificado pelos estagiários.

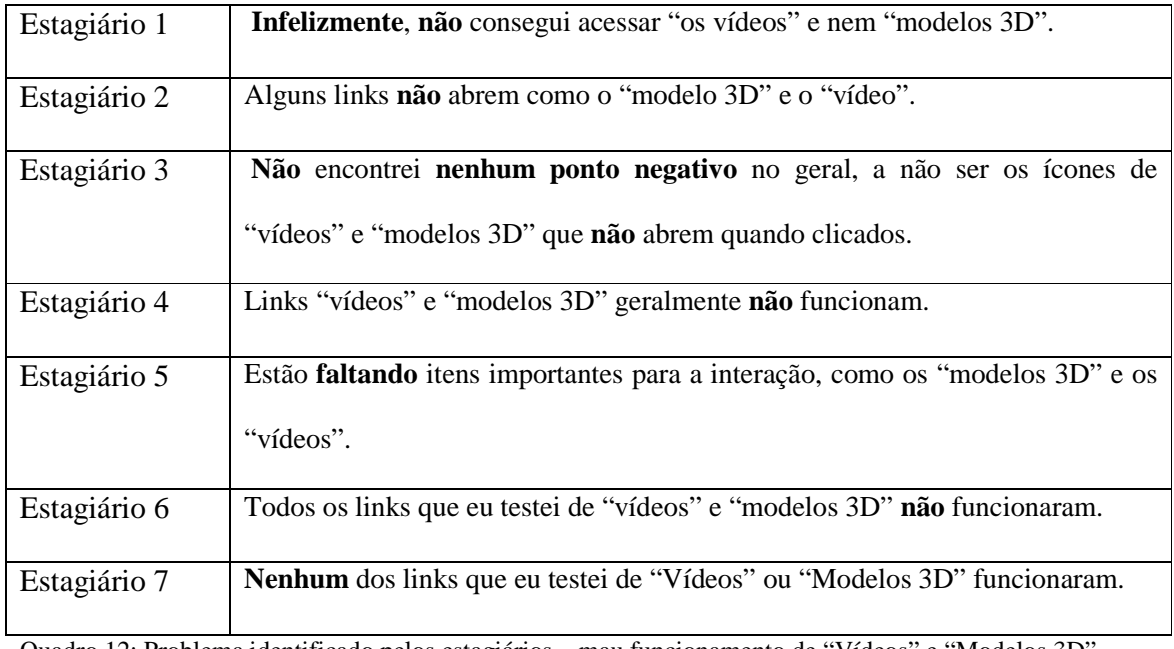

Quadro 12: Problema identificado pelos estagiários – mau funcionamento de "Vídeos" e "Modelos 3D".

 As orientações sobre a navegação no hipertexto foi um outro problema identificado por um estagiário, como veremos no quadro 13 a seguir.

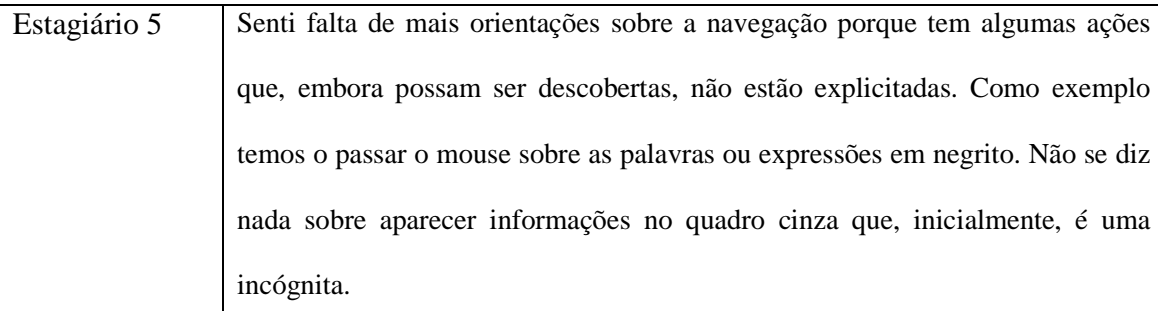

Quadro 13: Problema identificado pelo estagiário 5 – orientações sobre a navegação do hipertexto.

Respondendo a terceira pergunta temos:

3- **Com base na literatura, qual o grau de adequação do hipertexto ao públicoalvo, sob o ponto de vista de projeto de navegação, projeto gráfico, projeto de conteúdo e projeto de interação?** 

Os estagiários do Grupo LATEC/UFRJ responderam ao questionário (ANEXO 4) e a análise dos dados identificou alguns pontos positivos que contribuem para uma boa experiência na utilização do hipertexto.

#### *Sob o ponto de vista de Projeto de Navegação*

 Os participantes tiveram que responder a três perguntas sobre o tema "Navegação do site": 1) Você encontrou dificuldades na navegação? 2) As orientações sobre a navegação estavam claras? 3) Ocorreram erros durante a navegação?

 Os dados gerados para esta pesquisa têm como objetivo principal retratar a percepção dos participantes sobre a navegação do hipertexto Dinos Virtuais. De forma geral, como veremos a seguir, os dados levam a crer que, os participantes não encontraram dificuldades na navegação do hipertexto, as orientações sobre a navegação estavam claras e não ocorreram erros durante a navegação.

 No quadro 14, foram agrupadas as opiniões dos estagiários sobre a primeira pergunta do tema "projeto de navegação":

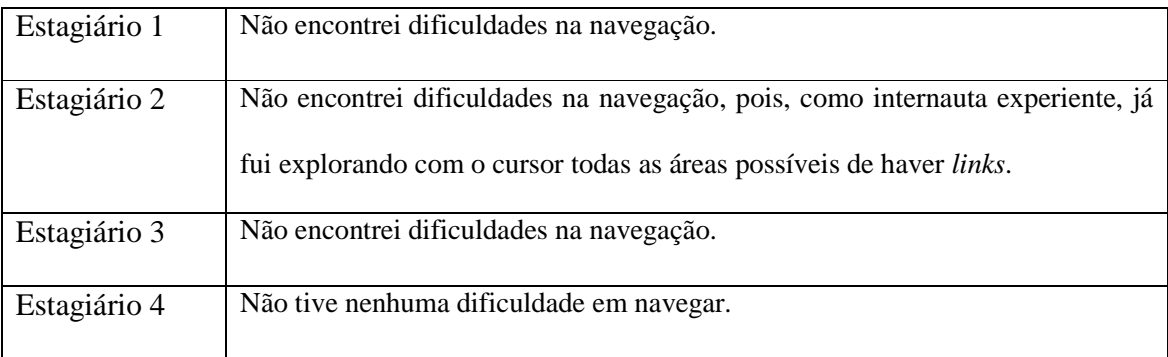

Quadro 14: Questionário – tema: projeto de navegação – primeira pergunta.

 No quadro 15, foram agrupadas as opiniões dos estagiários sobre a segunda pergunta do tema "projeto de navegação": "As orientações sobre a navegação estavam claras?"

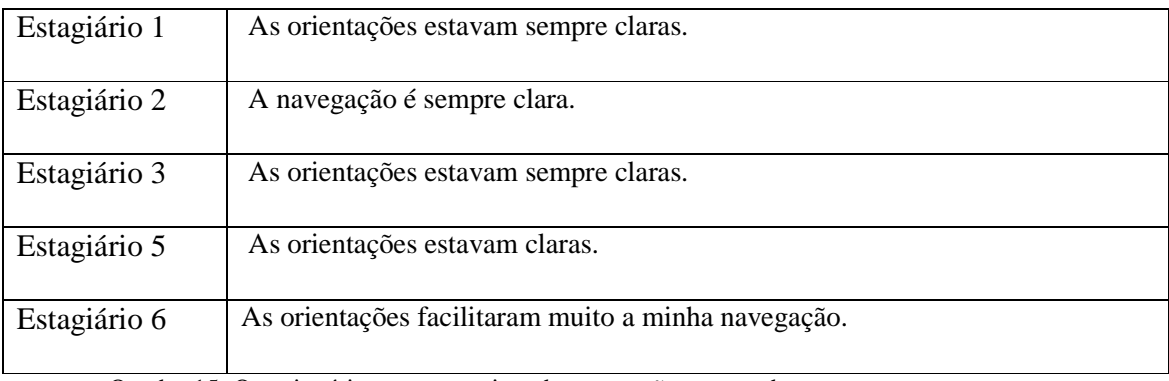

Quadro 15: Questionário – tema: projeto de navegação – segunda pergunta.

 No quadro 16, foram agrupadas as opiniões dos estagiários sobre a terceira pergunta do tema "projeto de navegação": "Ocorreram erros durante a navegação?"

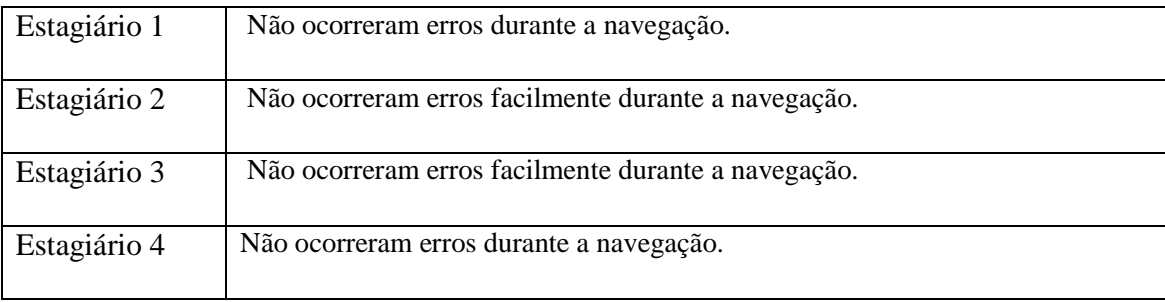

Quadro 16: Questionário – tema: projeto de navegação – terceira pergunta.

#### *Sob o ponto de vista do Projeto Gráfico*

 Os participantes tiveram que responder a cinco perguntas sobre o tema "Projeto Gráfico": 1) O tamanho da fonte é legível? 2) O aspecto visual é agradável? 3) As cores usadas são agradáveis? 4) As páginas são legíveis? 5) Os botões são claros/intuitivos?

 Os dados gerados para esta pesquisa têm como objetivo principal retratar a percepção dos participantes sobre o projeto gráfico do hipertexto Dinos Virtuais. De forma geral, como veremos a seguir, os dados levam a crer que, para 100% dos participantes o tamanho da fonte era legível, portanto, todos os sete estagiários responderam que o tamanho da fonte era legível; para 100% dos participantes o aspecto visual do hipertexto era agradável; as cores usadas eram agradáveis; para 100% dos participantes as páginas eram legíveis e os botões eram intuitivos.

 No quadro 17, foram agrupadas as opiniões dos estagiários sobre a primeira pergunta do tema "projeto Gráfico": "O tamanho da fonte é legível?"

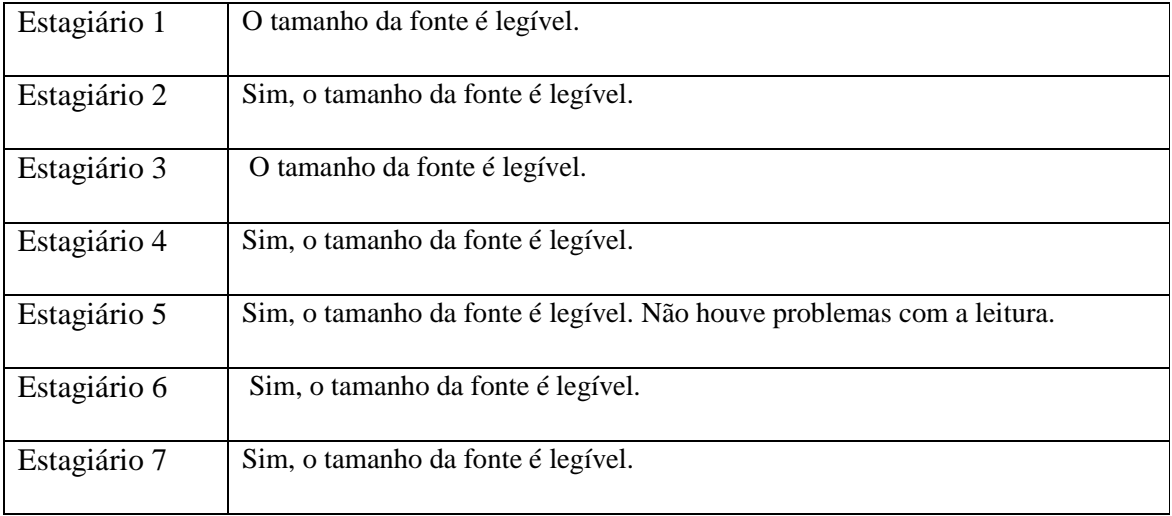

Quadro 17: Questionário – tema: projeto gráfico – primeira pergunta.

 No quadro 18, foram agrupadas as opiniões dos estagiários sobre a segunda pergunta do tema "projeto Gráfico": "O aspecto visual é agradável?"

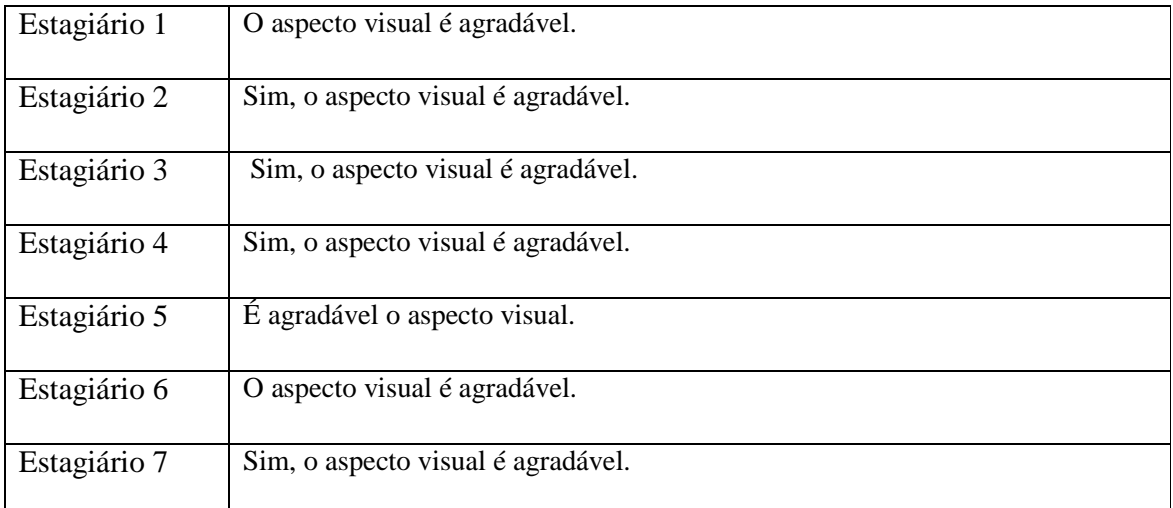

Quadro 18: Questionário – tema: projeto gráfico – segunda pergunta.

 No quadro 19, foram agrupadas as opiniões dos estagiários sobre a terceira pergunta do tema "projeto Gráfico": "As cores usadas são agradáveis?"

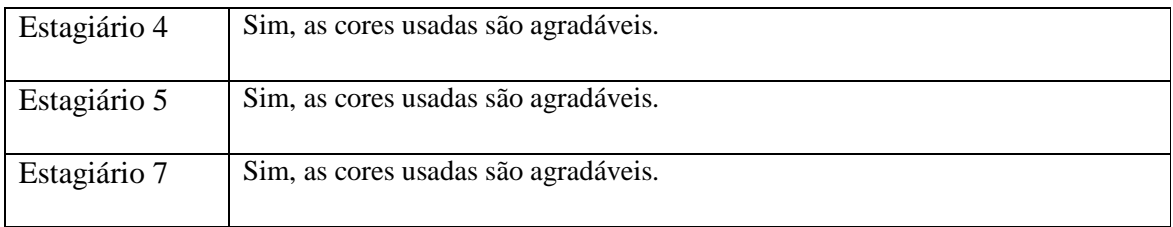

Quadro 19: Questionário – tema: projeto gráfico – terceira pergunta.

 No quadro 20, foram agrupadas as opiniões dos estagiários sobre a quarta pergunta do tema "projeto Gráfico": "As páginas são legíveis?"

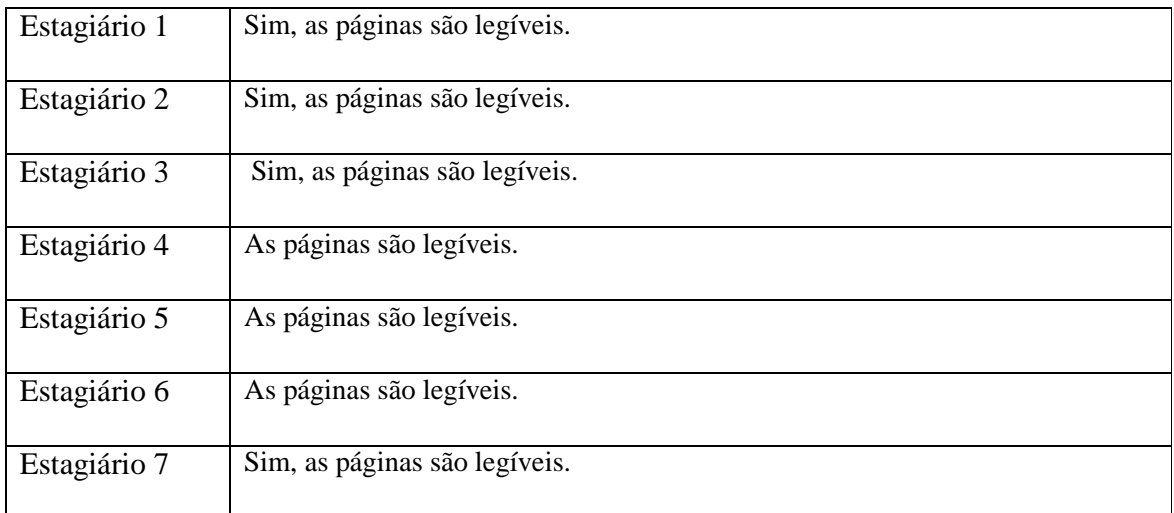

Quadro 20: Questionário – tema: projeto gráfico – quarta pergunta.

 No quadro 21, foram agrupadas as opiniões dos estagiários sobre a quinta pergunta do tema "projeto Gráfico": "Os botões são claros/intuitivos?"

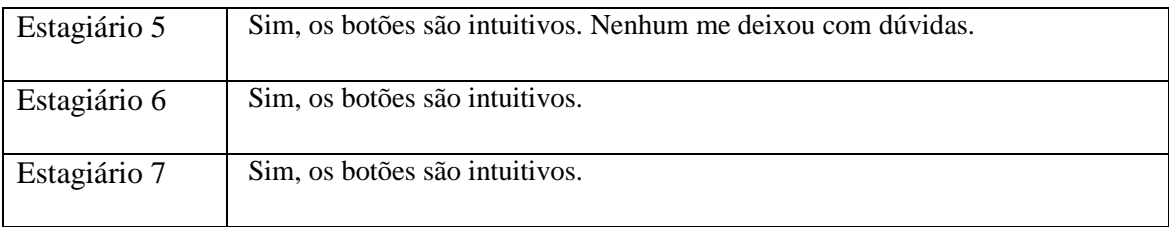

Quadro 21: Questionário – tema: projeto gráfico – quinta pergunta.

#### *Sob o ponto de vista do Projeto de Conteúdo*

Os participantes tiveram que responder a três perguntas sobre o tema "Projeto de Conteúdo": 1) Você encontrou dificuldades na compreensão do conteúdo? 2) Você considera o conteúdo disponibilizado útil? 3) Você considera o conteúdo interessante?

 Os dados gerados para esta pesquisa têm como objetivo principal retratar a percepção dos participantes sobre o projeto de conteúdo do hipertexto Dinos Virtuais. De forma geral, como veremos a seguir, os dados levam a crer que, os participantes não encontraram dificuldades na compreensão do conteúdo, e que para 100% dos participantes o conteúdo disponibilizado no hipertexto é útil. E os participantes consideram o conteúdo interessante.

 No quadro 22, foram agrupadas as opiniões dos estagiários sobre a primeira pergunta do tema "projeto de Conteúdo": "Você encontrou dificuldades na compreensão do conteúdo?"

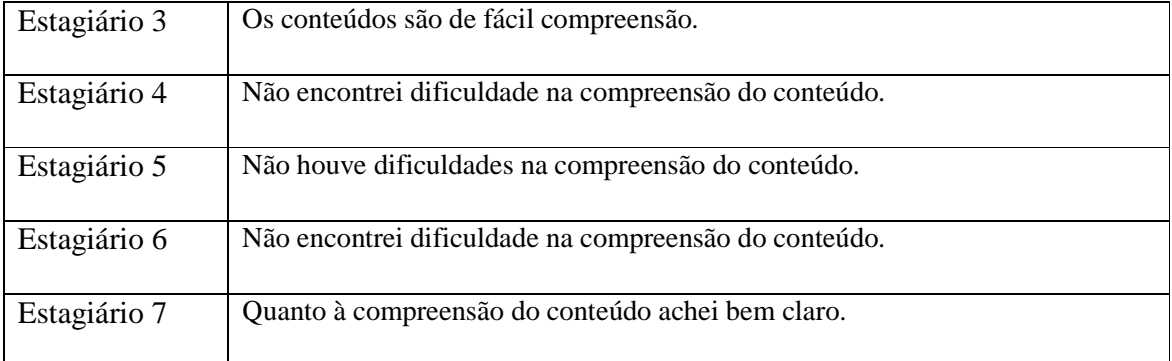

Quadro 22: Questionário – tema: projeto de Conteúdo – primeira pergunta.

 No quadro 23, foram agrupadas as opiniões dos estagiários sobre a segunda pergunta do tema "projeto de Conteúdo": "Você considera o conteúdo disponibilizado útil?"

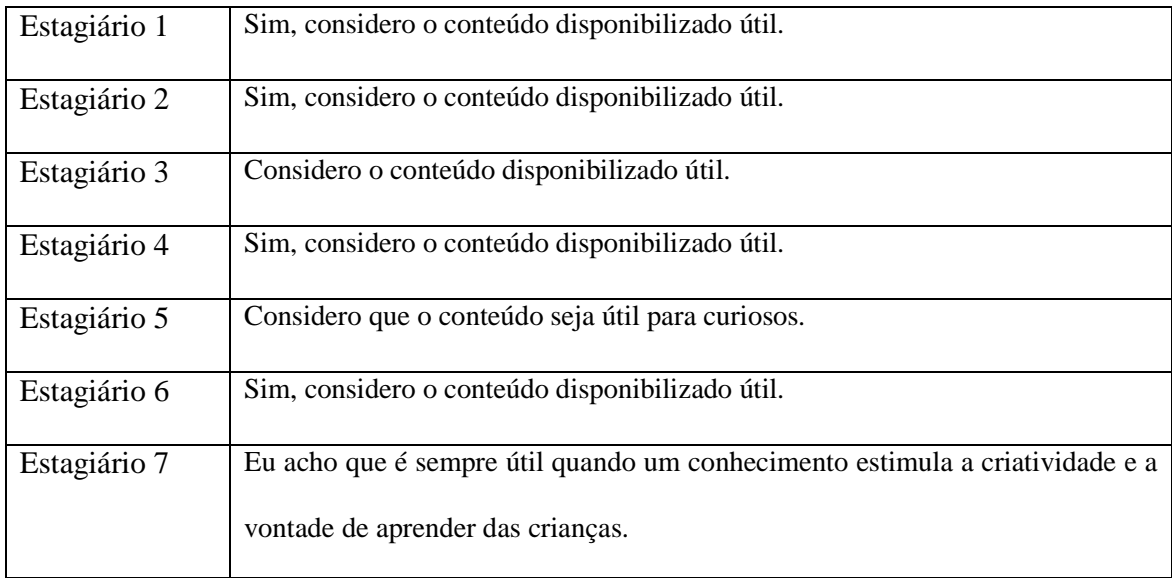

Quadro 23: Questionário – tema: projeto de conteúdo – segunda pergunta.

 No quadro 24, foram agrupadas as opiniões dos estagiários sobre a terceira pergunta do tema "projeto de Conteúdo": "Você considera o conteúdo interessante?"

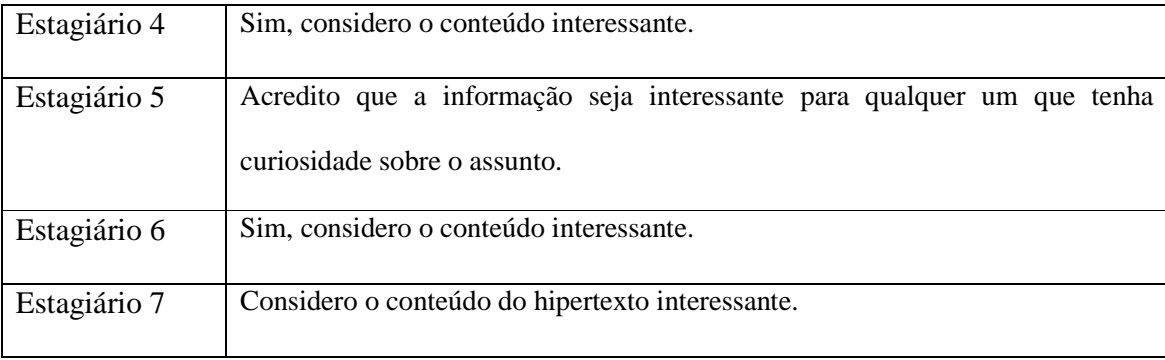

Quadro 24: Questionário – tema: projeto de conteúdo – terceira pergunta.

## *Sob o ponto de vista do Projeto de Interação*

Os participantes tiveram que responder a uma pergunta sobre o tema "Projeto de Interação": 1) Você está satisfeito com as possibilidades de interação oferecidas pelo hipermídia?

Os dados gerados para esta pesquisa têm como objetivo principal retratar a percepção dos participantes sobre o projeto de interação do hipertexto Dinos Virtuais. De forma geral, como veremos a seguir, os dados levam a crer que os participantes não ficaram muito satisfeitos com as possibilidades de interação oferecidas pelo hipertexto por causa do não funcionamento dos links de "Vídeos" e "Modelos 3D".

No quadro 25, foram agrupadas as opiniões dos estagiários sobre a primeira pergunta do tema "projeto de Interação": "Você está satisfeito com as possibilidades de interação oferecidas pelo hipermídia?". Pôde-se verificar a existência de advérbios de negação, como por exemplo, não, nada em relação à interatividade.

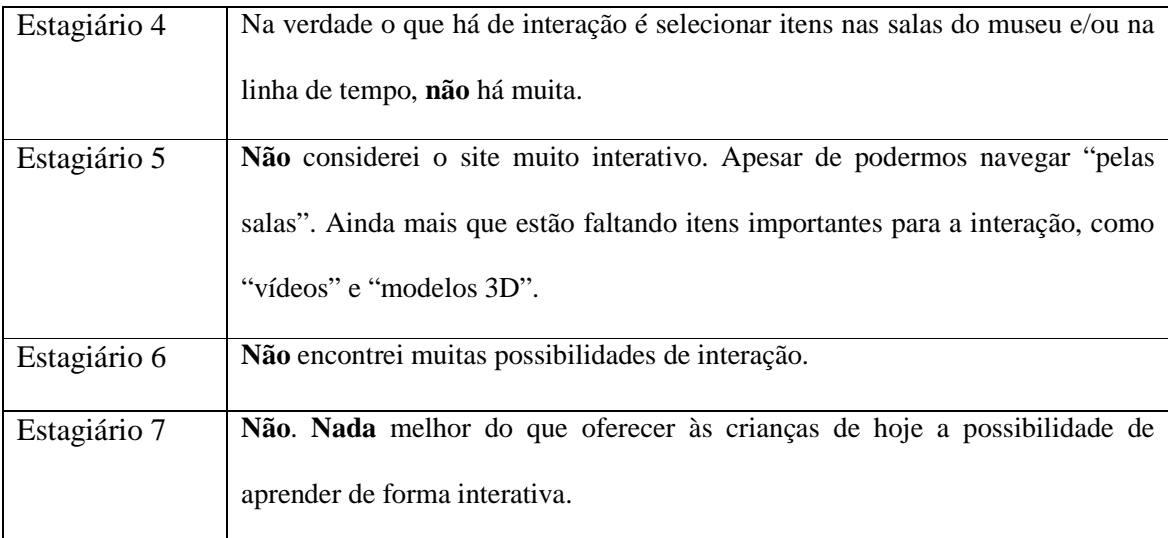

Quadro 25: Questionário – tema: projeto de Interação – primeira pergunta.

# *8. 2 Resultados da avaliação da interface do Hipertexto Dinos Virtuais em uso pelos alunos do Ensino Médio.*

As Questões de Pesquisa foram:

- 1- Quais as dificuldades encontradas pelos usuários na utilização do hipertexto?
- 2- Quais os pontos positivos da experiência da utilização do hipertexto?

 3- Com base na literatura, qual o grau de adequação do hipertexto ao público-alvo, sob o ponto de vista de projeto de navegação, projeto gráfico, projeto de conteúdo e projeto de interação?

Respondendo a primeira pergunta:

**1- Quais as dificuldades encontradas pelos usuários na utilização do hipertexto?** 

## **Facilidade na navegação do hipertexto Dinos Virtuais**

Os dados gerados para esta pesquisa têm como objetivo principal retratar a visão dos participantes sobre a navegação do hipertexto Dinos Virtuais. De forma geral, como veremos a seguir, os dados levam a crer que, houve facilidade na navegação do hipertexto Dinos Virtuais.

No quadro 26, foram agrupadas as opiniões dos alunos do Ensino Médio sobre as dificuldades encontradas na navegação do hipertexto Dinos Virtuais. Pôde-se verificar a predominância de expressões como: "facilidade", "fácil" nos relatos abaixo.

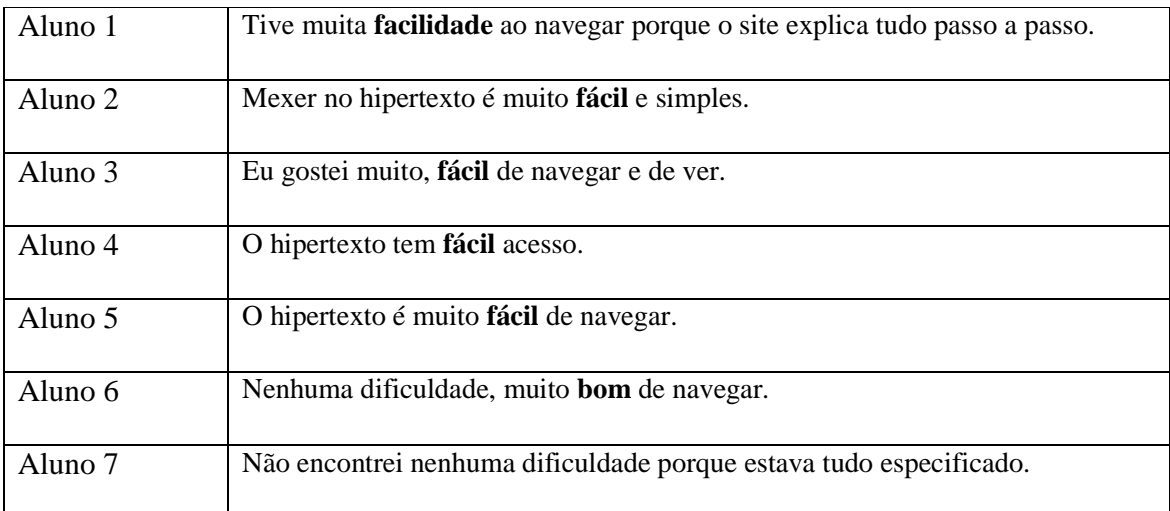

Quadro 26: Relatos da primeira pergunta da pesquisa dos alunos do Ensino Médio.

Respondendo a segunda pergunta:

## 2- **Quais os pontos positivos da experiência na utilização do hipertexto?**

A análise dos dados identificou alguns pontos positivos que, segundo os alunos do ensino médio, contribuem para uma boa experiência na utilização do hipertexto. O primeiro ponto positivo foi o seguinte:

1- **Conhecer os dinossauros brasileiros do Museu Nacional, sem precisar se locomover até ele.** 

 O quadro 27 destaca as opiniões dos alunos do Ensino Médio sobre um ponto positivo da experiência na utilização do hipertexto Dinos Virtuais. Pôde-se verificar a existência de dois exemplos da importância da Exposição Virtual dos Dinossauros do Museu Nacional para os alunos.

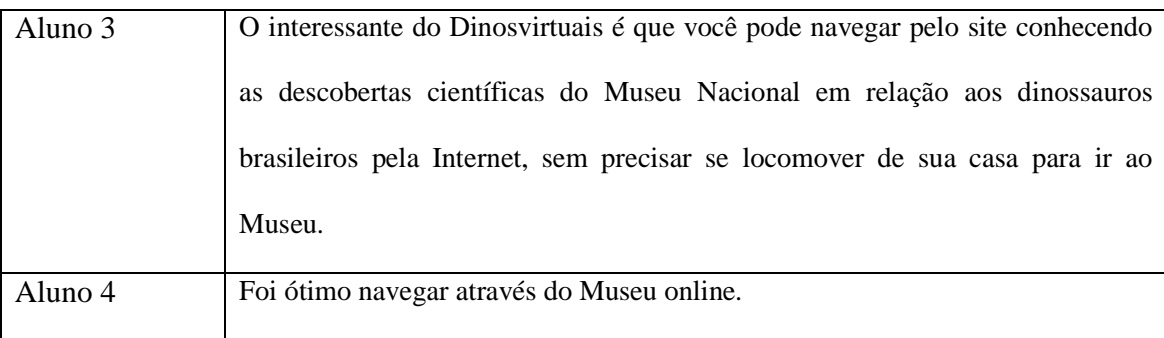

Quadro 27: Segunda pergunta da pesquisa – primeiro ponto positivo – alunos do Ensino Médio.

## **2- Fonte de Pesquisa para os alunos.**

 O quadro 28 destaca as opiniões dos alunos do Ensino Médio sobre um ponto positivo da experiência na utilização do hipertexto Dinos Virtuais. Pôde-se verificar a existência de dois exemplos da importância do hipertexto Dinos Virtuais ser uma Fonte de Pesquisa para os alunos.

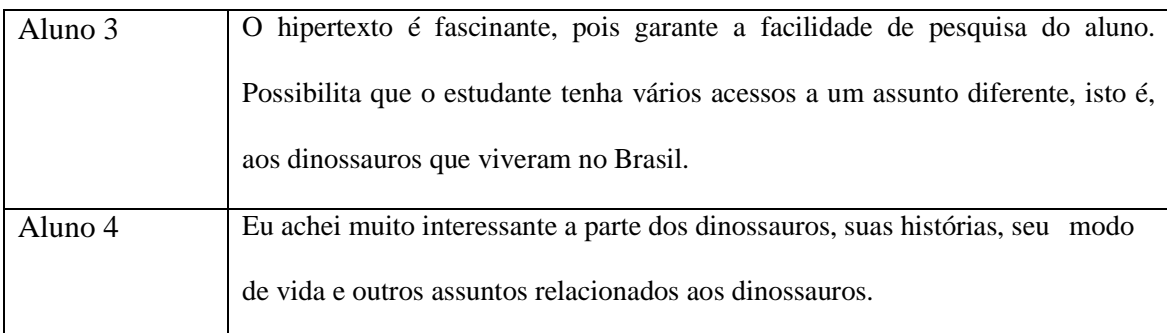

Quadro 28: Segunda pergunta da pesquisa – segundo ponto positivo – alunos do Ensino Médio.

## 3- **Conhecer os Dinossauros que viveram há milhões de anos no Brasil.**

 O quadro 29 destaca as opiniões dos alunos do Ensino Médio sobre outro ponto positivo da experiência na utilização do hipertexto Dinos Virtuais. Pôde-se verificar a existência de três exemplos da importância de conhecer os dinossauros que viveram há milhões de anos no Brasil, através do hipertexto Dinos Virtuais.

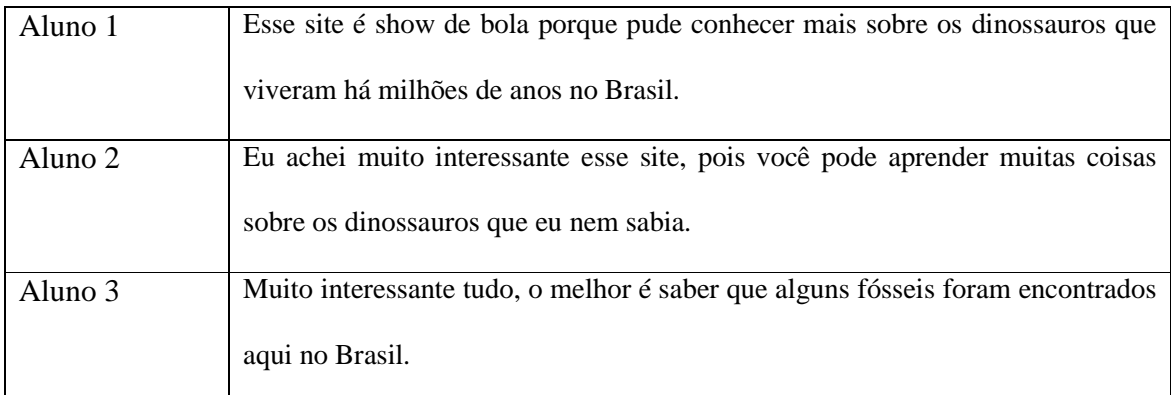

Quadro 29: Segunda pergunta da pesquisa – terceiro ponto positivo – alunos do Ensino Médio.

Respondendo a terceira pergunta temos:

3- **Com base na literatura, qual o grau de adequação do hipertexto ao públicoalvo, sob o ponto de vista de projeto de navegação, projeto gráfico, projeto de conteúdo e projeto de interação?** 

Os resultados indicam que:

## *Sob o ponto de vista de Projeto de Navegação*

Os participantes tiveram que responder ao questionário três perguntas sobre o tema "Navegação do site": 1) Você encontrou dificuldades na navegação? 2) As orientações sobre a navegação estavam claras? 3) Ocorreram erros durante a navegação?

 Os dados gerados para esta pesquisa têm como objetivo principal retratar a percepção dos alunos sobre a navegação do hipertexto Dinos Virtuais. De forma geral, como veremos a seguir, os dados levam a crer que, os alunos não encontraram dificuldades na navegação do hipertexto, pois 100% dos participantes, dezoito alunos responderam que não encontraram dificuldades na navegação do hipertexto. As orientações sobre a navegação estavam claras, pois, 100% dos participantes, todos os dezoito alunos que responderam ao questionário, afirmaram que as orientações estavam claras. Os alunos responderam que não ocorreram erros durante a navegação, pois 80% dos participantes, responderam que não houve erros durante a navegação.

 No quadro 30, apresento as opiniões dos alunos do Ensino Médio sobre a experiência de navegação do hipertexto Dinos Virtuais. Pôde-se verificar a existência de expressões como: "muito fácil", "facilidade", "muito útil".

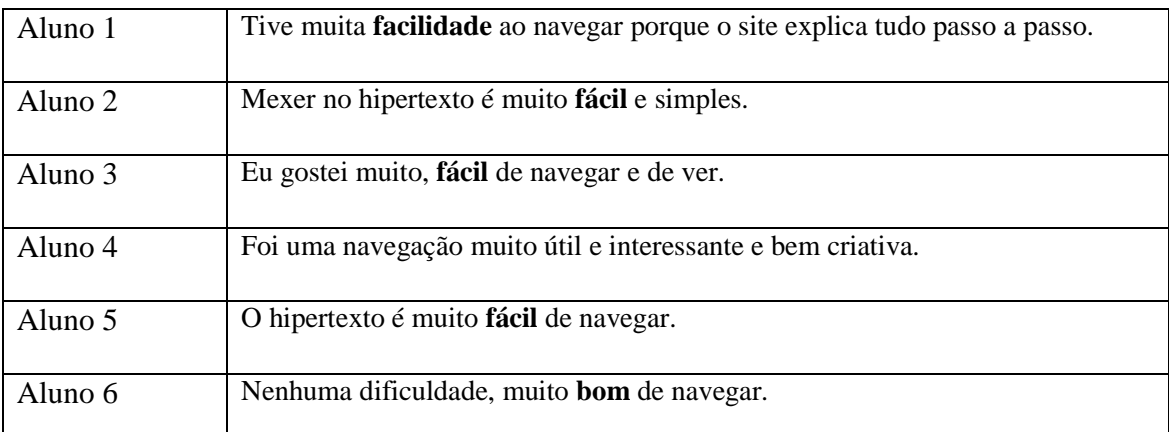

Quadro 30: Questionário – tema: Navegação do Site – primeira pergunta – alunos do Ensino Médio.

#### *Sob o ponto de vista do Projeto Gráfico*

 Os participantes tiveram que responder a cinco perguntas sobre o tema "Projeto Gráfico": 1) O tamanho da fonte é legível? 2) O aspecto visual é agradável? 3) As cores usadas são agradáveis? 4) As páginas são legíveis? 5) As imagens são atraentes?

 Os dados gerados para esta pesquisa têm como objetivo principal retratar a percepção dos participantes sobre o projeto gráfico do hipertexto Dinos Virtuais.

 De forma geral, como veremos a seguir, os dados levam a crer que, os alunos responderam que o tamanho da fonte é legível, pois 80% dos participantes, responderam que o tamanho da fonte do hipertexto é legível. O aspecto visual do hipertexto é agradável para 100% dos participantes, todos os dezoito alunos que responderam ao questionário, afirmaram que o aspecto visual do Dinos Virtuais é agradável. As cores são agradáveis para 100% dos participantes, todos os dezoito alunos do Ensino Médio afirmaram que as cores do hipertexto são agradáveis. As páginas são legíveis para 100% dos participantes, todos os

dezoito alunos do Ensino Médio afirmaram que as páginas do hipertexto são legíveis. Os alunos responderam que as imagens são atraentes. As imagens são atraentes para 80% dos participantes.

 No quadro 31 apresento as opiniões dos alunos do Ensino Médio sobre a experiência do projeto gráfico do hipertexto Dinos Virtuais. Pôde-se verificar a existência de adjetivos positivos como: "ótimas", "legais", "visíveis", "agradáveis", "interessantes".

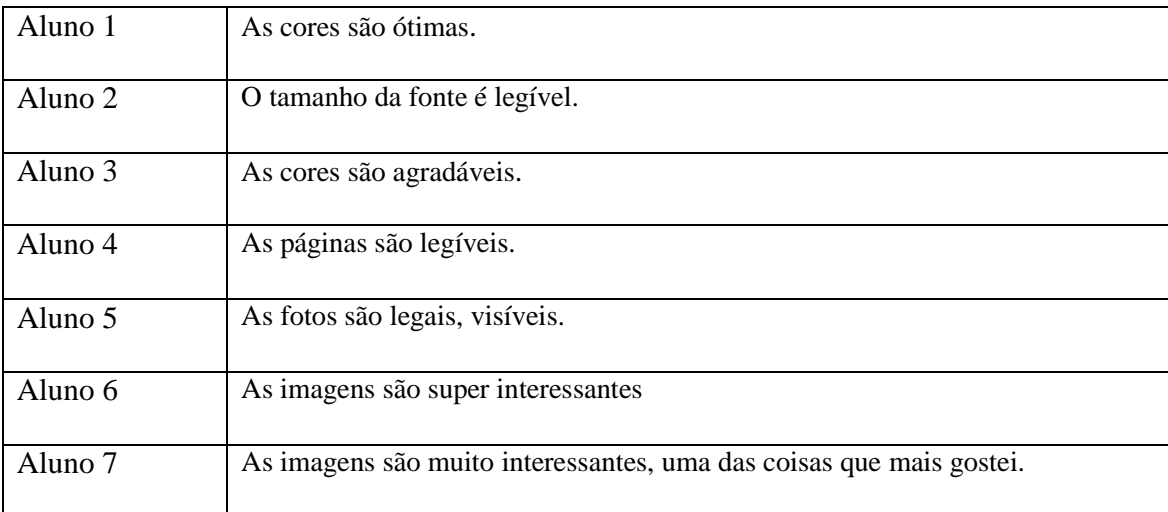

Quadro 31: Questionário dos alunos do Ensino Médio – tema: projeto gráfico.

#### *Sob o ponto de vista do Projeto de Conteúdo*

Os participantes tiveram que responder a três perguntas sobre o tema "Projeto de Conteúdo": 1) Você encontrou dificuldades na compreensão do conteúdo? 2) Você considera o conteúdo disponibilizado útil? 3) Você considera o conteúdo interessante?

 Os dados gerados para esta pesquisa têm como objetivo principal retratar a percepção dos participantes sobre o projeto de conteúdo do hipertexto Dinos Virtuais.

 De forma geral, como veremos a seguir, os dados levam a crer que, não encontraram dificuldades na compreensão do conteúdo 80% dos participantes. O conteúdo disponibilizado é útil para 100% dos participantes, todos os dezoito alunos do Ensino Médio afirmaram que o conteúdo do hipertexto Dinos Virtuais é útil. E o conteúdo do hipertexto é interessante para 100% dos participantes, todos os dezoito alunos do Ensino Médio afirmaram que o conteúdo do Dinos Virtuais é interessante.

 No quadro 32 apresento as opiniões dos alunos do Ensino Médio sobre a experiência do projeto de conteúdo do hipertexto Dinos Virtuais. Pôde-se verificar a existência de adjetivos positivos como: "legal", "completo", "importante", "interessante".

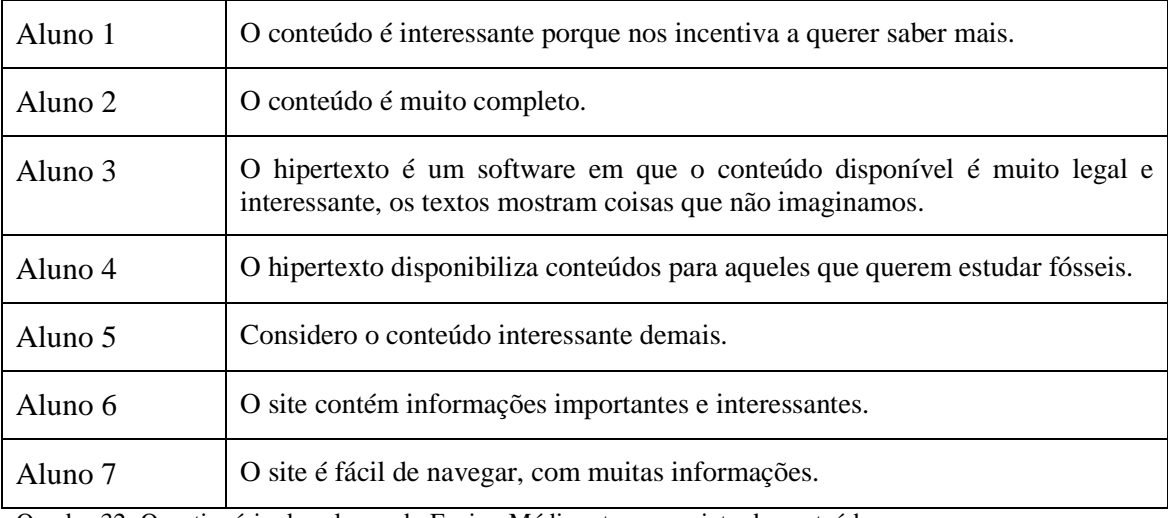

Quadro 32: Questionário dos alunos do Ensino Médio – tema: projeto de conteúdo.

#### *Sob o ponto de vista do Projeto de Interação*

Os participantes tiveram que responder a uma pergunta sobre o tema "Projeto de Interação": 1) Você está satisfeito com as possibilidades de interação oferecidas pelo hipermídia?

Os dados gerados para esta pesquisa têm como objetivo principal retratar a percepção dos participantes sobre o projeto de interação do hipertexto Dinos Virtuais. De forma geral, como veremos a seguir, os dados levam a crer que os alunos ficaram satisfeitos com as possibilidades de interação oferecidas pelo hipertexto. Em relação à interação, 80% dos alunos responderam que ficaram satisfeitos com as possibilidades oferecidas pelo hipertexto. Mas alguns alunos destacaram o mau funcionamento dos links de "Vídeos" e "Modelos 3D".

No quadro 33 apresento as opiniões dos alunos do Ensino Médio sobre a experiência do projeto de interação do hipertexto Dinos Virtuais. Pôde-se verificar a existência de adjetivos negativos como: "dificuldade", "demora em abrir".

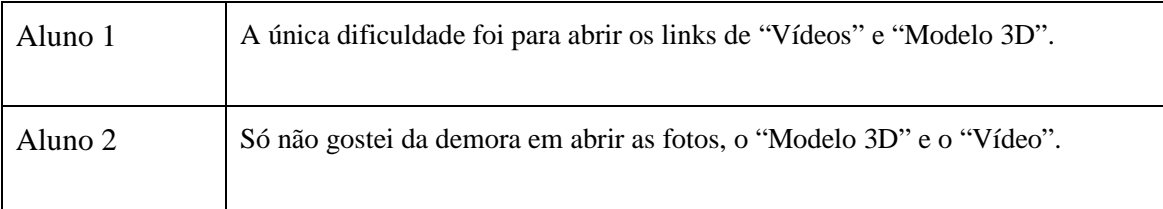

Quadro 33: Questionário dos alunos do Ensino Médio – tema: projeto de interação.

 No quadro 34 apresento as opiniões dos alunos do Ensino Médio sobre a experiência do projeto de interação do hipertexto Dinos Virtuais. Pôde-se verificar a existência de verbos positivos como: "interesse", "aprender".

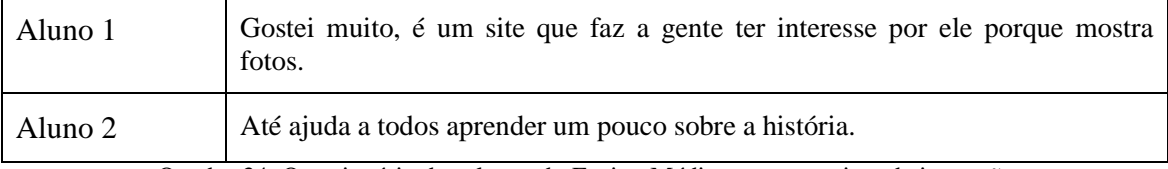

Quadro 34: Questionário dos alunos do Ensino Médio – tema: projeto de interação.

## **8.3 Resultados da análise técnica do hipertexto Dinos Virtuais**

De forma geral, como veremos a seguir, de acordo com o roteiro de avaliação técnica (Anexo 2), foram identificados alguns problemas, que são analisados a seguir.

#### **Navegação**

As instruções sobre a navegação não estavam claras, o que causou dúvidas dos usuários com relação à navegação. Este problema também foi mencionado por um estagiário do grupo LATEC/UFRJ.

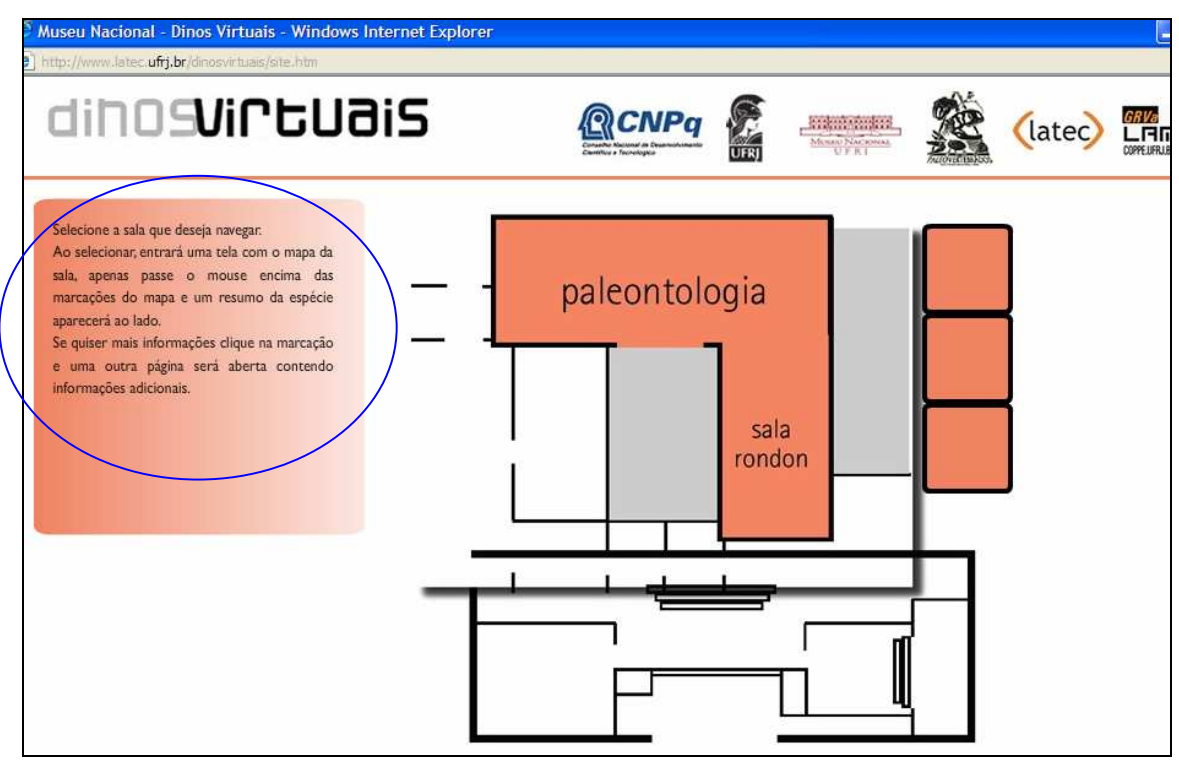

Figura 25: Instruções de navegação.

## **Projeto gráfico**

Foram observados problemas com relação ao tamanho da fonte. Este problema também foi mencionado por uma aluna do ensino médio, que participou da avaliação da interface do Hipertexto Dinos Virtuais, observou o tamanho da fonte do hipertexto.

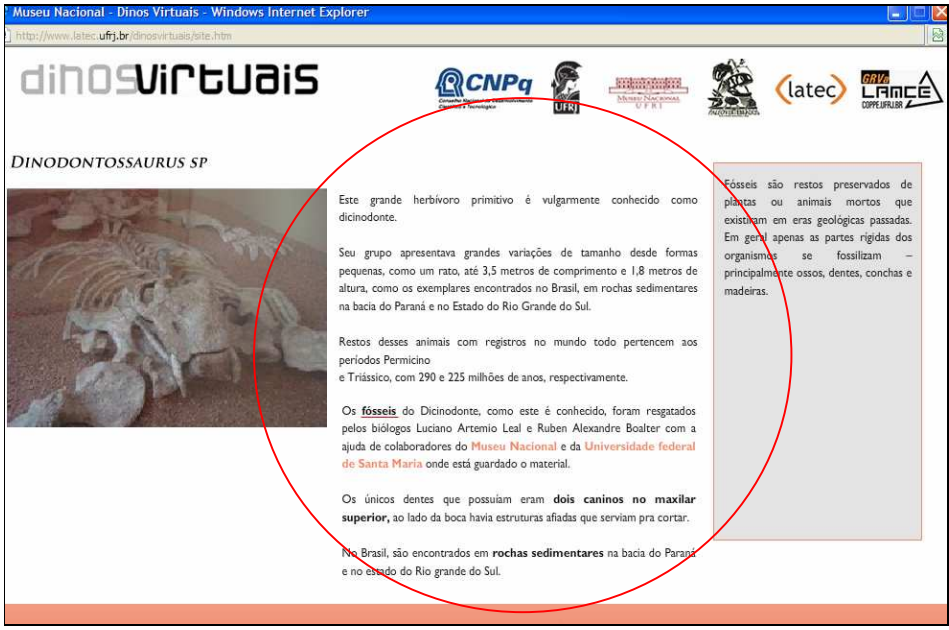

Figura 26: Problema detectado no Projeto Gráfico: tamanho de letra.

Outro problema relacionado com o projeto gráfico diz respeito ao layout das caixas de complementação de conteúdo, com o texto alinhado no topo da caixa que ficou com um espaço vazio muito grande, denotando uma distribuição espacial inadequada ao conteúdo.

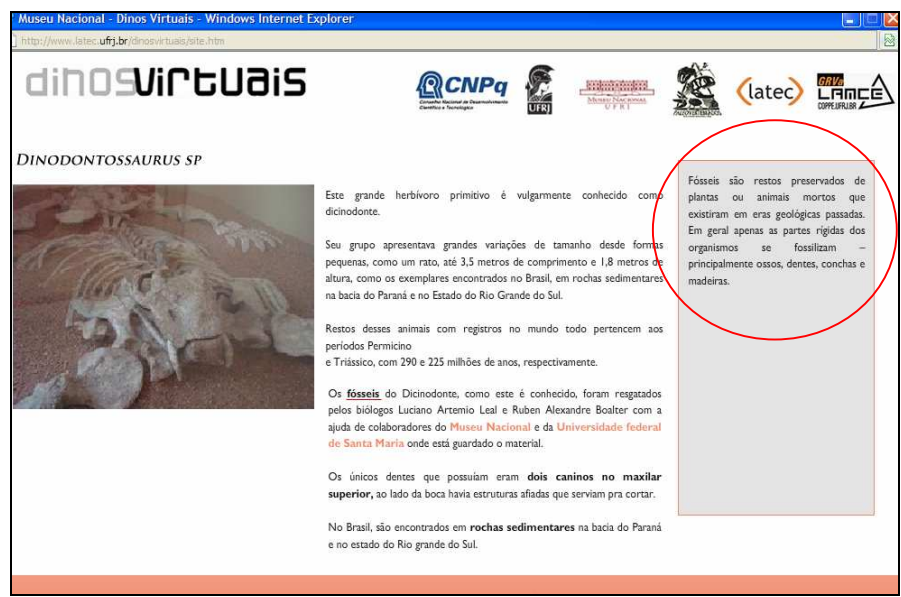

Figura 27: Problema detectado no projeto gráfico: layout das caixas de complementação de conteúdo.

## **Prevenção de Erros**

Alguns **links internos** não funcionaram. Este problema também foi mencionado por dois estagiários do grupo LATEC/UFRJ, que participaram da avaliação da interface do Hipertexto Dinos Virtuais, observaram o mau funcionamento desses links.

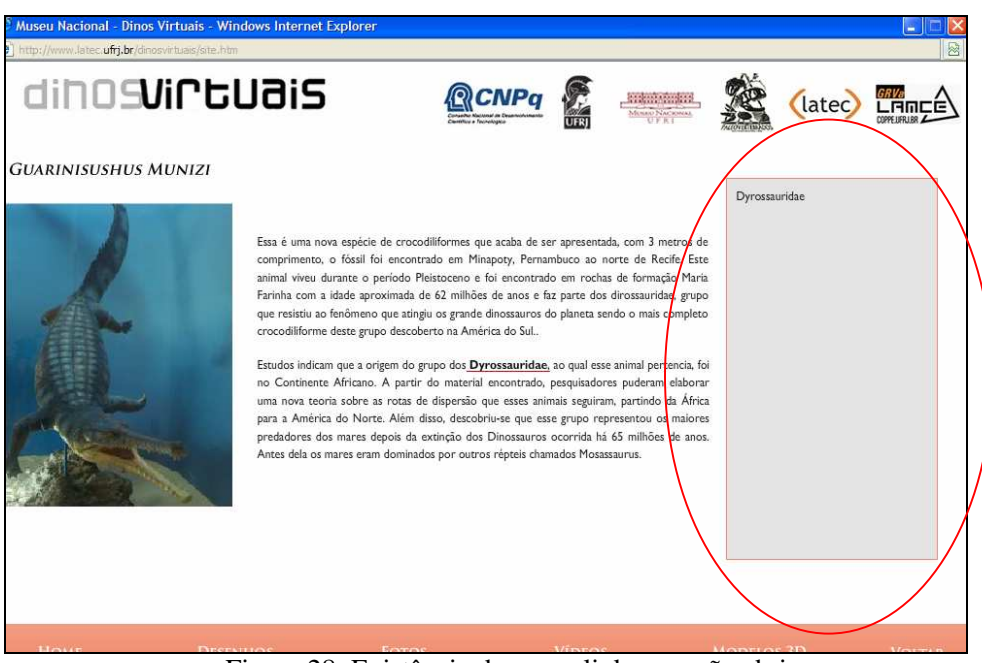

Figura 28: Existência de erros: links que não abriram.

Outros links também apresentaram erros, como links de "Vídeos" e "Modelos 3D". Todos os estagiários do LATEC/UFRJ que participaram da avaliação da interface do Hipertexto Dinos Virtuais, observaram o mau funcionamento desses links. Outro mau funcionamento de um link "Desenhos" foi observado por um estagiário do grupo LATEC/UFRJ.

#### **9. Considerações Finais**

Neste capítulo são apresentados e discutidos os resultados, retomando e avaliando o percurso da pesquisa na seção 9.1. Na seção 9.2, são apontadas sugestões para futuras pesquisas.

## **9.1. Conclusões:**

A presente dissertação procurou responder às seguintes questões de pesquisa:

- 1- Quais as dificuldades encontradas pelos usuários na utilização do hipertexto?
- 2- Quais os pontos positivos da experiência da utilização do hipertexto?

 3- Com base na literatura, qual o grau de adequação do hipertexto ao público-alvo, sob o ponto de vista de projeto de navegação, projeto gráfico, projeto de conteúdo e projeto de interação?

 Adotou uma perspectiva metodológica qualitativa de estudo de caso exploratória. Apresentou uma fundamentação teórica conceituando a navegação, a estrutura, a usabilidade e a interatividade no hipertexto. E a variedade dos instrumentos de pesquisa empregados favoreceu a confiabilidade dos resultados.

 Como mencionado anteriormente, para a geração de dados foram empregados quatro instrumentos de pesquisa, roteiro de avaliação, registro das impressões do usuário, questionários e diário de campo, a fim de garantir a triangulação dos diferentes tipos de dados e instrumentos e das perspectivas dos diferentes participantes.

 No decurso dessa pesquisa, as questões de estudo foram respondidas. E esses mesmos dados também apontaram para outros aspectos, resultando em novas indagações que, contudo, não estavam dentro dos limites do alcance dessa pesquisa.

 A avaliação inicial dos estagiários do LATEC/UFRJ no que se refere ao hipertexto Dinos Virtuais, revelou-se positiva e crítica, por eles serem usuários mais experientes.

Porém, a avaliação inicial dos alunos do Ensino Médio no que se refere ao Projeto de Interação do hipertexto Dinos Virtuais, revelou-se positiva e não-crítica, por eles serem usuários menos experientes.

 A principal conclusão a que se chegou, portanto, no âmbito dessa pesquisa é que o hipertexto Dinos Virtuais mostrou-se útil e adequado ao público-alvo, jovens e alunos do ensino médio. Principalmente, esse público jovem, precisa de mais iniciativas como a do Hipertexto Dinos Virtuais, que ampliem o ensino de Ciências através das Novas Tecnologias.

#### 9.2. Recomendações para Futuras Pesquisas

 O objetivo geral desta pesquisa consistiu em: analisar o Hipertexto Dinos Virtuais por meio de critérios estabelecidos pela literatura, focando na percepção do usuário (aluno) e analisando o objeto (hipertexto). Dos resultados obtidos com esta pesquisa, surgiram possibilidades de novas questões a serem investigadas, relacionadas principalmente a uma análise mais profunda do Hipertexto Dinos Virtuais, com foco na percepção do professor.

## **Referências Bibliográficas**

AGNER, Luiz. *Ergodesign e Arquitetura de Informação: Trabalhando com o Usuário.* 2ª ed., Rio de Janeiro: Quartet, 2009.

\_\_\_\_\_\_\_\_\_\_ e MORAES, Anamaria. "Navegação e Arquitetura de Informação na *Web*: a Perspectiva do Usuário." *Boletim Técnico do SENAC***,** Rio de Janeiro, v. 29, n.1, jan./abr., 2003. Disponível em: http://www.senac.br/BTS/291/boltec291e.htm. Acesso em: 31/03/2009.

BELLONI, M. L. *Educação a distância.* 3ª ed. Campinas, SP: Autores Associados, 1999 (impressão 2003).

\_\_\_\_\_\_\_\_\_\_. *O que é mídia-educação.* 2ª ed. Campinas, SP: Autores Associados, 2005.

BERTOLETTI, A. C., MORAES, M. C. e COSTA, A. C. da Rocha. *Avaliação do Módulo de Aprendizagem do Museu Virtual SAGRES quanto a Usabilidade de um Software Educacional.* Disponível **Educacional** em: http://www.inf.ufes.br/~sbie2001/figuras/artigos/a014/a014.htm. Acesso em 31/03/2009.

BONSIEPE, G. *Design do Material ao Digital.* Florianópolis: FIESC/IEL, 1997.

BRAGA, M. C. G.; PEREIRA, A. T. C.; ULBRICHT, V. R.; VANZIN, T. *Hipermídia uma Jornada sobre Narrativas e Roteiros.* In: Conahpa 2006 – Congresso Nacional de Ambientes Hipermídia para Aprendizagem, 2006, Florianópolis. Anais do Conahpa 2006 – Congresso Nacional de Ambientes Hipermídia para Aprendizagem, vol. 1. São Paulo: Editora Anhembi Morumbi, 2006.

CASTELA, Greice da Silva. "O Hipertexto visto de Múltiplas Perspectivas." *Travessias.* nº 1. Pesquisas em educação, cultura, linguagem e arte.

CAVALCANTE, Marianne C. B. "Mapeamento e Produção de Sentido: Os Links no Hipertexto." In: MARCUSCHI, Luiz Antônio & XAVIER, Antonio Carlos (orgs.). *Hipertexto e Gêneros Digitais.* 2ª ed. Rio de Janeiro: Lucerna, 2005, p.163-169.

COMPARATO, Doc. *Da Criação ao Roteiro.* 5ª ed. rev. e ampl. Rio de Janeiro: Rocco, 2000.

COSCARELLI, Carla Viana. "Entre Textos e Hipertextos." In: COSCARELLI, Carla Viana (org.). *Novas Tecnologias, Novos Textos, Novas Formas de Pensar.* 3ª ed., Belo Horizonte: Autêntica, 2006, p. 65-84.

COSCARELLI, Carla Viana e RIBEIRO, Ana Elisa. *Letramento Digital: Aspectos Sociais e Possibilidades Pedagógicas.* Belo Horizonte: Editora Autêntica, 2005.

"Leitura numa sociedade informatizada." In: Mendes, Eliana Amarante M., Oliveira, Paulo M., Benn-Ibler, Veronika (orgs.). *Revisitações.* Belo Horizonte: UFMG, 1999, p. 83-92.

CYBIS, W. BETIOL, A H., FAUST, R. *Ergonomia e Usabilidade: Conhecimentos, Métodos e Aplicações. 2ª ed., São Paulo: Novatec Editora, 2007.* 

DIAS, Cláudia. *Usabilidade na Web: Criando Portais mais Acessíveis.* 2ª ed., Rio de Janeiro: Alta Books, 2007.

DIAS, Jully Anne Y. T. "Hipertexto: Navegação e Interface Gráfica". *Educação & Tecnologia*, vol. 5, n. 2, Belo Horizonte: p. 76-81, jul./dez. 2000.

DIJK, Teun Adrianus Van. *Cognição, Discurso e Interação.* Col. Caminhos da Linguística, 6ª ed. São Paulo: Contexto, 2008.

ERICKSON, F. "Ethnographic Description." In: U. Ammon; N. Dittmar; K. Mattheier (orgs.). *Sociolinguistics.* Berlim, Nova York: Walter de Gruyter, 1988, p. 1.081-1.095.

FABRÍCIO, Branca Falabella. "Linguística Aplicada como Espaço de Desaprendizagem: Redescrições em Curso." In: MOITA LOPES, Luiz Paulo (org) *Por Uma Linguística Aplicada Indisciplinar.* São Paulo: Parábola Editorial, 2006, p. 45-65.

FREIRE, Luciana L.; SILVA, E. R.; SILVA, Erton Wagner e SOUZA FILHO, M. "Reflexão sobre Práticas Metodológicas Colaborativas em *Design*." In: *8º Congresso Brasileiro de pesquisa e Desenvolvimento em Design.* http://www.marcostenorio.com/cscl/artigos/Reflexao\_sobre\_praticas\_metodologicas\_colab orativas\_em\_Design.pdf. Acesso em: 20 de janeiro de 2010.

GOSCIOLA, Vicente. *Roteiro para as Novas Mídias: Do Cinema às Mídias Interativas.* 2ª ed., São Paulo: Editora Senac, 2008.

HAGUENAUER, C. J.; CUNHA, G. G.; AZEVEDO, S. A. K.; FILHO, F. C.; MONNERAT, M. C.; PASTORINO, L. e LOHMANN, A. Projeto Museu Virtual: Criação de Ambientes Virtuais e Objetos de Aprendizagem com Recursos e Técnicas de Realidade Virtual. In: http://www.latec.ufrj.br/revistarealidadevirtual/vol1\_1/3%20projeto%20museu%20virtual.p df, acessado em agosto de 2009.

HISSA, Débora. "Uma Proposta de Classificação dos *Links* Hipertextuais a partir de Critérios Navegacionais e Informacionais." In: III Encontro Nacional sobre Hipertexto, Belo Horizonte: 29 a 31 de outubro de 2009.

KENSKI, V. M. *Tecnologias e Ensino Presencial e a Distância.* 2ª ed., Campinas, SP: Papirus, 2008.

KOCH, Ingedore G. Villaça. "Hipertexto e construção do sentido." *Alfa*, São Paulo, 2007, 51 (1): p. 23-38.

KOMESU, Fabiana. "Pensar em hipertexto." In: ARAÚJO, Júlio César & RODRIGUES, Bernadete Biasi. *Interação na Internet: Novas Formas de Usar a Linguagem.* Rio de Janeiro: Lucerna, 2005, p. 87-108.

KRUG. S. *Não me Faça Pensar: Uma Abordagem de Bom Senso à Usabilidade na Web.* Tradução da 2ª edição por Acauan Pereira Fernandes. Rio de Janeiro: Altabooks, 2008.

LANDOW, George P. & DELANY, Paul (orgs.) *Hypermedia and Literary Studies.* Cambridge: MIT Press, 1991.

\_\_\_\_\_\_\_\_\_\_. *Hypertext 2.0: the Convergence of Contemporary Critical Theory and Technology.* 2ª ed. rev. e ampl. Baltimore: Johns Hopkins University, 1997.

LAUFER, Roger & SCAVETTA, Domenico. *Texto, Hipertexto, Hipermedia.* Porto: Rés, 1997.

LEÃO, Lucia. *O Labirinto da Hipermídia: Arquitetura e Navegação no Ciberespaço.* 3ª ed., São Paulo: Editora Iluminuras, 2005.

LEFFA, V. J. & CASTRO, R.V. Texto, hipertexto e interatividade. *Rev. Est. Ling.*, Belo Horizonte, v. 16, n. 2, p.166-192, jul./dez. 2008.

LEFFA, V. J. A aprendizagem de línguas mediada por computador. In: Vilson J. Leffa (Org.). *Pesquisa em lingüística Aplicada*: temas e métodos. Pelotas: Educat, 2006, p. 11-36.

LEMOS, André. *Anjos interativos e retribalização do mundo. Sobre interatividade e interfaces digitais.* Disponível em: <http://inforum.insite.com.br/ arquivos/6197/ANJOS\_INTERATIVOS\_E\_RETRIBALIZAÇÃO\_DO\_MUNDO%5B1%5 D.doc. Acesso em: 20 de junho de 2009.

LÉVY, P. *Tecnologias da Inteligência.* Tradução: Carlos Irineu da Costa. Rio de Janeiro: Editora 34, 1993.

\_\_\_\_\_\_\_\_\_\_. *O que é Virtual.* Tradução: Paulo Neves. Rio de Janeiro: Editora 34,1996.

\_\_\_\_\_\_\_\_\_\_. *A Inteligência Coletiva: P)or uma Antropologia do Ciberespaço.* Tradução: Luiz Paulo Rouanet. São Paulo: Edições Loyola, 1998.

\_\_\_\_\_\_\_\_\_\_. *Cibercultura.* Tradução: Carlos Irineu da Costa. 2ª ed. São Paulo: Editora 34, 2000.

LIMA, Gercina Ângela Borém. "A navegação em sistemas de hipertexto e seus aspectos cognitivos. Cadernos de biblioteconomia arquivística e documentação." *Cadernos BAD*, nº 001. Lisboa: Portugal, p.126-138.

LONGHI, Raquel. "Storyspace e Hipertexto: Uma Relação Duradoura." *Revista Famecos.***,**  n. 26, Porto Alegre: abril de 2005.

MAIA, R. S.; FREIRE, F. M. P. e HILDEBRAND, Hermes R. "Letramento Digital em Foco: *Design* de Interação na Construção de um *Web*-Documentário." In: *XIV Congresso de Ciências da Comunicação na Região Sudeste*. Rio de Janeiro, de 7 a 9 de maio de 2009.

MAINGUENEAU, Dominique. *Novas Tendências em Análise do Discurso.* Tradução: Freda Indursky, Campinas, SP: Pontes: Editora da Universidade Estadual de Campinas, 3ª ed, 1997.

MARCUSCHI, Luiz Antônio. "Linearização, Cognição e Referência: O Desafio do Hipertexto." In: MARCUSCHI, Luiz Antônio. *Cognição, Linguagem e Práticas Interacionais.* Rio de Janeiro: Lucerna, 2007, p. 146-170.

MARINS, Vânia; HAGUENAUER, C. J.; CUNHA, Gerson; FILHO, F. C. *Aprendizagem em Museus com Uso de Tecnologias Digitais e Realidade Virtual.*  In:http://www.latec.ufrj.br/revistarealidadevirtual/vol1\_1/2\_%20aprendizagem%20em%20 museus\_vania\_ok.pdf. Acesso em: 15 de fevereiro de 2010.

MARTINEZ, Maria Laura. "Usabilidade no Design Gráfico de Web Sites." *Revista Gráfica.* Ouro Preto, 2000.

MARTINS, N. S.; AMARAL, M. A.; VASCO, A. M.; NERY, L. E. e MENOLLI, A. L. A. *Software Educacional: Avaliação com Foco no Usuário.* In: http://www.gied.ffalm.br/artigos/Avaliacao foco\_usuario.pdf. Acesso em: 15 de fevereiro. de 2010.

MARTINS, Patrícia de Souza. *A Aplicação de um Ambiente Virtual de Aprendizagem no Contexto do Nível Médio de Ensino: A Plataforma e-Proinfo em Uso.* Dissertação de Mestrado em Linguística Aplicada. Rio de Janeiro: UFRJ/Faculdade de Letras, 2007.

Mc. DONOUGH, J.; Mc. DONOUGH, S. *Research Methods for English Language Teachers.* Londres: Edward Arnold, 1997.

MEIRELLES, J. C. J. P. & MOURA, M. "Web 2.0: Novos Paradigmas Projetuais e Informacionais." *InfoDesign Revista Brasileira de Design da Informação*, vol. 4, São Paulo: SBDI, 2007, p. 12-19..

MOITA LOPES, L. P. "Pesquisa Interpretativista em Linguística Aplicada: A Linguagem como Condição e Solução." *D.E.L.T.A.*, vol. 10, n. 2, 1994, p. 329-338.

MONNERAT, M. C.; CUNHA, G. G.; HAGUENAUER, C. J. Criação de Ambiente Virtual para Exposição de Paleovertebrados do Museu Nacional, com utilização do Game Unreal Tournment.

MOURA, M. e PASSOS, R. "Design da Informação na Hipermídia." *InfoDesign Revista Brasileira de Design da Informação*, vol. 4, p. 19-27, 2007.

\_\_\_\_\_\_\_\_\_\_. *O Design de Hipermídia.* Tese de Doutorado não publicada em Comunicação e Semiótica. Pontifícia Universidade Católica de São Paulo, São Paulo: 2003.

MOURA, Mônica. Design de Hipermídia: dos princípios aos elementos. Org. Martha C. C. Gabriel e Jofre Silva. São Paulo: Coedição NMD e Edições Rosari, 2007.

MURRAY, J. H. *Hamlet no Holodeck: O Futuro da Narrativa no Ciberespaço.* São Paulo: Itaú Cultural: Unesp, 2003.

NIELSEN, J. *Usability 101: Introduction to Usability. Jakob Nielsen's Alertbox*. Agosto de 2003. Disponível em http://www.useit.com/alertbox/20030825.html. Acesso em 08/09//2006.

\_\_\_\_\_\_\_\_\_\_. *Designing Web Usability: The Practice of Simplicity.* Indiana, USA: New Publishing, 2000.

ORLANDI, Eni P. *Análise do Discurso: Princípios e Procedimentos.* 7ª ed., Campinas, SP: Pontes, 2007.

PADOVANI, S. & VELOZO, J. "Melhorando a usabilidade de mapas de navegação em hipertextos através de técnicas gráficas de diferenciação." *InfoDesign Revista Brasileira de Design da Informação.* Vol. 4, 2007, p. 38-48.

PAULINO, Suzana Ferreira. Estado da Arte dos Estudos Hipertextuais em Universidades Brasileiras Direcionadas ao Ensino. II Encontro Nacional sobre Hipertexto. Universidade Federal do Ceará, out./2007.

PREECE, J., ROGERS, Y. e SHARP, H. *Design de interação: além da interação homemcomputador.* Trad. Viviane Possamai. Porto Alegre: Bookman, 2005.

PRIMO, Alex. "Quão Interativo É o Hipertexto? Da Interface Potencial à Escrita Coletiva." *Fronteiras: Estudos Midiáticos***.** Vol. 5, n. 2, São Leopoldo: 2003, p.125-142.

\_\_\_\_\_\_\_\_\_\_. *Enfoques e Desfoques no Estudo da Interação Mediada por Computador.*  404NotFound, n. 45, 2005. Disponível em: <http://www.facom.ufba.br/ciberpesquisa/ 404nOtF0und/404\_45.htm >. Acesso em 19 de fevereiro de 2009.

PRIMO, Alex. e CASSOL, M. B.F. "Explorando o Conceito de Interatividade: Definições e Taxonomia", s./d. Disponível em: <http://usr.psico.ufrgs.br/~aprimo/pb/espiralpb.htm> Acesso em 19 de fevereiro de 2009.

RADFAHRER, L. *Design / web / design: 2.* In: http://www.luli.com.br/dwd2/. Acesso em 15 de fevereiro de 2010.
RIBEIRO, Ana Elisa. "Texto e Leitura Hipertextual: Novos Produtos, Velhos Processos." In: *Linguagem & Ensino*, vol. 9, n. 2, jul./dez. 2006, p.15-32.

\_\_\_\_\_\_\_\_\_\_. Trabalho apresentado no GT Hipertexto: Que Texto É Esse? In: *XI Simpósio Nacional de Letras e Lingüística e I Simpósio Internacional de Letras e Linguística*, Uberlândia, nov. 2006.

RIBEIRO, C. H. F. P. & CHIARAMONTE, Marilda Spindola. "Recomendações Básicas para o Projeto Gráfico e Navegacional de Interfaces de Aplicações Educacionais, Baseadas em Validação Experimental." *CINTED-UFRGS – Novas Tecnologias na Educação***,** vol. 1, n. 2, set. 2003.

ROCHA, Heloísa V. da & BARANAUSKAS, Maria C. C. *Design e Avaliação de Interfaces Humano-Computador.* Campinas, SP: NIED/ UNICAMP, 2003.

SANTAELLA, L. *Matrizes da Linguagem e do Pensamento: Sonora, Visual, Verbal: Aplicações na Hipermídia.* São Paulo: Iluminuras, 2001.

SANTOS, Edméa O. dos. "Articulação de Saberes na EAD *On-Line*. Por uma Rede Interdisciplinar e Interativa de Conhecimentos em Ambientes Virtuais de Aprendizagem." In: SILVA, Marco (org.). *Educação* On-Line*: Teorias, Práticas, Legislação, Formação Corporativa.*2ª ed., São Paulo: Edições Loyola, 2006.

SILVA, Cassandra R. O. "Avaliação de Sistemas de Hipermídia Pedagógica na Perspectiva da Ergopedagogia." In: ULBRICHT, Vânia Ribas (org.). *Ambientes Hipermidiáticos*, vol. 1. Rio de Janeiro: Editora Ciência Moderna, 2006.

SILVA, M. "Sala de Aula Interativa: A Educação Presencial e a Distância em Sintonia com a Era Digital e com a Cidadania." *Boletim Técnico do Senac*, vol. 27, nº 2, mai./ago. 2001. Disponível em: <http://www.senac.br/informativo/BTS/272/boltec272e.htm> ou <http://www.saladeaulainterativa.pro.br/textos.htm>. Acesso em: 19 de fevereiro de 2009.

SHNEIDERMAN, Ben; KEARSLEY, Greg. *Hypertext Hands-On: Na Introduction to a New Way of Organizing and Accessing Information.* Reading: Addison-Wesley, 1989, p. 165.

SNYDER, Ilana Ariela. *Hypertext: The Electronic Labyrinth.* New York University Press, 1997.

SPRADLEY, J. *Participant Observation.* Holt, Rinehart, and Winston, 1980 .

STUMPF, Ida R. C.; CORREA, Cynthia H. W. e MESQUITA, Rosa M. A. "Avaliação do Portal Portcom pelo PPGCOM/UFRGS." In: *XXVI Congresso Brasileiro de Ciências da Comunicação.* Belo Horizonte: de 2 a 6 de setembro de 2003.

XAVIER, Antonio Carlos. "Leitura, Texto, Hipertexto." In: MARCUSCHI, Luiz Antônio & XAVIER, Antonio Carlos (orgs.). *Hipertexto e Gêneros Digitais.* 2ª ed. Rio de Janeiro: Lucerna, 2005, p. 170-192.

\_\_\_\_\_\_\_\_\_\_. *A Era do Hipertexto: Linguagem & Tecnologia.* Recife: Ed. Universitária da UFPE, 2009.

WINCKLER, Marco & PIMENTA, Marcelo Soares. Avaliação de Usabilidade de *Sites Web*. In: www.funtec.org.ar/usabilidadsitios**web**.pdf. Acesso em 20 de janeiro de 2010.

# **ANEXO 1**

# **ANÁLISE TÉCNICA DO HIPERTEXTO DINOS VIRTUAIS**

Endereço: http://www.latec.ufrj.br/dinosvirtuais/site.htm

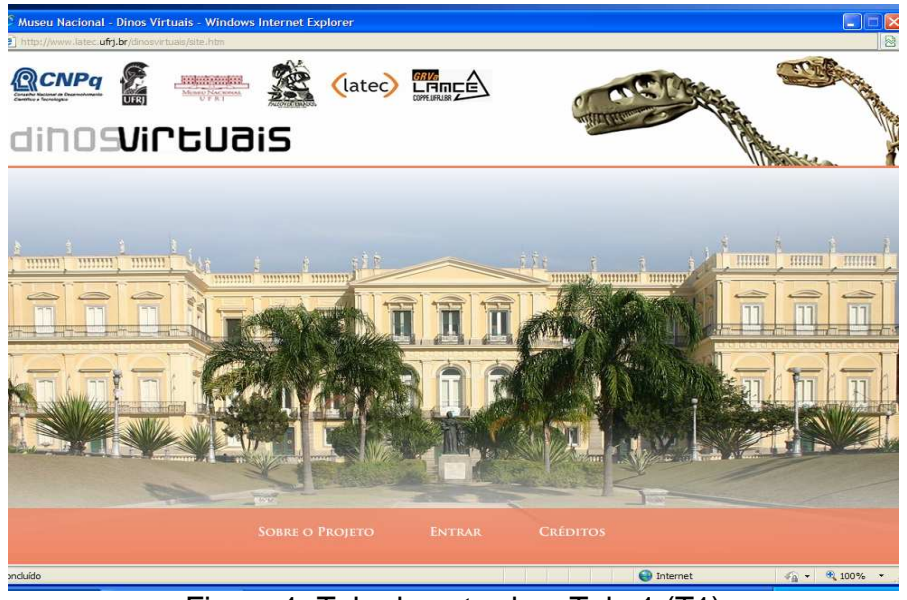

Figura 1: Tela de entrada – Tela 1 (T1)

Análise

# 1- Logomarcas dos patrocinadores e parceiros

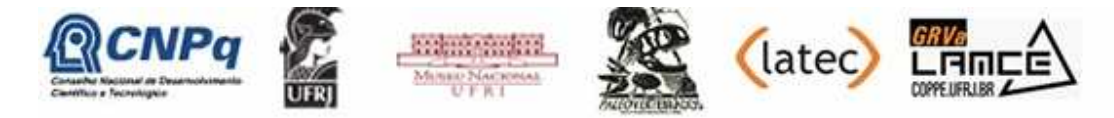

As logomarcas dos patrocinadores devem ser colocadas em baixo, na direção do menu.

As logomarcas dos patrocinadores e parceiros estão muito grandes e "poluem o espaço" com muitas informações.

Sugestão: É recomendável que as logomarcas dos patrocinadores e dos parceiros sejam colocadas na região inferior da tela abaixo do menu.

2- O logo do Museu Nacional

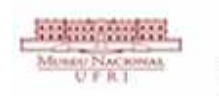

O logo do Museu Nacional deve ser um pouco maior para ser legível. Sugestão: É recomendável que o logo do Museu Nacional seja um pouco maior, um pouco mais legível.

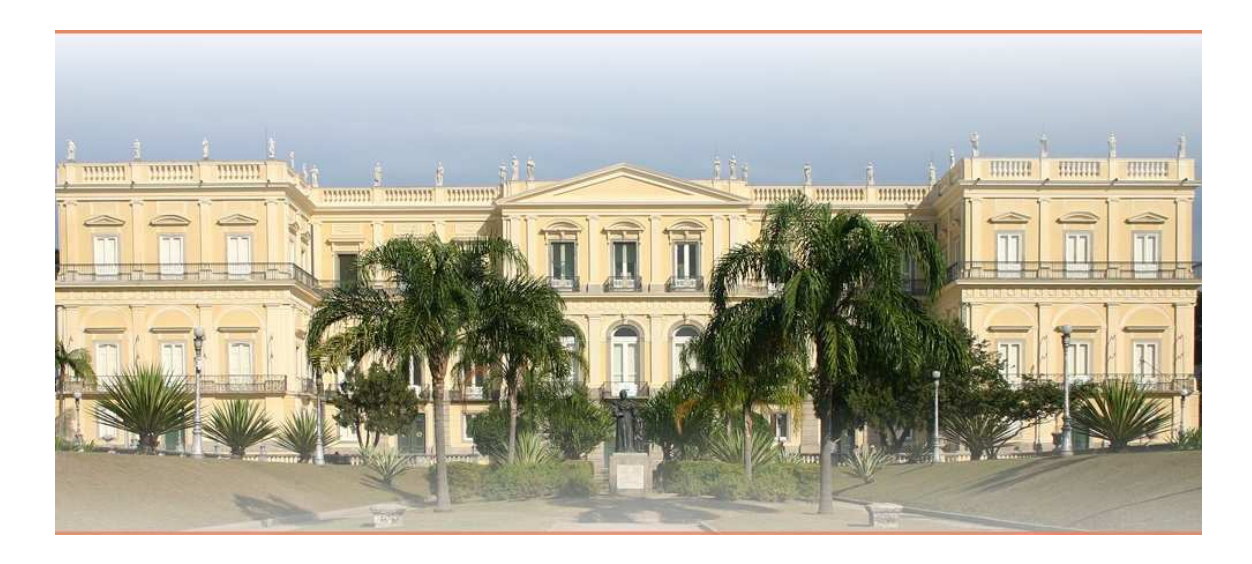

# 3- Legenda na Foto

Falta uma legenda indicando que esta foto é a fachada do Museu Nacional.

Sugestão: É recomendável que se tenha uma legenda na foto indicando a fachada do Museu Nacional.

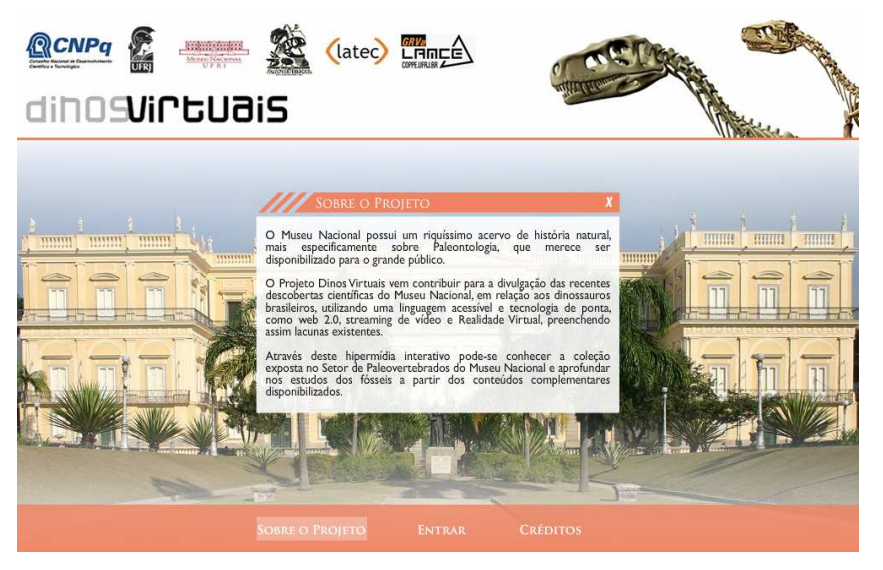

Figura 2: apresentação do projeto dinos virtuais – janela pop up 1 (JP1).

# 4- Sobre o Projeto

## **SOBRE O PROJETO**

Para ficar mais adequado deveríamos substituir a expressão "Sobre o Projeto" pela expressão "Sobre o Dinosvituais".

Sugestão: É recomendável que para facilitar a clareza deveríamos substituir a expressão "Sobre o Projeto" pela expressão "Sobre Dinosvirtuais".

## 5- O Projeto Dinos Virtuais

O Projeto Dinos Virtuais vem contribuir para a divulgação das recentes descobertas científicas do Museu Nacional, em relação aos dinossauros brasileiros, utilizando uma linguagem acessível e tecnologia de ponta, como web 2.0, streaming de vídeo e Realidade Virtual, preenchendo assim lacunas existentes.

Para ficar mais adequado deveríamos substituir a expressão "O Projeto Dinos Virtuais" por "Dinosvirtuais é fruto de um projeto de pesquisa que", para o nosso leitor possa entender melhor.

Sugestão: É recomendável substituir a expressão "O Projeto Dinos Virtuais" por "Dinosvirtuais é fruto de um projeto de pesquisa que" para a melhor compreensão do nosso leitor.

# 6- "Através deste hipermídia interativo"

Através deste hipermidia interativo

Para ficar com uma linguagem mais adequada ao público-alvo, e menos técnica, deveríamos substituir a expressão "Através deste hipermídia interativo" por "Navegando pelo hipermídia Dinosvirtuais".

Sugestão: É recomendável substituir a expressão "Através deste hipermídia interativo" por "Navegando pelo hipermídia Dinosvirtuais" para que fique com uma linguagem mais adequada ao público-alvo, e menos técnica.

#### **Como Navegar:**

Você está navegando por um hipertexto, nele você poderá obter maiores informações através de links em palavras-chave ou em imagens. Para saber se uma palavra ou uma imagem contém link, observe os seguintes códigos:

Se a palavra está em itálico, ou grafada em outra cor;

Se a foto contém uma borda de outra cor; Se o ícone de seta do mouse mudar ao passar em cima de um texto ou imagem.

Figura 4 – Instruções sobre a navegação

#### 7- "Você está navegando por um hipertexto" Análise

Você está navegando por um hipertexto,

É melhor substituir a palavra "hipertexto" pela palavra "hipermídia". Sugestão: É recomendável substituir a palavra "hipertexto" pela palavra "hipermídia" utilizando sempre a mesma linguagem nas instruções.

Escolha a forma de navegar de sua preferência:

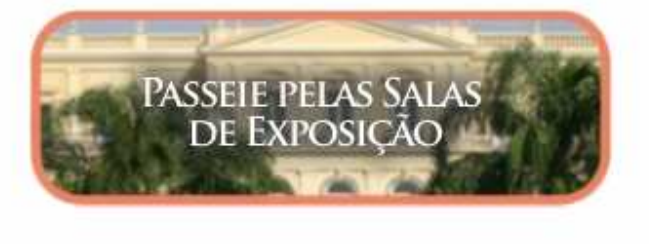

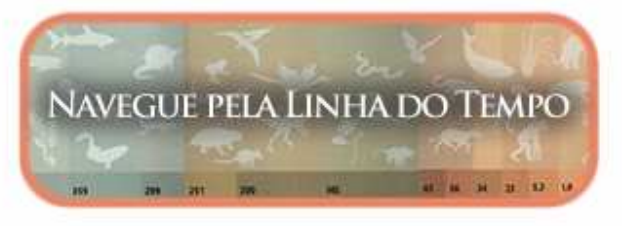

Figura 5: formas de navegação: Passeio pelas salas e linha do tempo.

1ª tela: esta tela mostra as instruções de como navegar no Hipertexto.

8- "Escolha a forma de navegar de sua preferência"<br>Escolha a forma de navegar de sua preferência:

#### Análise:

Problema de compreensão: como ele vai escolher a forma de navegação se ele ainda não conhece. Seria preciso outro box explicando que ele tem duas formas de navegar.

Sugestão: É recomendável que tenha um box com os seguintes dizeres:

"Você terá duas formas de navegar: a primeira, a Sala de Exposição; a segunda, a Linha do Tempo".

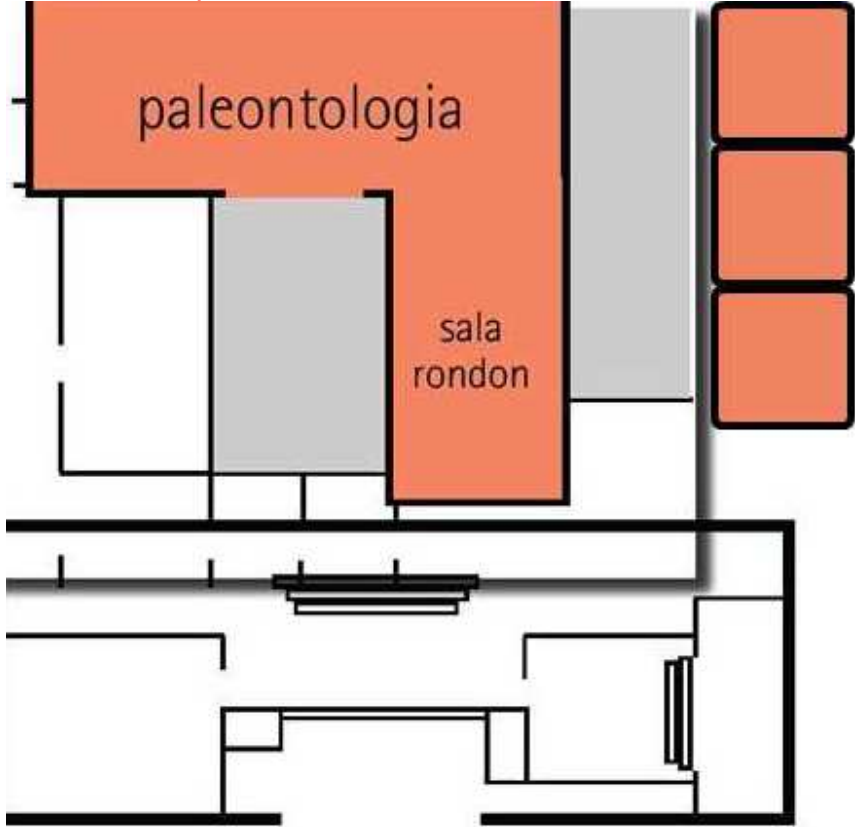

Figura 6: Este é o caminho escolhido "Passeie pelas Salas de Exposição".

9- "Paleontologia e Sala Rondon"

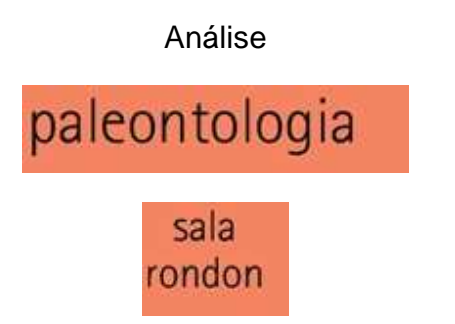

É mais adequado substituir a palavra "paleontologia" por "Sala 1" e "sala Rondon" por "Sala 2".

Sugestão: É recomendável substituir a palavra "paleontologia" por "Sala 1" e "sala Rondon" por "Sala 2" para uma melhor compreensão do leitor.

# 10- Box grande

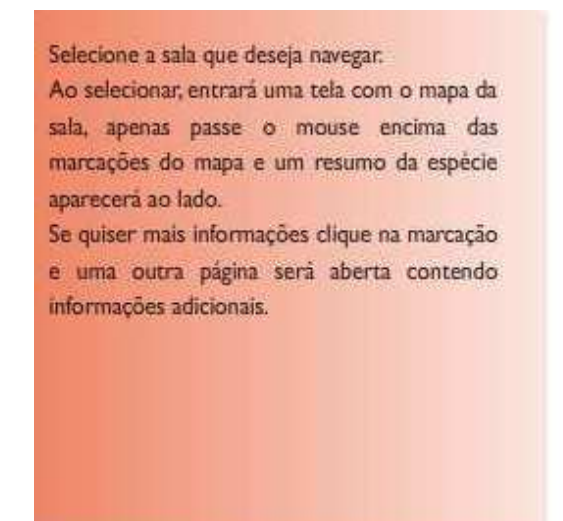

Figura 7: Instruções de navegação.

# Sugestão: É recomendável um box menor por causa da estética.

#### PREGUICAS DO PLEISTOCENO

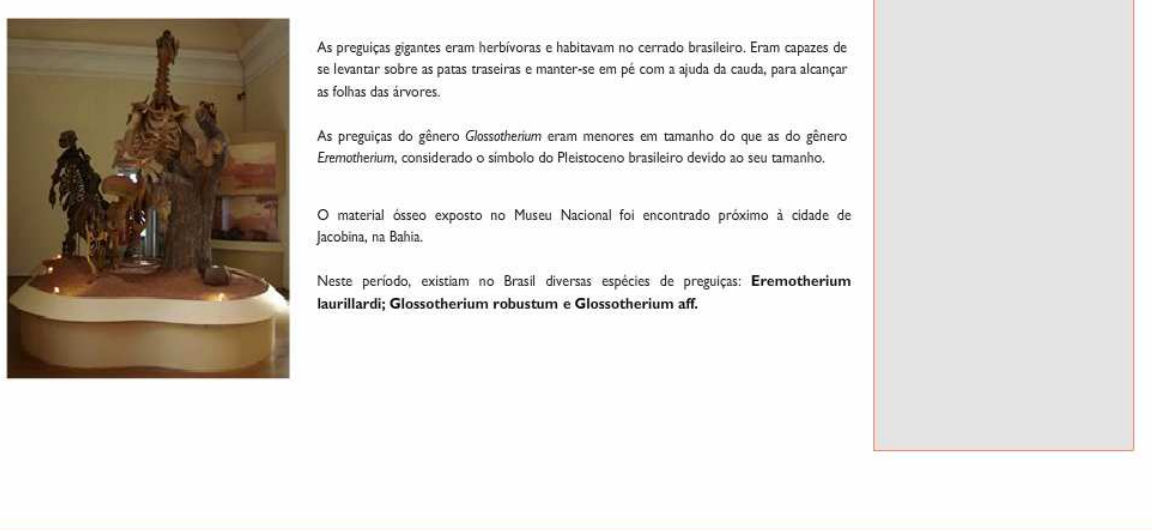

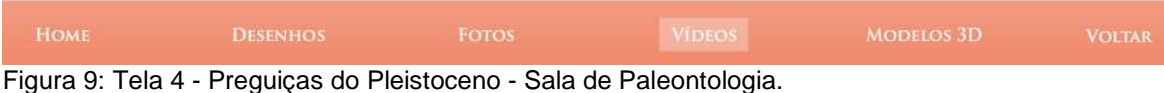

# 11- Box Vazio

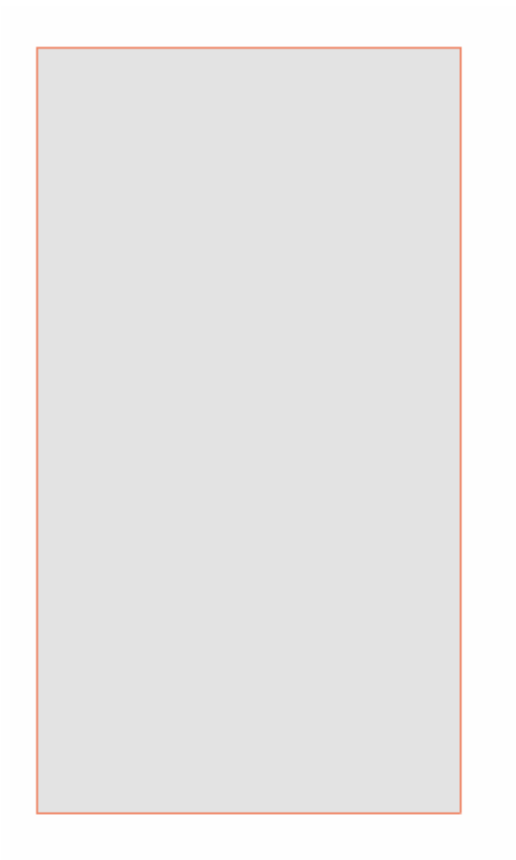

Sugestão: É recomendável que para ficar mais adequado, em vez de um retângulo, coloca-se uma linha vertical no meio.

# 12- Os "Vídeos" e "Modelos 3D"

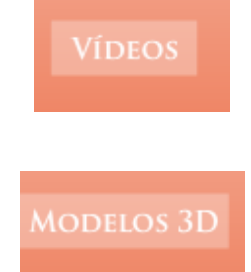

Os "Vídeos" e os "Modelos 3D" não estão disponíveis, por isso não precisam mudar de cor.

Sugestão: É recomendável que os "Vídeos" e os "Modelos 3D" não mudem de cor, pois não estão disponíveis.

#### PREGUIÇAS DO PLEISTOCENO

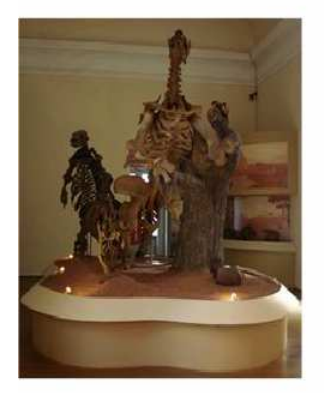

As preguiças gigantes eram herbívoras e habitavam no cerrado brasileiro. Eram capazes de se levantar sobre as patas traseiras e manter-se em pé com a ajuda da cauda, para alcançar as folhas das árvores.

As preguiças do gênero Glossotherium eram menores em tamanho do que as do gênero Eremotherium, considerado o símbolo do Pleistoceno brasileiro devido ao seu tamanho.

O material ósseo exposto no Museu Nacional foi encontrado próximo à cidade de Jacobina, na Bahia

Neste período, existiam no Brasil diversas espécies de preguiças: Eremotherium laurillardi; Glossotherium robustum e Glossotherium aff.

Eram encontradas também  $<sub>na</sub>$ </sub> Argentina, Uruguai, Chile, Paraguai, Bolívia, Equador e Estados Unidos. No Brasil, eram encontradas somente no estado do Rio Grande do Sul. Eram de pequeno porte.

Figura 11: Janela Pop Up 5- Explicações sobre Glossotherium robustum.

### 13- Box Grande

também Eram encontradas na Argentina, Uruguai, Chile, Paraguai, Bolívia, Equador e Estados Unidos. No Brasil, eram encontradas somente no estado do Rio Grande do Sul. Eram de pequeno porte.

Sugestão: Centralizar o box.

#### 155

#### **TIGRES DENTES DE SABRE**

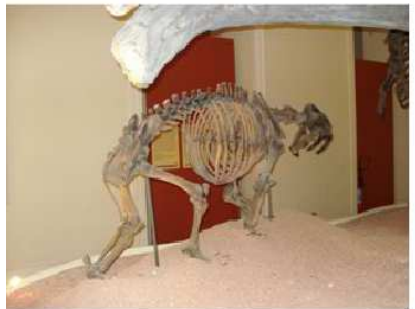

O Smilodon Populator, conhecido como Tigre Dente de Sabre, representa a maior espécie de felino Sul-americana e podia alcançar até 3 metros de comprimento e pesar cerca de 300 kg.

Há registros nos estados brasileiros, Lagoa Santa, Minas Gerais. Ceará, Sergipe, Bahia, Brasilia e Mato Grosso do Sul.

Eram carnívoros e tinham seus dentes caninos superiores bastante arqueados e bordas afiadas e serrilhadas podendo chegar até 30 centímetros de comprimento, uma articulação especial de mandíbula que permitia formar um ângulo de até 95°.

Os animais desse gênero pertencem a uma linha particular da família dos Felinos (Leão, Tigre, Onça, Puma, Pantera, Gato). Possuíam um corpo bastante musculoso, uma cauda curta e patas fortes, sendo as dianteiras longas e as traseiras curtas.

Possuíam também grandes dentes caninos superiores os quais originaram o nome popular "tigre dentes-de-sabre". Não eram muito velozes nem percorriam grandes distâncias e caçavam suas presas em emboscadas.

#### 14- Link "tigre dentes-de-sabre"

#### Análise

#### "tigre dentes-de-sabre".

Este "link" está com problemas. Ou se o link não está disponível, não precisa mudar de cor.

Sugestão: É recomendável que quando o link abrir, não abra o box vazio e sim a foto do tigre dentes-de-sabre.

**MAR DO DEVONIANO** 

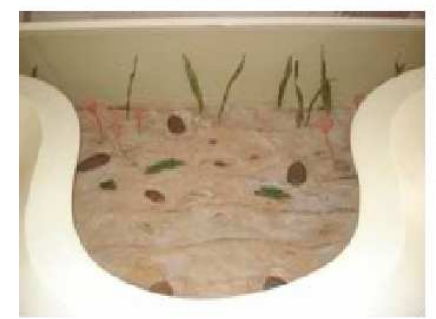

Em algum momento da história geológica do planeta as águas transbordaram das bacias oceânicas formando mares onde hoje é terra firme

Há 400 milhões de anos, no período devoniano, uma grande parte do território brasileiro encontrava-se coberta por mares que banhavam parte da Amazônia e as regiões nordeste, sudeste, sul e centro-oeste. Neste tempo a distribuição de áreas continentais era diferente e a América do Sul, Ilhas Malvinas, África, Antártida, Índia, Arábia e Austrália faziam parte de um grande continente chamado Gondwana que se estendia do Equador ao pólo sul. Dos mares frios do sul da Gondwana desvendou-se uma fauna de invertebrados diferente da de águas quentes de todo o planeta chamada fauna malvinocáfrica.

O supercontinente Gondwana incluía a maior parte das zonas de terra firme que hoje constituem os continentes do Hemisfério Sul, incluindo a Antártida, América do Sul, África, Madagáscar, Seychelles, Índia, Austrália, Nova Guiné, Nova Zelândia, e Nova Caledónia. Foi formado durante o período Jurássico Superior há cerca de 200 milhões de anos, pela separação do Pangea.

Nos mares frios do sul da Gondwana encontrava-se dois grupos de animais, uma fauna de vertebrados, peixes em sua maioria, e uma fauna de invertebrados diferente daquela restante no planeta chamada, esta era chamada Fauna Malvinocáfrica.

Esta comunidade de invertebrados marinhos diferenciada eram presentes os Bronquiópodes, Trilobitas, Antrópodes, Moluscos, Crinóides e Conolárias

As descobertas mostram que a vida na Terra está em constante evolução. Algumas mudanças são rápidas e facilmente observadas como o aparecimento de ilhas devido às erupções vulcânicas no mar, mas outras, como o movimento dos continentes, ocorrem tão lentamente que escapam dos nossos sentidos.

Figura 17: Janela Pop Up 8 - Explicações sobre o continente Gondwana.

15- O link "Gondwana"

Análise<br>Gondwana

Este "link" está com problemas. Sugestão: É recomendável consertar o link.

#### **UNAYSSAURUS TOLENTINOI**

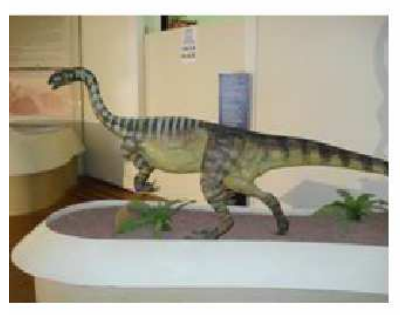

Esta espécie herbívora de idade aproximada a 220 milhões de anos representa o primeiro exemplar encontrado no Brasil pertencente ao grupo dos Prosauropoda que reúne indivíduos de corpos volumosos e cabeças pequenas sustentadas por um longo pescoço, seus membros inferiores eram proporcionalmente menores que os posteriores o que permitia ao animal uma postura bípede.

Os ossos foram descobertos por Tolentino Flores Marafiga em maio de 1998, no município de São Martinho da Serra no Rio Grande do Sul.

O Unayssaurus Tolentinoi viveu no período Triássico. Nesse mesmo período viveu o Stauricossaurus que é um dos dinossauros mais antigos do mundo e provavelmente cacava o Unavssaurus.

O material do espécime encontrado indica que ele é relacionado a um dinossauro da Alemanha chamado Plateossaurus. Apesar do pouco material encontrado, foi possível realizar a sua reconstrução em vida, devido à grande semelhança com o Plateossaurus. Tanto um quanto o outro pertencem a um grupo conhecido como Prossaurópodes, composto por dinossauros herbívoros e de pescoço comprido.

Dentre o material encontrado está um crânio quase completo, o que é uma raridade no Brasil. Além do crânio foi encontrada grande parte do material dos braços com garras, incluindo uma grande garra no polegar, que deve ter sido usada pra escavar ou como defesa pra algum predador e também um bom material das vértebras dorsais e caudais.

Figura 22: Tela 10 - Unayssaurus Tolentinoi - Sala Paleontologia.

# 16- Links com problemas: "Stauricossaurus" e "Plateossaurus".

# Análise<br>Stauricossaurus

Plateossaurus

Estes dois "links" estão com problemas. Ou se os links não estão disponíveis, não precisam mudar de cor.

## Sugestão: É recomendável consertar os dois links.

**DINODONTOSSAURUS SP** 

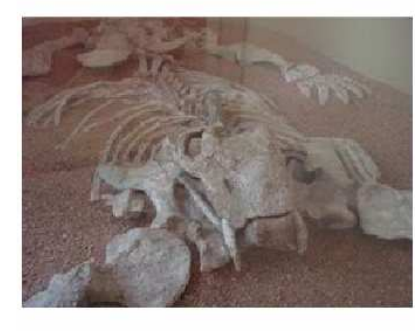

Este grande herbívoro primitivo é vulgarmente conhecido como dicinodonte.

Seu grupo apresentava grandes variações de tamanho desde formas pequenas, como um rato, até 3,5 metros de comprimento e 1,8 metros de altura, como os exemplares encontrados no Brasil, em rochas sedimentares na bacia do Paraná e no Estado do Rio Grande do Sul.

Restos desses animais com registros no mundo todo pertencem aos períodos Permicino e<br> Triássico, com 290 e 225 milhões de anos, respectivamente.

Os fósseis do Dicinodonte, como este é conhecido, foram resgatados

pelos biólogos Luciano Artemio Leal e Ruben Alexandre Boalter com a ajuda de colaboradores do Museu Nacional e da Universidade federal de Santa Maria onde está guardado o material.

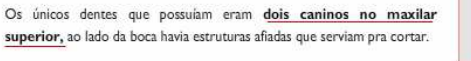

No Brasil, são encontrados em rochas sedimentares na bacia do Paraná e no estado do Rio grande do Sul.

Figura 26: Janela Pop Up 13 - Explicações sobre os dentes caninos do grande herbívoro primitivo.

17- Box grande para o tamanho da foto.

Sugestão: É recomendável centralizar a foto.

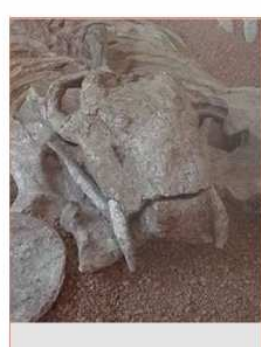

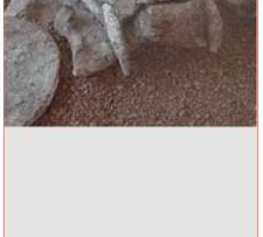

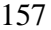

#### **GUARINISUSHUS MUNIZI**

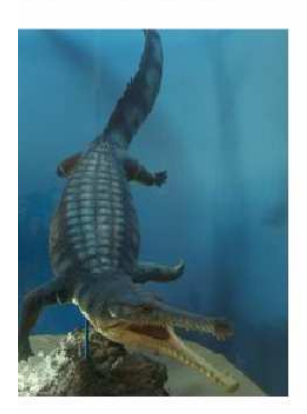

Essa é uma nova espécie de crocodiliformes que acaba de ser apresentada, com 3 metros de comprimento, o fóssil foi encontrado em Minapoty, Pernambuco ao norte de Recife. Este animal viveu durante o período Pleistoceno e foi encontrado em rochas de formação Maria Farinha com a idade aproximada de 62 milhões de anos e faz parte dos dirossauridae, grupo que resistiu ao fenômeno que atingiu os grande dinossauros do planeta sendo o mais completo crocodiliforme deste grupo descoberto na América do Sul..

Estudos indicam que a origem do grupo dos **Dyrossauridae**, ao qual esse animal pertencia, foi no Continente Africano. A partir do material encontrado, pesquisadores puderam elaborar uma nova teoria sobre as rotas de dispersão que esses animais seguiram, partindo da África para a América do Norte. Além disso, descobriu-se que esse grupo representou os maiores .<br>predadores dos mares depois da extinção dos Dinossauros ocorrida há 65 milhões de anos. Antes dela os mares eram dominados por outros répteis chamados Mosassaurus

Figura 35: Janela Pop Up 20.

18- O link "Dyrossauridae"

#### Análise Dyrossauridae,

Este "link" está com problemas. Ou se o link não está disponível, não precisa mudar de cor.

Sugestão: É recomendável consertar o link.

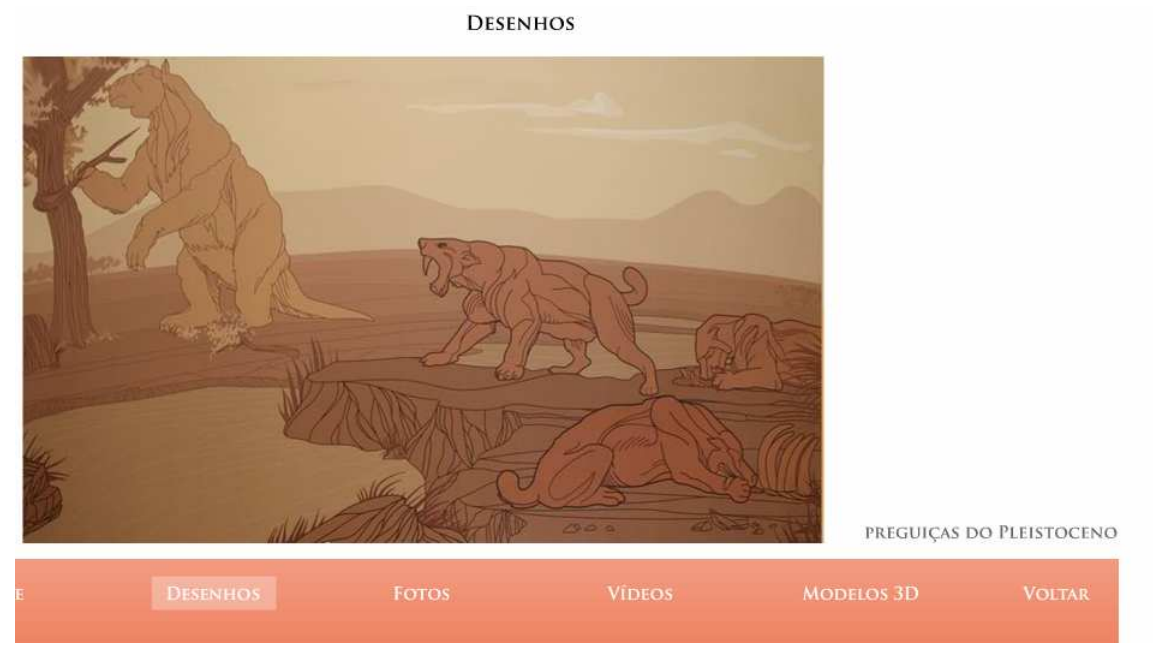

Figura 47: Janela Pop Up 27 - Desenhos de Preguiças do Pleistoceno.

158

Dyrossauridae

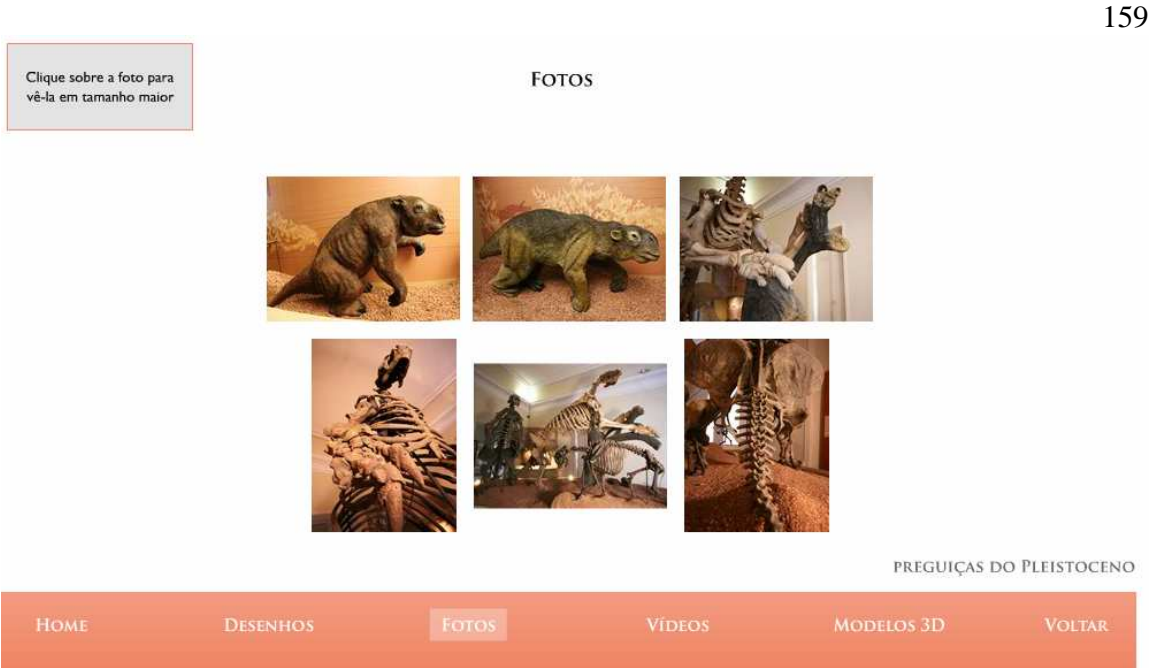

Figura 48: Janela Pop Up 28 - Galeria de Fotos das Preguiças do Pleistoceno.

# 19- Fotos e desenhos

Sugestão: É recomendável que fotos e desenhos tenham uma legenda com aproximadamente 2 linhas, complementando o conteúdo e aproveitando o impacto da imagem.

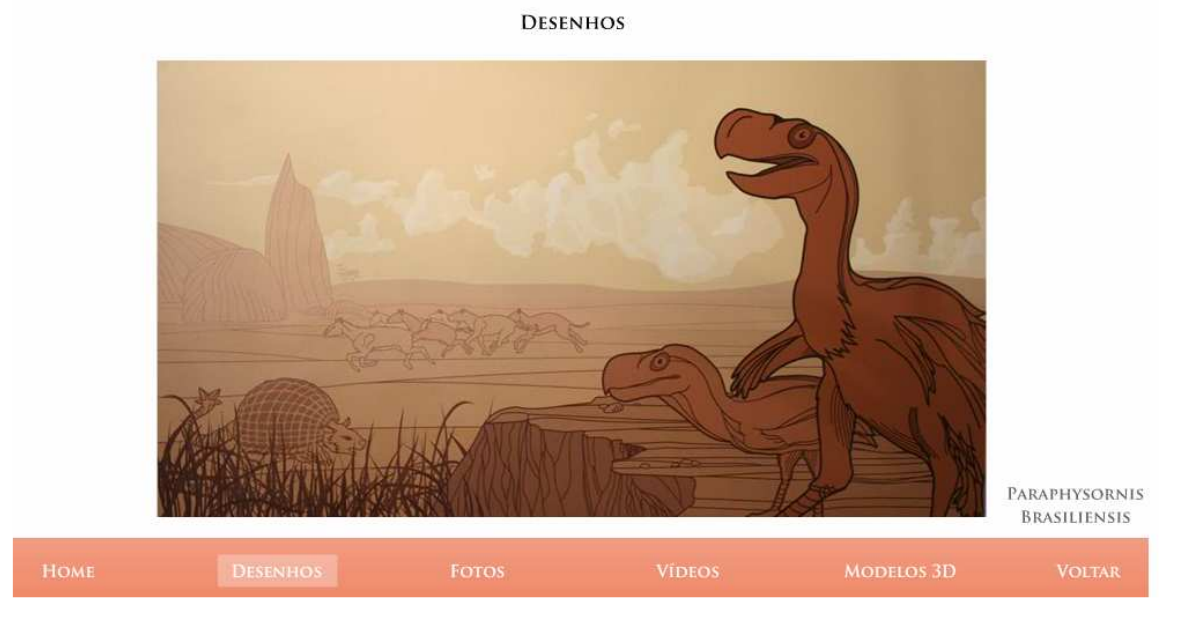

Figura 57: Janela Pop Up 37 - Desenhos de Paraphysornis Brasiliensis.

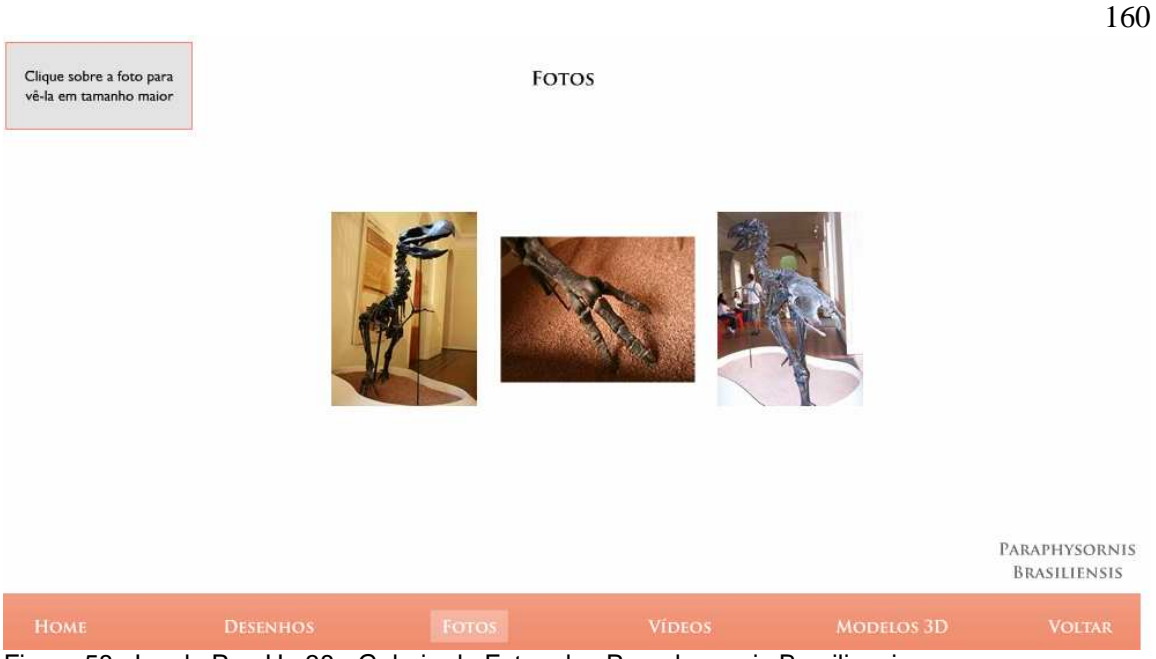

Figura 58: Janela Pop Up 38 - Galeria de Fotos dos Paraphysornis Brasiliensis. 20- Clique sobre a foto para "vê-la em tamanho maior". Sugestão: É recomendável que para melhor compreensão do texto, substitua a expressão "vê-la em tamanho maior" pela expressão "ampliá-la".

# 21- Forma de navegar

Sugestão: É recomendável que se coloque aqui a outra forma de navegar.

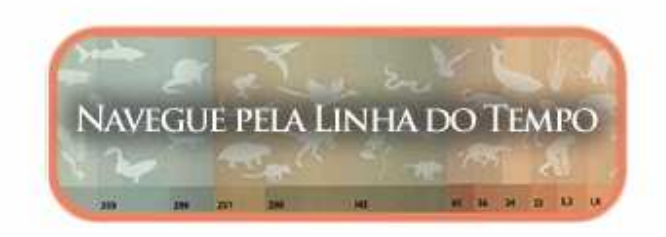

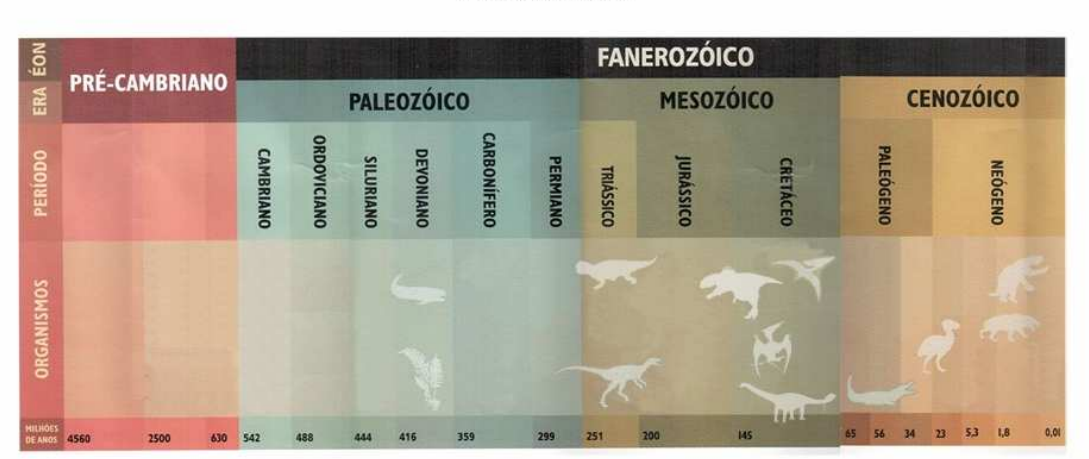

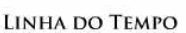

# **ANEXO 2 ROTEIRO DE AVALIAÇÃO TÉCNICA – Adaptado das Fontes: Dias (2007) e Winckler & Pimenta (2005).**

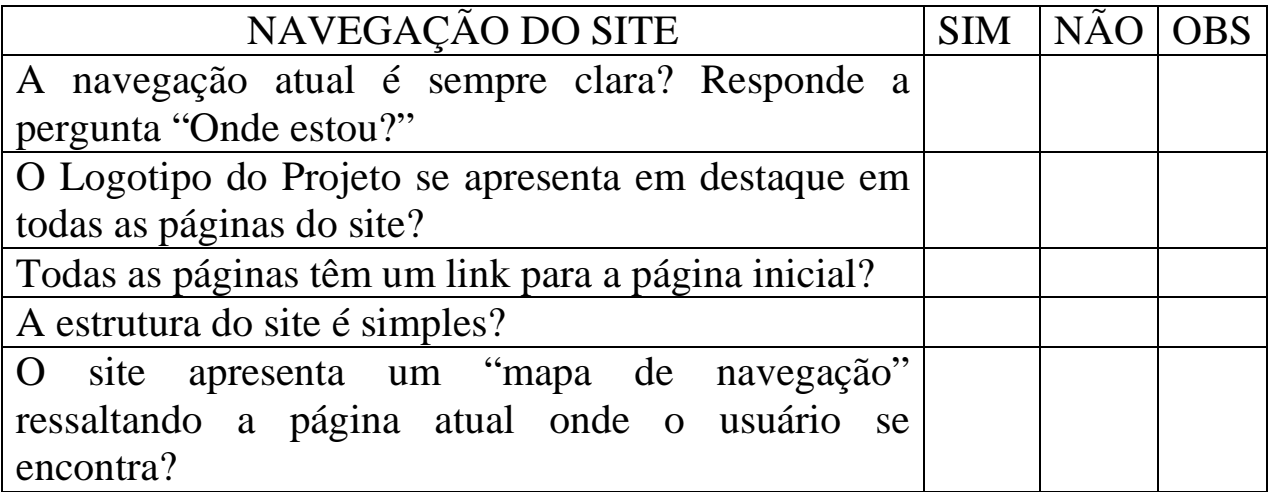

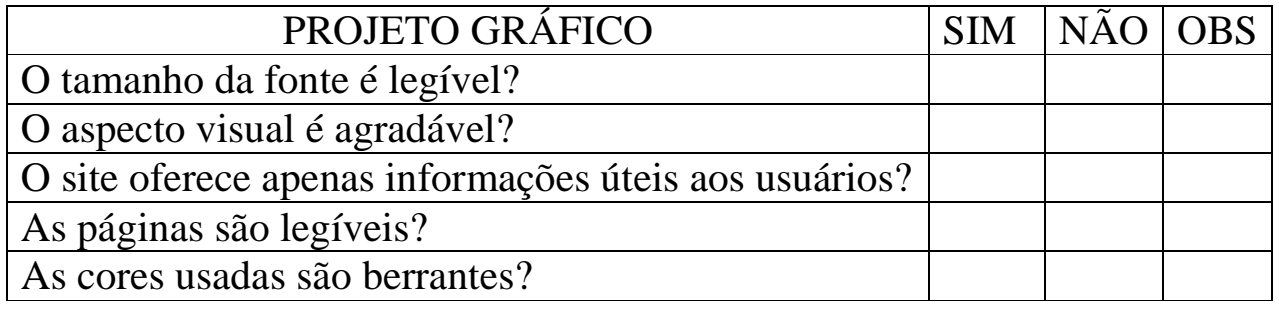

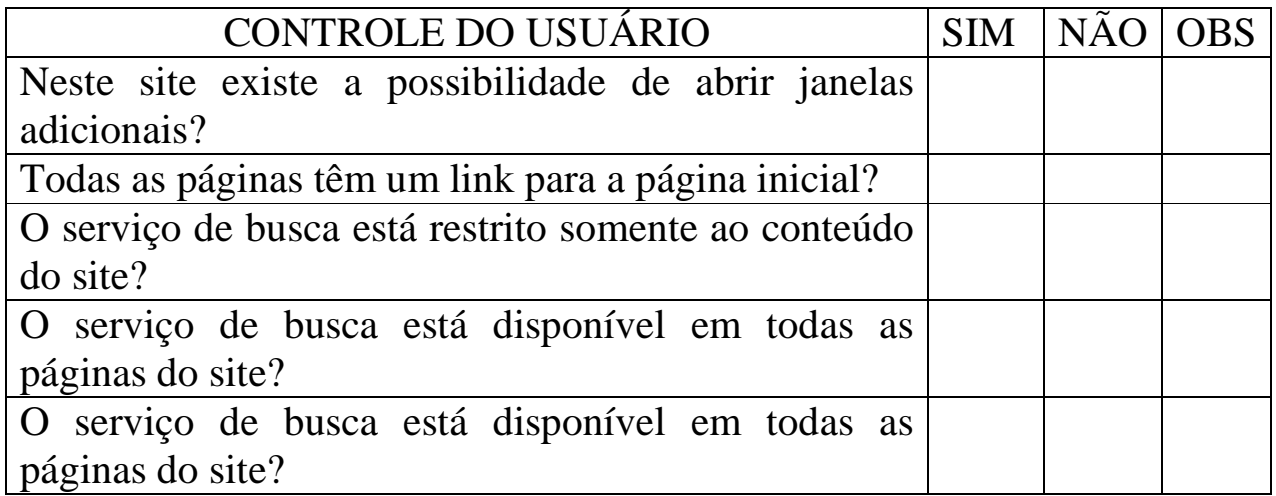

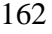

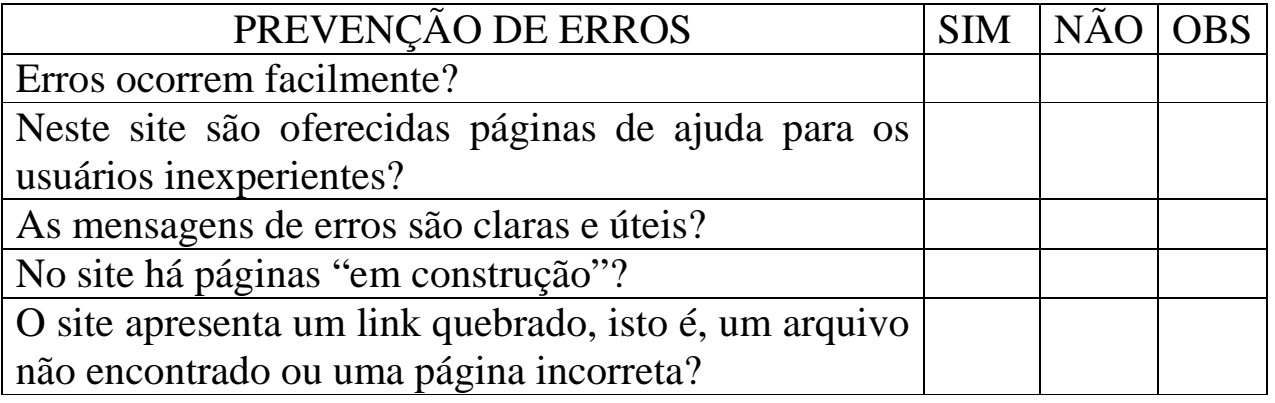

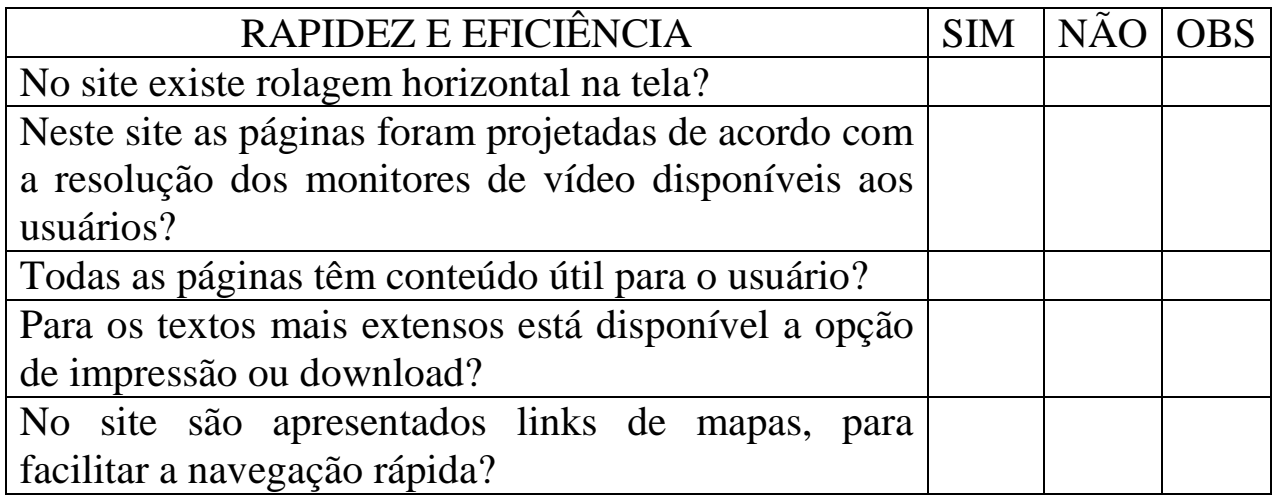

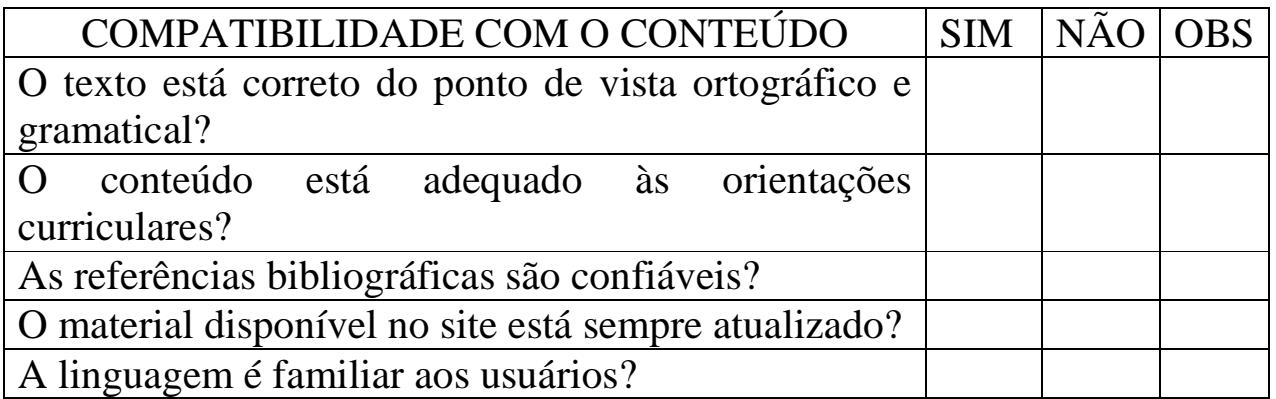

#### ANEXO 3

# REGISTRO DAS EXPERIÊNCIAS DO USUÁRIO – PESQUISA SOBRE O HIPERTEXTO DINOS VIRTUAIS

Meu nome é Tereza Cristina, e estou realizando minha pesquisa de mestrado. Gostaria de pedir sua contribuição para o teste do Hipertexto Dinos Virtuais. Talvez você já conheça o hipertexto com outros nomes, como por exemplo, multimídia, software educativo etc. Gostaria de pedir a você que registre suas impressões ao navegar pelo hipertexto, procurando dar foco na facilidade ou dificuldade de navegação, na compreensão do conteúdo, nos pontos positivos e problemas encontrados.

Instruções de Navegação:

Você terá 2 possibilidades de navegação pelo Hipertexto.

- a) A primeira, livre sem limite de tempo; e
- b) A segunda podendo interromper e fazer perguntas ao pesquisador.

Abaixo você encontra o espaço para as suas anotações. E depois, um questionário para responder.

Grata pela sua colaboração. Tereza Cristina.

Espaço para Anotações:

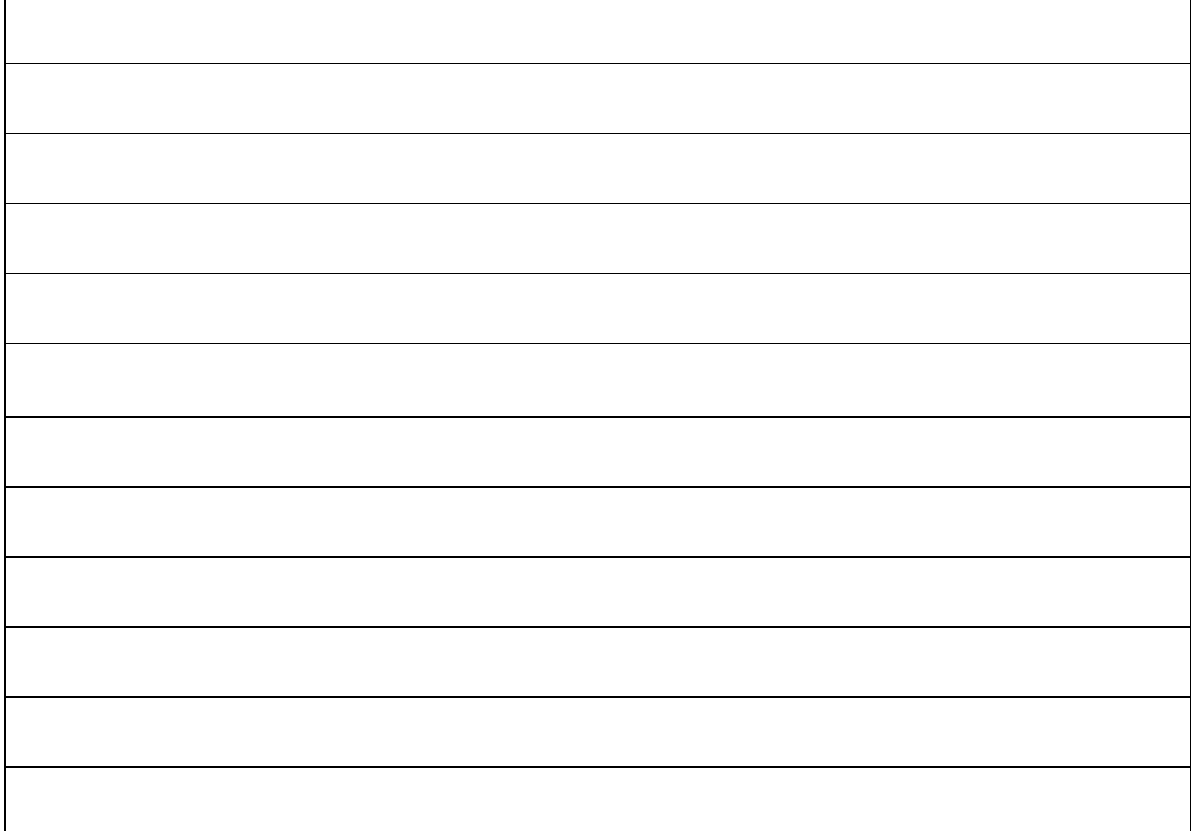

Se necessitar mais espaço para anotações, utilize o verso ou peça outra folha.

# ANEXO 4 – QUESTIONÁRIO DO ESTAGIÁRIO DO GRUPO LATEC/UFRJ E DO ALUNO DO ENSINO MÉDIO. UNIVERSIDADE FEDERAL DO RIO DE JANEIRO FACULDADE DE LETRAS MESTRADO INTERDISDIPLINAR DE LINGUÍSTICA APLICADA PESQUISA SOBRE O HIPERTEXTO

Dados do estagiário:

Nome:

Instituição em que faz estágio:\_\_\_\_\_\_\_\_\_\_\_\_\_\_\_\_\_\_\_\_\_\_\_\_\_\_\_\_\_

Idade:\_\_\_\_\_\_\_\_\_\_\_\_

Sexo: \_\_\_\_\_\_\_\_\_\_\_\_

# **Perfil geral do estagiário**

1- Assinale todos os locais em que costuma usar computadores

- ( ) em casa
- ( ) No estágio/trabalho
- ( ) Na escola/faculdade
- ( ) Lan Houses
- ( ) outros
- 2- Em média, por quanto tempo por dia você usa um computador?

\_\_\_\_\_\_\_\_\_\_\_\_\_\_\_\_\_\_\_\_\_\_\_\_\_\_\_\_\_\_\_\_\_\_\_\_\_\_\_\_\_\_\_\_\_\_\_\_\_\_\_\_\_\_\_\_.

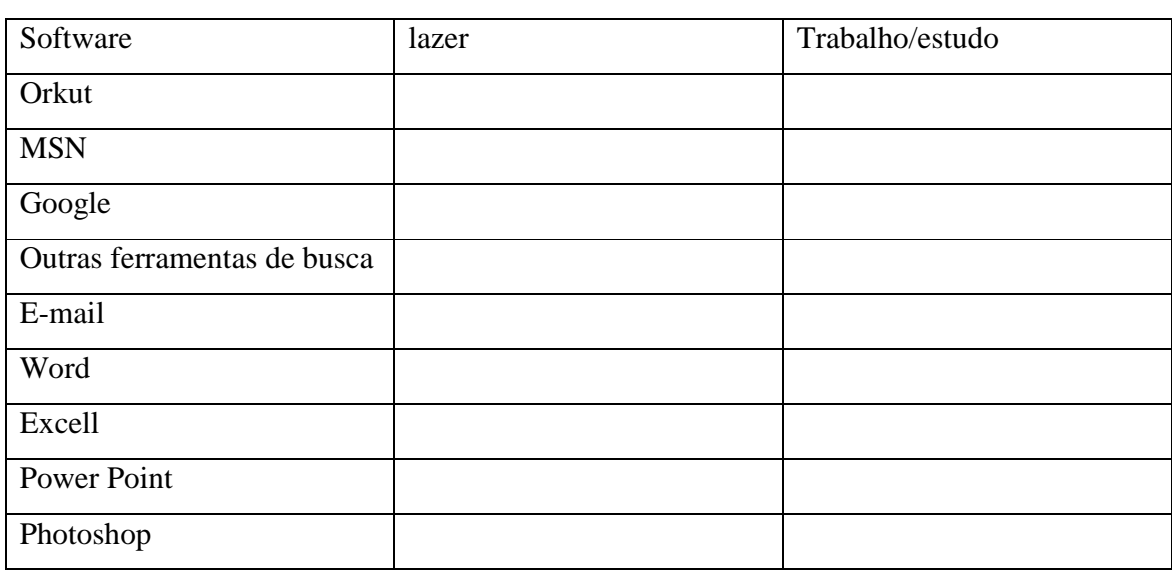

3- Que softwares você costuma utilizar com freqüência? Marque com um X.

# **QUESTIONÁRIO ESPECÍFICO SOBRE O HIPERTEXTO**

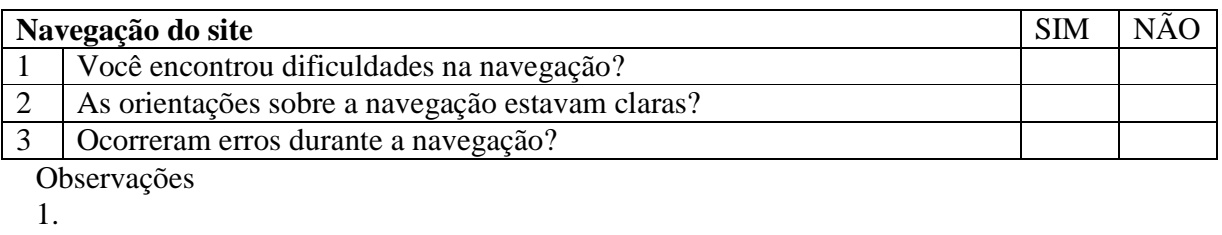

2.

3.

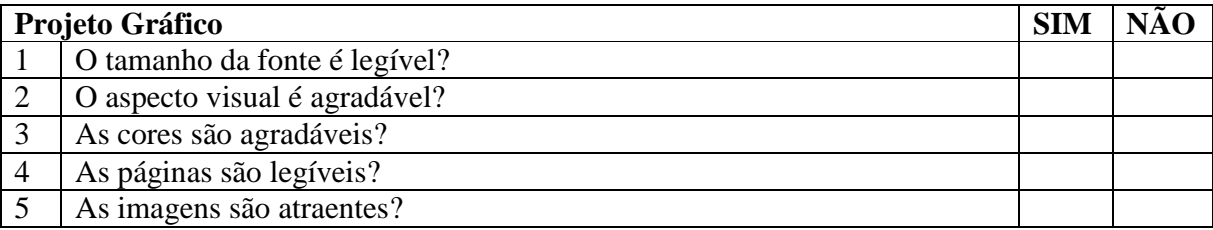

# Observações

- 1.
- 2.
- 3.
- 4.
- 5.

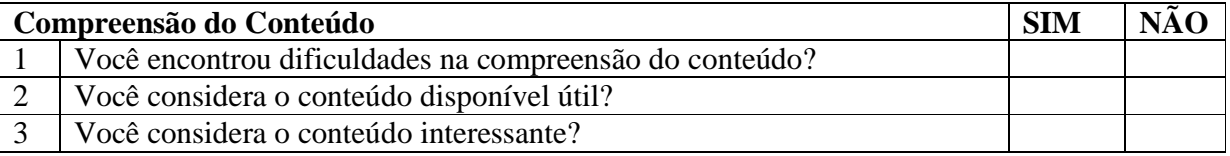

Observações

1.

2.

3.

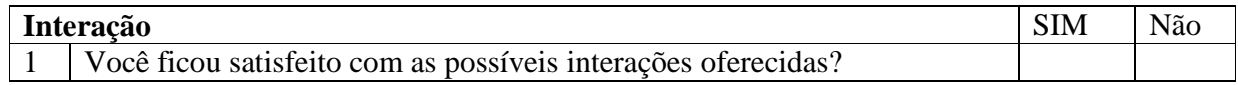

Observações

1.